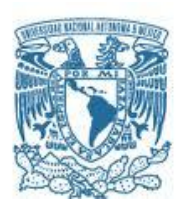

## **UNIVERSIDAD NACIONAL AUTÓNOMA DE MÉXICO**

PROGRAMA DE MAESTRÍA Y DOCTORADO EN INGENIERÍA INGENIERÍA MECÁNICA – TERMOFLUIDOS

### ANÁLISIS NUMÉRICO DE LA GENERACIÓN DE CONTAMINANTES EN UNA LLAMA DE DIFUSIÓN INVERSA

### **TESIS** QUE PARA OPTAR POR EL GRADO DE: DOCTOR EN INGENIERÍA

#### PRESENTA: LUIS MANUEL CERVANTES MARCELINO

TUTOR PRINCIPAL WILLIAM VICENTE Y RODRÍGUEZ, INSTITUTO DE INGENIERÍA COMITÉ TUTOR FEDERICO MÉNDEZ LAVIELLE, FACULTAD DE INGENIERÍA CÉSAR TREVIÑO TREVIÑO, FACULTAD DE CIENCIAS

MÉXICO, D. F. A MARZO DEL 2019

## **JURADO ASIGNADO:**

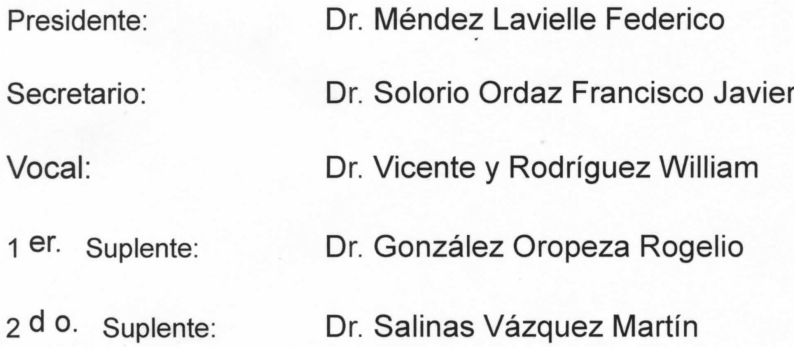

Lugar o lugares donde se realizó la tesis: Instituto de Ingeniería de la Universidad Nacional Autónoma de México

## TUTOR DE TESIS:

William Vicente Y Rodríguez

tto

FIRMA

2

# AGRADECIMIENTOS

 $\mathbb{D}$ eseo, ante todo, agradecer a Irene Marcelino Carrisoza por la oportunidad de realizar esta aventura, por todo lo aprendido a tu lado, por todo el amor brindado a lo largo de mi vida, muchas gracias madre, por dar lo que no tienes para recibir lo que no das. También agradezco a mis hermanos de sangre y alma, José y Laura, por todos los momentos compartidos, por darme la fortaleza necesaria para hacer frente a la vida. A Myrna Ramos Salazar, muchas gracias por el amor obsequiado a mí y a los que son parte de mi familia.

A mis hermanos del alma, Fernando, Javier y Jorge Rivera Sánchez, gracias por compartir sus vidas y su amistad conmigo. A Arturo Fernández, gran amigo, gracias por las enseñanzas que han contribuido a desarrollarme como un ser humano. A Diana Carolina Vargas Ortega, te agradezco el privilegio de tu amistad y el apoyo dado para concluir este trabajo.

Agradezco al Dr. William Vicente y Rodríguez por la guía, el apoyo y el conocimiento compartido a lo largo de tantos años, mismos que me han permitido desenvolverme en el ámbito académico, así como en el científico. A la comunidad de investigadores del Instituto de Ingeniaría de la UNAM y a mis compañeros del grupo de trabajo CIPIA, les agradezco su apoyo y compañerismo.

Brindo mi más sincero agradecimiento al CONACyT, por proporcionar los recursos para desarrollar el proyecto cuyos resultados se han plasmado en esta obra, al proyecto PAPIIT IG101018 "Simulación de la combustión en motores de combustión interna usando biocombustibles, y medición de la masa de contaminantes, a fin de estructurar un inventario de emisiones en el Valle de México", por la ayuda que he recibido para culminar la presente tesis. Además de estas instituciones, se agradece al Ing. Fernando Maldonado, encargado del clouster Tonatiuh del Instituto de Ingeniería de la UNAM y a su grupo ASUL, por el soporte técnico brindado a lo largo del proyecto. Finalmente, agradezco a todas las personas cuyo trabajo hace grande a la Universidad Nacional Autónoma de México, misma que me ha permitido desarrollarme integralmente, a lo largo mi estancia en esta máxima casa de estudios.

A mí me han hecho los hombres que andan bajo el cielo del mundo buscan el brillo de la madrugada cuidan la vida como un fuego.

Me han enseñado a defender la luz que canta conmovida me han traído una esperanza que no basta soñar y por esa esperanza conozco a mis hermanos.

Entonces río contemplando mi apellido, mi rostro en el espejo yo sé que no me pertenecen en ellos ustedes agitan un pañuelo alargan una mano por la que no estoy solo.

En ustedes mi muerte termina de morir. Años futuros que habremos preparado conservarán mi dulce creencia en la ternura, la asamblea del mundo será un niño reunido.

Juan Gelman

# ÍNDICE GENERAL

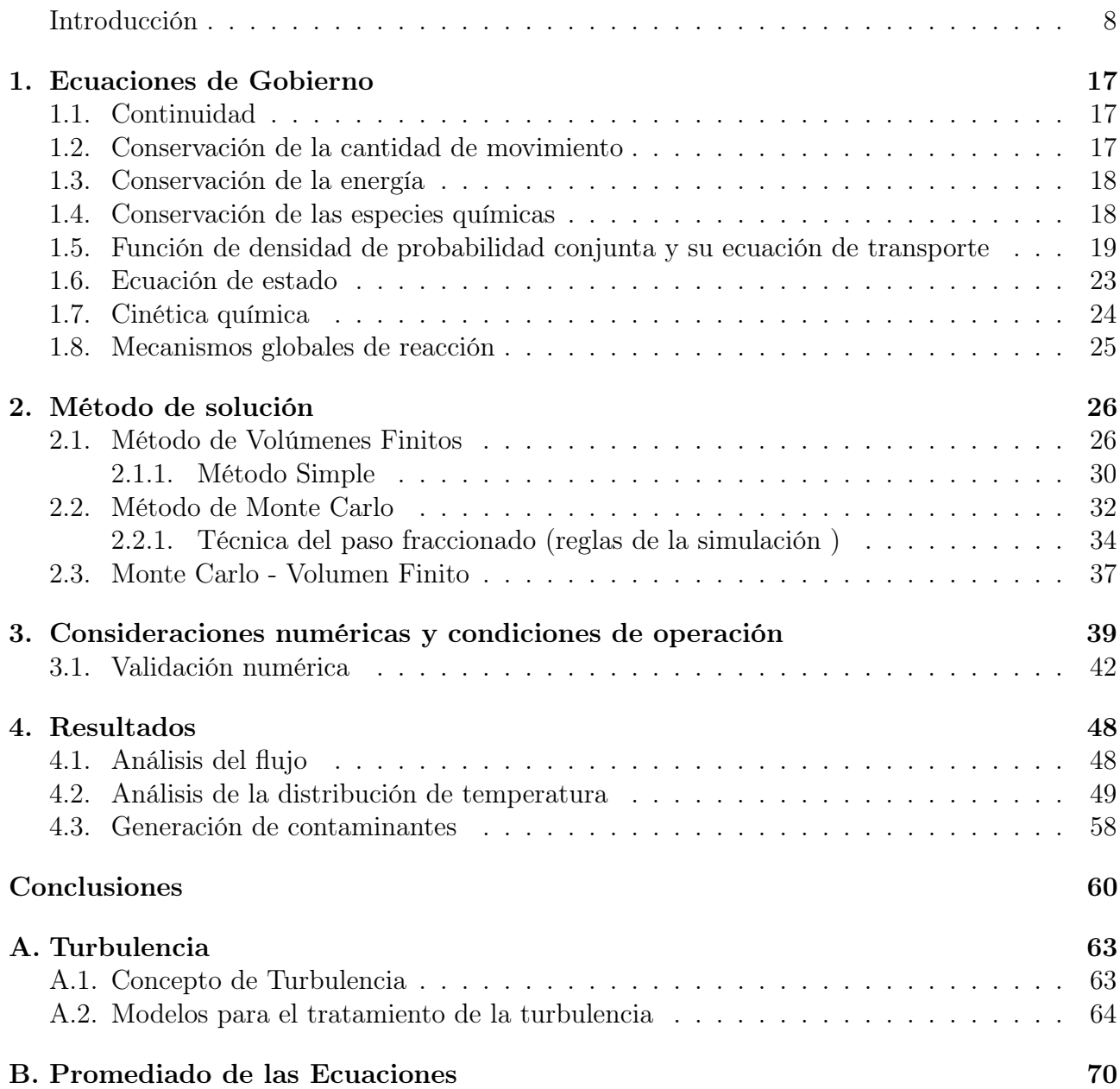

# ÍNDICE DE FIGURAS

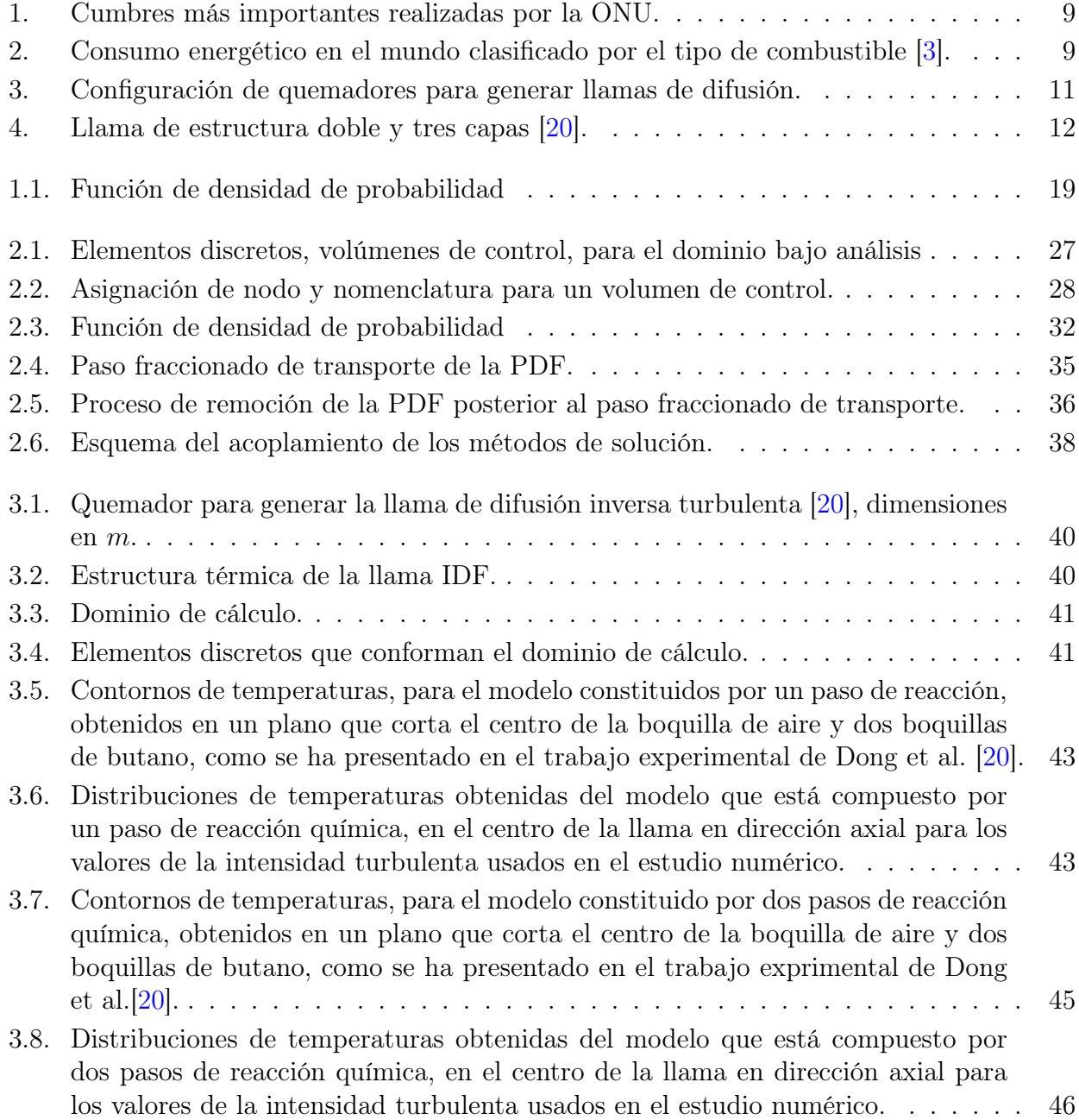

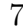

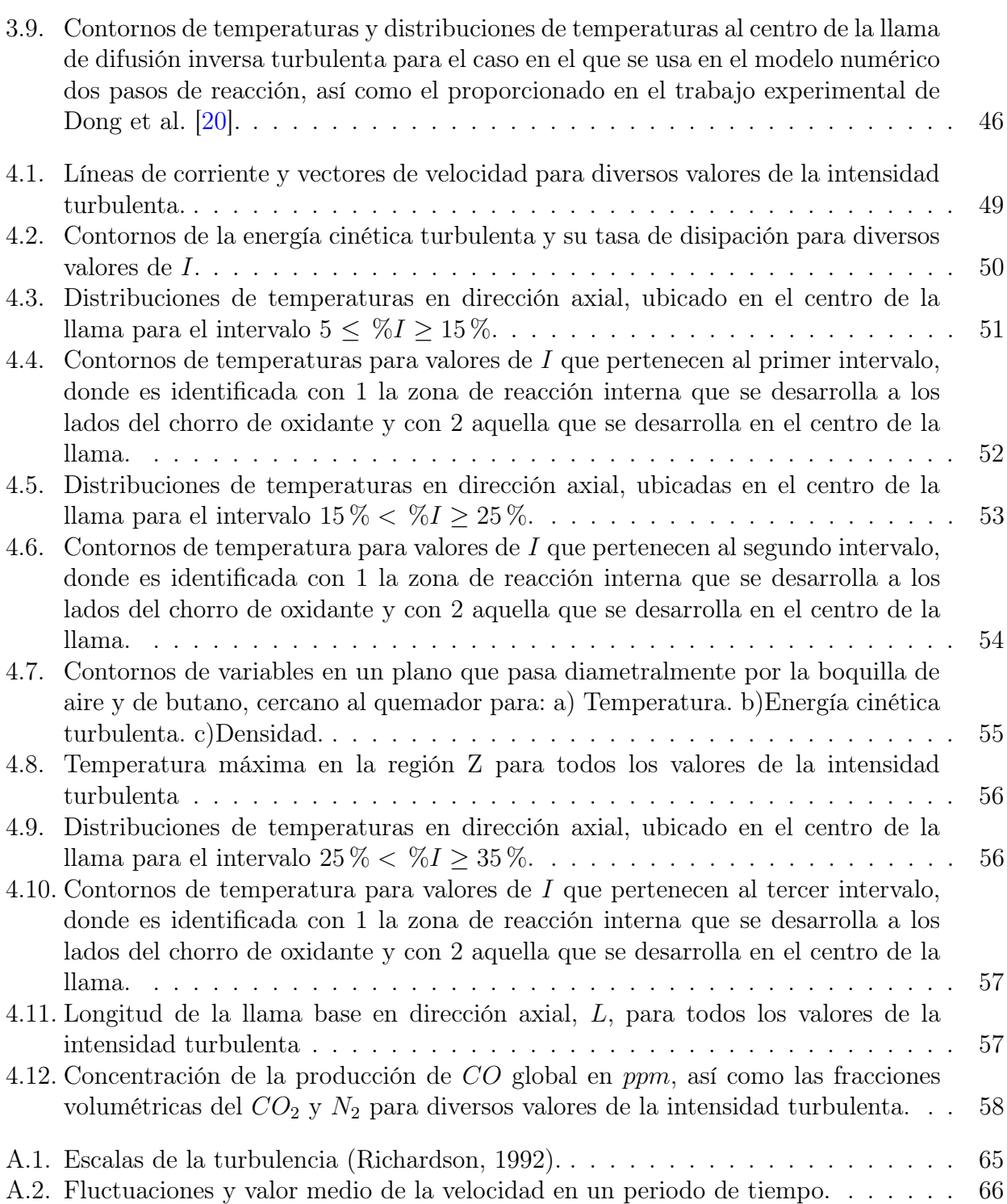

# INTRODUCCIÓN

<span id="page-7-0"></span>A continuación se desarrolla un breve panorama del consumo energético mundial, así como la necesidad de implementar tecnologías que disminuyan la emisión de contaminantes al medio ambiente, poniendo especial atención en aquellas que obtienen la energía para su funcionamiento mediante procesos de combustión. Para mejorar los procesos en los que se queman combustibles de naturaleza gaseosa, se han realizado diversos estudios a lo largo del mundo, entre los que se destacan aquellos que analizan las llamas de difusión inversa, cuyas cualidades y ventajas son presentadas también en este primer capítulo. Junto con lo anteriormente mencionado, se muestran las opciones numéricas para poder analizarla el comportamiento de las llamas, resaltando el método utilizado para realizar el estudio numérico de la llama de difusión inversa desarrollado en la presente obra. Por último, se exponen los objetivos, así como la estructura que tiene esta Tesis.

## Desarrollo sustentable

Disminuir las emisiones de contaminantes a la atmósfera es un objetivo que se ha perseguido por parte de la comunidad mundial en las últimas décadas, debido a los efectos que dichas emisiones tienen sobre el clima del mundo. A lo largo de 50 años la Organización de las Naciones Unidas (ONU) ha realizado diversas cumbres para que los países generen acuerdos y compromisos con el fin de disminuir la emisión de los gases de efecto invernadero (GEI), creando así organizaciones como el Grupo Intergubernamental de Expertos sobre el Cambio Climático (Intergovernmental Panel on Climate Change, IPCC). Una de las cumbres más destacas es aquella realizada en Kioto en 1997 ya que en ésta los países asumieron, por primera vez, compromisos para la reducción de sus emisiones de GEI en comparación a sus emisiones de 1990, a dichos acuerdos se les nombro como el Protocolo de Kioto. Posteriormente, se realizaron otras cumbres entre las cuales resalta la celebrada en Copenhague en el 2009, cumbre en la que se establece un aumento de la temperatura media global máxima permisible, siendo ésta de 2 ◦C. Por último, es celebrado el Acuerdo de París en el 2015, en el cual se establece reforzar las medidas para mitigar el aumento de la temperatura global, dicho acuerdo fue firmado el año siguiente, llegando a ser el acuerdo que más países han firmado hasta el momento. Un esquema de las cumbres realizadas por la ONU en orden cronológico se presenta en la Figura [1](#page-8-0).

Como se ha visto, la comunidad mundial ha realizado compromisos con el fin de disminuir las emisiones de gases de efecto invernadero con el objetivo de mitigar su influencia en el aumento de la temperatura media del planeta; sin embargo, las predicciones de consumo de energía que

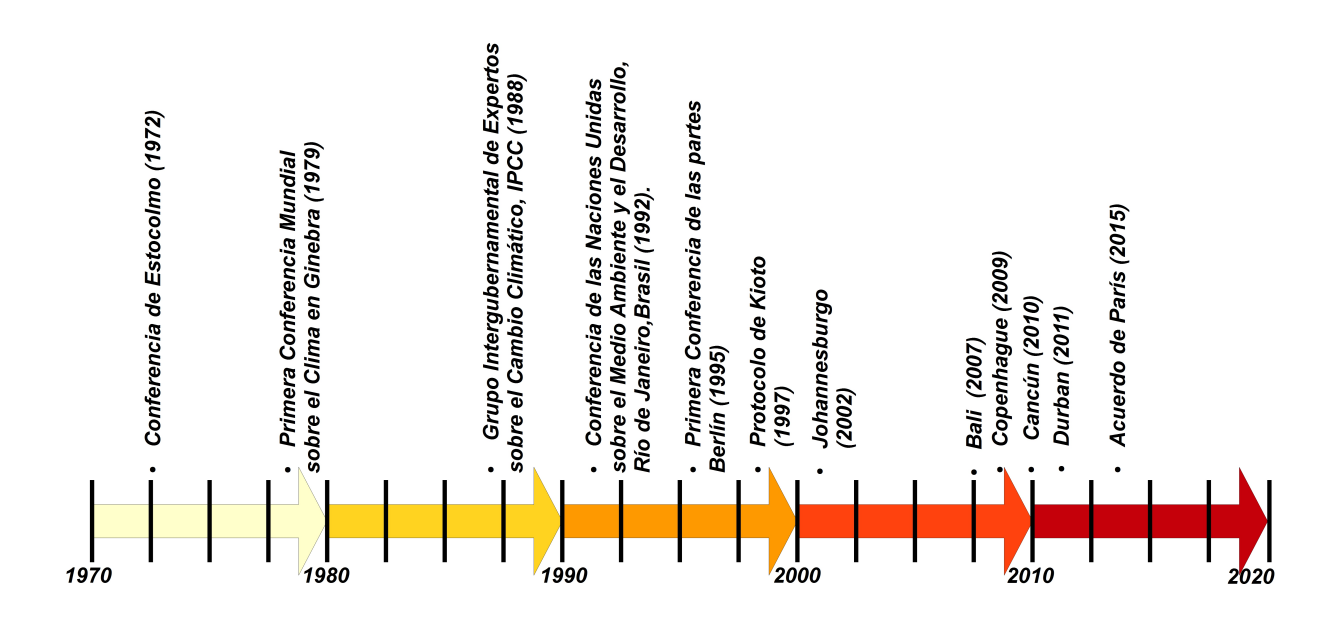

<span id="page-8-0"></span>Figura 1: Cumbres más importantes realizadas por la ONU.

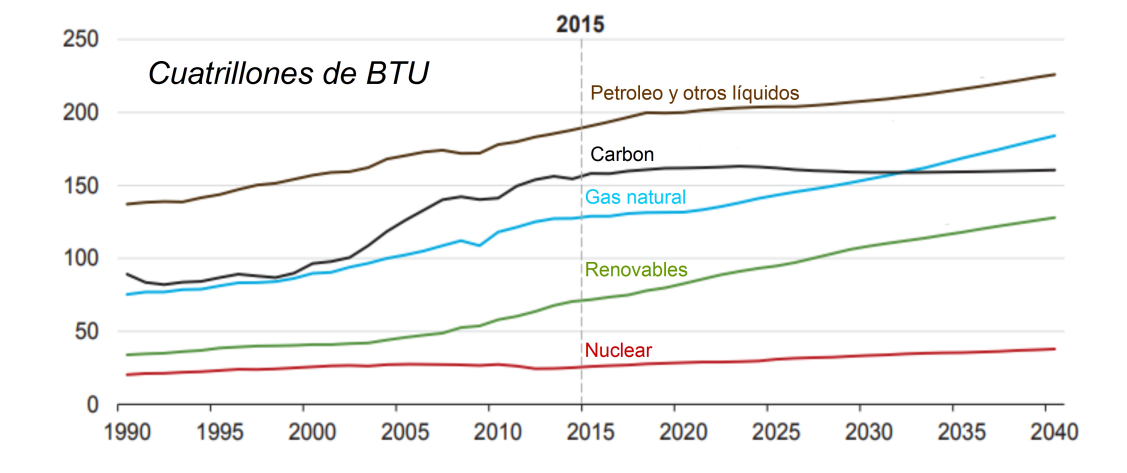

<span id="page-8-1"></span>Figura 2: Consumo energético en el mundo clasificado por el tipo de combustible [\[3\]](#page-72-0).

ha realizado la International Energy Agency, muestra que el consumo de combustibles fósiles en las próximas dos décadas irán en aumento, a pesar de la introducción de energías limpias que se han desarrollado y puesto en funcionamiento a lo largo del mundo hasta el momento, véase Figura [2](#page-8-1). En dichas predicciones se presenta que el consumo del gas natural aumentará en gran proporción en las siguientes dos décadas debido a las bajas emisiones de contaminantes que la quema de este tipo de combustible tiene en comparación con otros de origen fósil; sin embargo, a pesar de emitir menor cantidad de contaminantes, se deben de mejorar los equipos que utilicen combustible de tipo gaseoso para así cumplir con normas que van aumentando su rigurosidad año con año a lo largo del mundo, debido a los acuerdos realizados por las naciones que anteriormente se han expuesto.

## Llama de difusión inversa turbulenta

En las últimas décadas, un tipo de llama ha despertado el interés de la comunidad científica debido a que bajo ciertas condiciones de operación presenta diversas ventajas al ser comparada con llamas utilizadas cotidianamente en el sector doméstico e industrial. Esta llama es aquella que es conocida como la llama de difusión inversa (Inverse Diffusion Flame, IDF), nombre que recibe debido a la forma de ingresar los reactantes a la zona donde se desarrolla el proceso de combustión, ya que a diferencia de las llamas de difusión normal (Normal Diffusion Flame, NDF) que también son generadas mediante inyecciones separadas de los reactantes, donde el combustible es rodeado de inyecciones de oxidante o dicho combustible es inyectado a una atmósfera de oxidante; las llamas IDF son generadas mediante inyecciones de oxidante rodeadas de inyecciones de combustible. La inyección de los reactantes en las llamas IDF se pueden realizar principalmente mediante dos tipos de quemadores, cuyas configuraciones son diferentes; en la primera configuración de quemador, se realiza una inyección anular de combustible a una inyección central de oxidante (Coaxial Arrangement, CoA). Para la segunda configuración de quemador, la cual es objeto de estudio en el presente trabajo, la inyección del oxidante es rodeada por pequeñas inyecciones de combustible (Circumferential Arrangement of Ports, CAP), véase Figura [3](#page-10-0). Entre las ventajas que las llamas IDF generadas mediante quemadores de tipo CAP, se tiene que al ser comparada con una llama de premezclada se evita el fenómeno de Flashback, que consiste en el regreso del frente de llama por un cambio de presión en el proceso de combustión, fenómeno que puede llegar a dañar el quemador. Estudios experimentales han demostrado que la llama IDF genera una menor cantidad de hollín y de óxidos de nitrógeno que una llama de difusión normal, ambas funcionando con las mismas condiciones de operación [\[18\]](#page-73-1). Por último, si la inyección de combustible se realiza por medio de boquillas alrededor de la inyección de oxidante, se tiene un mejor mezclado de los reactantes en comparación de una llama IDF en la que se realiza la inyección del combustible anularmente a la del oxidante [\[19\]](#page-73-2).

La IDF generada mediante la inyección circundante de combustible por medio de pequeñas boquillas ha presentado, bajo ciertas condiciones de operación, una estructura de llama compleja descrita como una llama de estructura doble y tres capas [\[20\]](#page-73-0) [\[15\]](#page-73-3), la cual está conformada por una llama laminar base de naturaleza difusiva unida a una llama turbulenta de tipo premezclada por medio de un cuello de llama. En esta llama se distinguen tres zonas muy importantes, la primera es aquella identificada como la zona de mezclado, donde los reactantes presentan una interacción intensa debido a las fluctuaciones de la velocidad que tienen lugar en dicha zona, siguiendo la zona de reacción turbulenta en la que se dan la mayor parte de las reacciones químicas del proceso de combustión, terminando con la zona de Post-llama en la cual aun se presentan reacciones de oxidación que liberan energía y mantienen alta la tem-

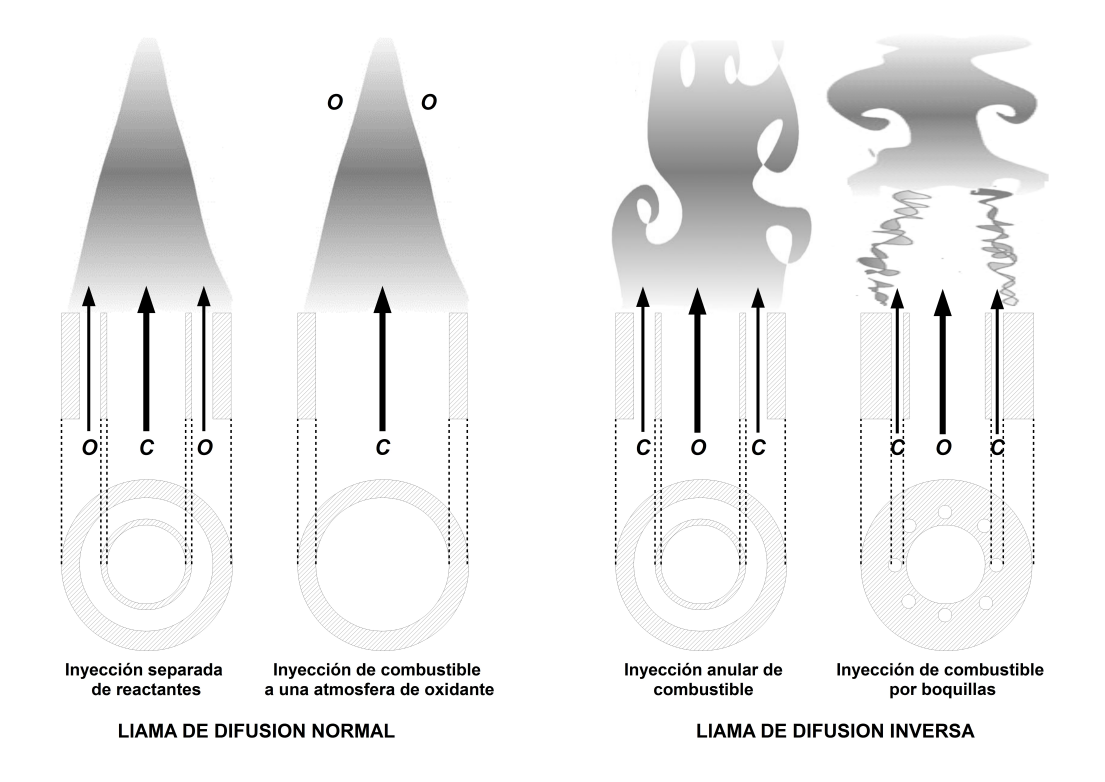

<span id="page-10-0"></span>Figura 3: Configuración de quemadores para generar llamas de difusión.

peratura en esta región, véase Figura [4](#page-11-0). Dicha estructura de llama ha sido estudiada ya que ha presentado diversos beneficios, como realizar de manera más eficiente la transferencia de calor sobre superficies al incidir sobre ellas en comparación con llamas difusivas normales [\[21\]](#page-73-4) o premezcladas [\[35\]](#page-74-0), además de presentar una baja o nula presencia de hollín y bajas emisiones de óxidos de nitrógeno. Debido a las características anteriormente descritas, el uso de este tipo de llamas puede mejorar la eficiencia de equipos que hagan uso de ellas, además de disminuir la emisión de contaminantes en procesos industriales, así como en el sector doméstico.

Analizar el comportamiento de los fenómenos que se presentan en la llama de difusión inversa, así como las condiciones de operación y sus efectos en el desarrollo de la IDF es necesario para desarrollar tecnologías que disminuyan la emisión de contaminantes a la atmósfera. Como se ha mostrado anteriormente, diversos análisis se han realizado alrededor de este tipo de llamas, principalmente mediante estudios experimentales, en los que se han demostrado las ventajas del uso de las IDF en términos de la disminución de emisión de contaminantes, transferencia de calor sobre cuerpos, así como el evitar daños sobre equipos en los que éstas se utilicen. Algunos estudios numéricos se han desarrollado a lo largo de los años, enfocados principalmente en las llamas de difusión inversa con inyección de combustible anular, en régimen laminar y en menor cantidad en régimen turbulento [\[41\]](#page-74-1) [\[22\]](#page-73-5) [\[4\]](#page-72-1) [\[32\]](#page-74-2). Los estudios numéricos sobre la llama de difusión inversa turbulentas con estructura doble son pocos, a pesar de la cantidad de información que se puede obtener por medio de este método, además de su bajo costo económico en comparación con los estudios experimentales; ésto se debe a la dificultad que representa la estructura de esta llama, ya que está compuesta por una llama laminar base de naturaleza difusiva [\[21\]](#page-73-4) [\[15\]](#page-73-3), unida a una llama superior premezclada de tipo turbulenta. Debido a lo anteriormente expuesto es necesario el uso de un modelo numérico que considere la cinética química, los efectos de la turbulencia, así como la interacción entre estos dos fenómenos en el

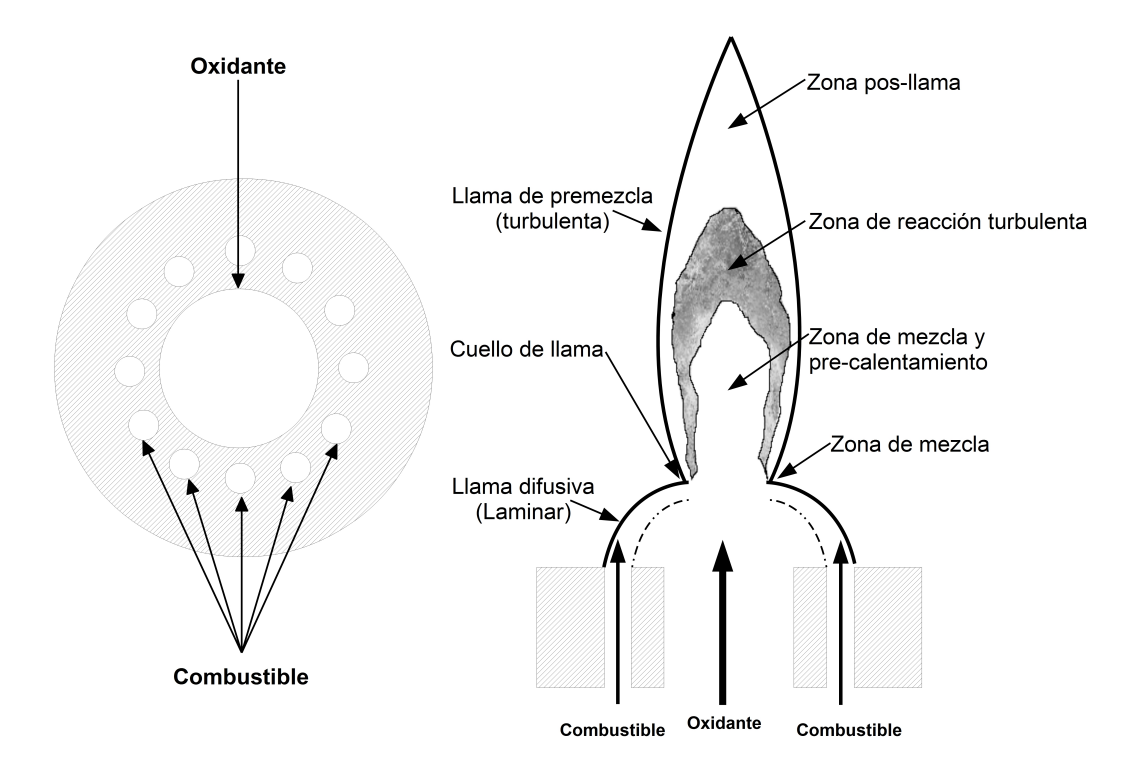

<span id="page-11-0"></span>Figura 4: Llama de estructura doble y tres capas [\[20\]](#page-73-0).

proceso de combustión que se presenta en las IDF.

En las llamas donde el flujo de los reactantes se encuentra en régimen laminar, el mecanismo que rige el proceso de combustión es la cinética química, que está compuesta por cientos de reacciones, así como elementos químicos que se encuentran interactuando entre si y cuyas reacciones tienen tiempos muy dispares, que hace que este fenómeno sea altamente complejo y difícil de analizar, ya que para un combustible de composición sencilla, como es el caso del metano, se encuentran mecanismos de reacciones químicas detallados como el GRI-Mech 3.0 [\[12\]](#page-72-2), el cual esta compuesto de 322 reacciones en el que intervienen 53 elementos químicos. En el caso de la combustión turbulenta, la cinética química anteriormente mencionada se encuentra interactuando con la turbulencia presente en el flujo de los gases que intervienen en el proceso de combustión, que en si es un fenómeno altamente complejo en el que se presentan diferentes escalas de la turbulencia y tiempos de mezclados inherentes a dichas escalas. La interacción que se presenta entre estos dos fenómenos altamente complejos, en la llama de naturaleza turbulenta, genera modificaciones en el comportamiento de cada uno de dichos fenómenos ya que la turbulencia es afectada por la liberación de energía producto de la cinética química, lo que provoca una aceleración del flujo dentro de la llama debido al cambio de temperatura que disminuye la densidad de la mezcla reactiva. Además, el cambio de la turbulencia en la llama provoca modificaciones en la velocidad de reacción entre las especies que interactúan en la llama, que en conjunto trae como resultado el cambio de la estructura térmica de la llama [\[27\]](#page-73-6). Para las llamas en régimen laminar existen distintos modelos numéricos, pero el principal problema es la cinética química; por otro lado para las llamas en régimen turbulento también existen diversos modelos los cuales son utilizados dependiendo del fenómeno que rige el proceso de combustión en la llama, ya que para algunos casos este proceso es regido por la cinética química, en otros solamente se rige por las pequeñas escalas de la turbulencia y por último,

en el caso más complejo, el proceso de combustión en la llama turbulenta depende tanto de la cinética química como de la turbulencia. Debido a ésto, es necesario conocer que parámetro es relevante en el proceso de combustión de las llamas turbulentas para poder utilizar el modelo más adecuado para su representación.

# Opciones para el modelo numérico

Para realizar el modelo numérico de una llama turbulenta existen tres opciones, principalmente, los cuales son la simulación numérica directa (Direct Numerical Simulation, DNS), la simulación de la grandes escalas (Large Eddys Simulation, LES) y por último la técnica de las ecuaciones promediadas de Reynolds o Favre (Reynolds-Averaged Navier–Stokes equations, RANS), opciones que se desarrollarán brevemente en esta sección. Mediante la simulación DNS se discretizan las ecuaciones instantáneas de conservación que rigen a los flujos, ya sean éstos laminares o turbulentos, y se resuelven espacial, así como temporalmente sin la necesidad de utilizar modelos, lo que lo hace una gran opción para poder analizar flujos en frío. Sin embargo, mediante la simulación numérica directa la cantidad de elementos discretos que necesita un dominio de cálculo para realizar una aproximación de un flujo se encuentra en función del número de Reynolds, prácticamente al cubo, haciéndolo restrictivo para la mayoría de los flujos que se presentan en la industria. Para los flujos reactivos turbulentos, como es el caso de las llamas turbulentas, también se requiere del uso de una cantidad mayor de ecuaciones las cuales describan la cinética química, así como el transporte de las especies químicas que intervienen en el proceso. Debido a todo lo anteriormente descrito y a pesar de no necesitar modelos que resuelvan de manera discreta con todas las escalas de la turbulencia y la cinética química, el uso de este método para analizar llamas utilizadas en el sector industrial, así como doméstico es poco factible, en términos de recursos computacionales (memoria y tiempo de cálculo), dejando que el método DNS solamente se enfoque en investigaciones de índole científica, por ejemplo en la obtención de correlaciones y constantes para generar modelos que se apliquen a otros métodos para analizar las llamas.

El uso de la simulación de las grandes escalas es un método que resuelve las grandes escalas de la turbulencia mediante las ecuaciones discretas que rigen los flujos y por medio de un modelo se resuelven las pequeñas escalas de dicha turbulencia. Este método es menos demandante que el DNS, pero utiliza un tiempo de cálculo muy grande para la solución de flujos turbulento en frío, sobre todo en dominios donde se tienen geometrías complejas, ya que las simulaciones son temporales. Además de lo anteriormente expuesto, la LES necesita de modelos para poder acoplar la cinética química y la turbulencia, debido a que los fenómenos inherentes a la cinética química y la turbulencia en las llamas, regularmente se encuentran por debajo del tamaño de los elementos discretos que componen un dominio computacional para las simulaciones LES, contrario al primer método presentado, por lo que lo hace restrictivo para una gran cantidad de flujos no reactivos y aun más para flujos reactivos presentes en procesos industriales.

Un método altamente utilizado en el estudio de flujos turbulentos presentes en la industria, en los que no es necesario conocer detalladamente el desarrollo del flujo a lo largo del tiempo, sino el comportamiento de éste en general, es el que se basa en las ecuaciones promediadas de Reynolds o Favre (donde la segunda pondera la densidad lo que es útil para flujos en el que esta propiedad varía). Este método resuelve las ecuaciones que rigen el flujo para los valores medios de las variables por lo que necesita de modelos que cierren el sistema de ecuaciones, tales como los modelos de turbulencia para representar la dinámica del flujo turbulento, así como de modelos para la cinética química y la interacción de ésta con la turbulencia. A diferencia de

| Opción de   | Ventajas                                  | Desventajas                         |  |
|-------------|-------------------------------------------|-------------------------------------|--|
| simulación  |                                           |                                     |  |
| <b>RANS</b> | -No necesita de una malla refinada        | -Solo se puede analizar             |  |
|             | como en los otros dos métodos             | el flujo medio                      |  |
|             | -Se pueden realizar simplificaciones      | -Son necesario modelos              |  |
|             | geométricas (flujos bidimensionales,      |                                     |  |
|             | condiciones de simetría)                  |                                     |  |
|             | -Menor costo computacional                |                                     |  |
| <b>LES</b>  | -Se pueden conocer las características    | -Son necesario modelos              |  |
|             | de un flujo no estacionario               | -Es necesaria la simulación         |  |
|             | -Se reduce el impacto de los modelos      | temporal en tres dimensiones        |  |
|             | utilizados para representar el flujo      | -Necesita del desarrollo de códigos |  |
|             | (comparado con el método RANS)            | numéricos con alta precisión        |  |
|             |                                           | -Alto costo computacional           |  |
| <b>DNS</b>  | -No son necesarios modelos para tratar la | -Costo computacional muy alto       |  |
|             | interacción entre la turbulencia          | (códigos con alta precisión         |  |
|             | y la cinética química                     | y mallados muy finos)               |  |
|             | -Es una herramienta para poder estudiar   | -Limitado a problemas académicos    |  |
|             | diversos modelos                          | y científicos                       |  |

<span id="page-13-0"></span>Tabla 1: Comparación entre los métodos RANS, LES y DNS [\[27\]](#page-73-6)

los dos métodos anteriormente presentados, en la opción RANS no es necesario tener una gran cantidad de elementos discretos que compongan el dominio computacional, por lo que el tiempo de cálculo necesario para realizar las simulaciones disminuye considerablemente, haciendo factible el estudio de una gran cantidad de flujos reactivos y no reactivos que se presentan en la industria. Una comparación entre las tres técnicas anteriormente descritas se pueden apreciar en la Tabla [1](#page-13-0).

Debido a la complejidad de la llama IDF, es necesario aplicar un método que pueda representar su proceso de combustión adecuadamente y cuyo costo computacional haga factible su análisis; este método es el RANS, ya que nos permite realizar simplificaciones del dominio de cálculo necesario para realizar las simulaciones y no necesita de un mallado muy fino (cantidad de elementos discretos que componen el dominio computacional), razones por lo que se ha elegido para realizar el modelo numérico con el que se simuló el proceso de combustión presente en la llama de difusión inversa turbulenta. El modelo de turbulencia utilizado para el cierre de las ecuaciones está compuesto de dos ecuaciones de transporte que se adicionan a aquellas que rigen la aerodinámica, que son la ecuación de transporte para la energía cinética turbulenta y otra para la tasa de disipación turbulenta. Para elegir el modelo adecuado que pueda representar el proceso de combustión en las llamas turbulentas premezcladas, como la que presenta la llama IDF, existen distintos parámetros entre los que se encuentra el uso del número de Damköhler,  $Da = \frac{\tau_t}{\tau}$  $\frac{\tau_t}{\tau_c}$ , el cual relaciona los tiempos característicos de las grandes escalas de la turbulencia,  $\tau_t$ , y los tiempos de la cinética química  $\tau_c$ . Otro número adimensional importante es el de Karlovitz,  $Ka = \frac{\tau_c}{\tau_c}$  $\frac{\tau_c}{\tau_k}$ , el cual relaciona los tiempos característicos de la cinética química con el tiempo característico de las escalas de Kolmogorov,  $\tau_k$ . Si  $Da > 1$  y  $Ka < 1$ , la cinética química es la que rige el proceso combustión, por lo que el modelo a utilizar debe estar enfocado

en dicha cinética química. Cuando  $Da \ll 1$ , las pequeñas escalas de la turbulencia son las que rigen el proceso de combustión que se presenta en la llama, por lo que no es necesario tomar en cuenta los tiempos de la cinética química en el modelo y por último si  $Ka > 1$  y  $Da > 1$  tanto la cinética química como las pequeñas escalas de la turbulencia son parámetros que influyen en el proceso de combustión. Gracias a estos números se puede construir un diagrama en el cual se identifican los parámetros relevantes en el proceso de combustión, para así poder optar por el modelo que mejor represente el proceso de combustión de la llama que se busca estudiar. Sin embargo, para la IDF con estructura doble es necesario utilizar un modelo que represente adecuadamente el proceso de combustión regido por los dos parámetros anteriormente descritos, ya que se tiene una llama compuesta de una llama laminar unida a una llama de naturaleza turbulenta.

El método RANS con el que es modelada numéricamente la llama IDF, cierra las ecuaciones mediante un modelo de turbulencia de la familia  $\kappa - \epsilon$ . Debido a la gran cantidad de reacciones químicas que se presentan en un proceso de combustión, como anteriormente se ha expuesto, se ha optado por elegir dos sistemas globales de reacción química, el primer sistema está compuesto por uno paso de reacción y el segundo sistema está compuesto por dos pasos de reacción, para hacer factible el análisis numérico. En la literatura existen diversos métodos para poder representar la interacción entre la cinética química y la turbulencia, entre los que se encuentran aquellos que utilizan funciones de densidad de probabilidad (Probability Density Function, PDF) para describir el comportamiento medio de los escalares termoquímicos inherentes al proceso de combustión. Uno de estos métodos presupone la forma de la función de densidad de probabilidad de los escalares termoquímicos y conforme avanza el cálculo, ésta se va ajustando al comportamiento del proceso [\[39\]](#page-74-3). Este método tiene una buena aproximación cuando sólo se describe el proceso de combustión mediante un escalar, pero cuando son utilizados dos o más escalares el modelo deja de ser efectivo para representar el proceso. El segundo método se basa en el uso de una ecuación de transporte para la evolución de funciones de densidad de probabilidad conjuntas, ecuación de transporte que ajusta la forma de las PDF en función de los fenómenos inherentes al proceso de combustión (interacción entre cinética química y la turbulencia) [\[31\]](#page-74-4) [\[8\]](#page-72-3), de tal forma que dichas PDF se ajustan en cada uno de los elementos discretos que componen un dominio computacional, obteniendo buenas aproximaciones sin importar el número de escalares termoquímicos que se consideren en el modelo. Este último método ha sido utilizado en diversos estudios de llamas de naturaleza turbulenta [\[23\]](#page-73-7) [\[7\]](#page-72-4) [\[36\]](#page-74-5), obteniendo buenas aproximaciones del comportamiento de las llamas, por lo que ha sido implementado para describir la interacción de la cinética química y la turbulencia en la llama de difusión inversa turbulenta con la que se trabajó en la presente Tesis.

## Objetivo

Con el fin de analizar la influencia de la forma en la que es inyectado el oxidante para generar una llama de difusión inversa turbulenta, en términos de la intensidad turbulenta, los objetivos de este trabajo son:

- Seleccionar, programar e implementar un modelo numérico que represente adecuadamente el proceso de combustión que se presenta en una llama IDF.
- Con el modelo numérico implementado y validado, realizar el estudio de la influencia de la intensidad turbulenta en el comportamiento de la llama de difusión inversa, así como en la generación global de contaminantes  $(CO \times CO<sub>2</sub>)$ .

## Estructura de la Tesis

El presente trabajo está constituido por cuatro capítulos junto con un apartado en el que se presentan las conclusiones obtenidas del análisis de resultados, así como trabajos a futuro que se deben realizar alrededor del presente estudio. Además de estas conclusiones, se tienen los apéndices que desarrollan a profundidad algunos conceptos necesarios para tener una mayor comprensión de los temas abordados en esta obra. Finalmente se tiene la bibliografía donde se presentan los trabajos consultados para el desarrollo de la presente Tesis.

El primer capítulo versa sobre las ecuaciones de transporte que rigen la aerodinámica de los gases que intervienen en el proceso de combustión, la ecuación de conservación de las especies químicas, así como la ecuación de la energía. Junto a este conjunto de ecuaciones se desarrolla la ecuación de transporte para la función de densidad de probabilidad conjunta utilizada en el modelo numérico, las ecuaciones que relacionan esta ecuación de transporte con la solución de la aerodinámica y las ecuaciones de estado del flujo. Además, en este capítulo se muestran las ecuaciones de los sistemas globales de reacciones químicas utilizadas para la cinética química del proceso de combustión.

La solución del conjunto de ecuaciones utilizadas para representar los fenómenos inherentes al desarrollo de una llama de difusión inversa turbulenta se presenta en el segundo capítulo. En dicho capítulo se da una breve presentación del método de Volúmenes Finitos con el que se resuelve la aerodinámica de la llama IDF, además del método híbrido con el que se resuelve la ecuación de transporte de la PDF, que consiste en la solución del tiempo y espacio mediante el método de Volúmenes Finitos y la solución de los escalares termoquímicos mediante el método de Monte Carlo.

La configuración del quemador y condiciones de operación para generar la llama IDF analizada en el presente estudió son presentadas en el tercer capítulo. Además de dichos parámetros, en este capítulo se muestran las condiciones de frontera del dominio de cálculo, el mallado utilizado para realizar las simulaciones y la cantidad de elementos discretos utilizados para las PDF. Finalmente, se exponen los resultados obtenidos con los dos sistemas de reacciones químicas utilizados, así como la metodología implementada para realizara la validación del modelo numérico y el criterio para optar por uno de los sistemas globales de reacciones químicas para llevar a cabo el análisis de la llama de difusión inversa turbulenta.

En el cuarto capítulo, se presentan los resultados obtenidos de las simulaciones realizadas con el esquema global de cinética química compuesto por dos pasos de reacción, así como el análisis de dichos resultados. El desarrollo del análisis de resultados comienza con el comportamiento del flujo, continuando con la distribución de temperaturas, los cambios de la geometría de la llama en función de la intensidad turbulenta, y para finalizar en dicho capítulo se expone la generación global de monóxido de carbono obtenida numéricamente.

Por último, se presentan las conclusiones obtenidas del análisis de resultados desarrollado en el cuarto capítulo y algunas propuestas de trabajos que se deben de realizar para obtener una mejor aproximación del comportamiento de la llama de difusión inversa turbulenta, así como el trabajo a realizar para alcanzar una mayor compresión de la naturaleza de las llamas IDF.

# ECUACIONES DE GOBIERNO

<span id="page-16-0"></span>A lo largo de este capítulo se presentan un conjunto de ecuaciones instantáneas junto con su respectiva ecuación en términos del promediado de Favre, en coordenadas cartesianas, que rigen la aerodinámica y termoquímica en el proceso de combustión de una llama de difusión inversa turbulenta, modelada en el presente trabajo. Estas ecuaciones son la de conservación de masa, conservación de la cantidad de movimiento, conservación de la energía y especies químicas, así como la ecuación de transporte para las funciones de densidad de probabilidad conjuntas utilizada para la interacción entre la cinética química y la turbulencia.

## <span id="page-16-1"></span>1.1. Continuidad

La ecuación de continuidad nos representa la conservación de masa en un sistema, conservación cuya expresión es la siguiente [\[10\]](#page-72-5):

<span id="page-16-3"></span>
$$
\frac{\partial \rho}{\partial t} + \nabla \cdot \rho \vec{v} = 0 \tag{1.1}
$$

donde  $\rho$  es la densidad de una mezcla, t el tiempo y  $\vec{v}$  el vector velocidad. Debido a que el flujo en estudio es de tipo turbulento, en el que existen fluctuaciones de la composición de la mezcla, la temperatura y con éstas se provocan variaciones de la densidad, así como de la velocidad, por lo que es necesaria una ecuación que tome en cuenta dichas fluctuaciones en el proceso; ésto se realiza mediante el promediado de Favre, véase apéndice B, que al ser aplicado en la ecuación [1.1](#page-16-3) da como resultado la siguiente expresión:

<span id="page-16-4"></span>
$$
\frac{\delta \overline{\rho}}{\delta t} + \nabla \cdot \overline{\rho} \tilde{\vec{v}} = 0 \tag{1.2}
$$

siendo  $\overline{\rho}$  y  $\overrightarrow{v}$  la densidad y la velocidad media en un tiempo determinado, respectivamente. Una modificación de esta ecuación utilizada para el estudio de mezclas reactivas, como la modelada en esta obra, es presentada más adelante.

# <span id="page-16-2"></span>1.2. Conservación de la cantidad de movimiento

La ecuación instantánea de conservación de la cantidad de movimiento es:

<span id="page-17-2"></span>
$$
\frac{\partial (\rho \vec{v})}{\partial t} + \nabla \cdot (\rho \vec{v} \otimes \vec{v}) = \mu \nabla^2 \vec{v} - \nabla P + \rho \vec{g}
$$
\n(1.3)

siendo  $\mu$  la viscosidad dinámica de la mezcla, P la presión y  $\vec{q}$  la aceleración gravitatoria. Al igual que la ecuación anterior, al aplicar el promediado de Favre a la ecuación [1.3](#page-17-2) el resultado es:

<span id="page-17-3"></span>
$$
\frac{\partial}{\partial t} \left( \overrightarrow{\rho} \overrightarrow{\tilde{v}} \right) + \nabla \cdot \left( \overrightarrow{\rho} \overrightarrow{\tilde{v}} \otimes \overrightarrow{\tilde{v}} \right) = \mu \nabla^2 \overrightarrow{\tilde{v}} + \nabla \cdot \left( \overrightarrow{\rho} \overrightarrow{\tilde{v}''} \otimes \overrightarrow{\tilde{v}''} \right) - \nabla \overrightarrow{P} + \overrightarrow{\rho} \overrightarrow{g}
$$
\n(1.4)

donde  $\overline{P}$ es la presión media y  $\vec{v}''$ las fluctuaciones de velocidad. En dicha ecuación tenemos un nuevo elemento,  $\vec{v}^{\prime\prime} \otimes \vec{v}^{\prime\prime}$ , término que nos representa la relación entre las fluctuaciones de las componentes del vector velocidad y que es conocido como el Tensor de Esfuerzos de Reynolds, dicho término no es cerrado y requiere ser modelado, véase Apéndice A.

# <span id="page-17-0"></span>1.3. Conservación de la energía

La conservación de la energía, en la cual no se toma en cuenta el término de disipación viscosa, se encuentra expresada mediante la siguiente ecuación:

<span id="page-17-5"></span>
$$
\frac{\partial (\rho h)}{\partial t} + \nabla \cdot (\rho \vec{v} h) = \nabla \cdot k \nabla T + \dot{S}_{\alpha}
$$
\n(1.5)

donde h es la entalpía del sistema, k el coeficiente de conductividad térmica, T la temperatura y  $\dot{S}_\alpha$  energía suministrada o extraída del sistemas (por ejemplo energía liberada de reacciones químicas en una mezcla reactiva). La ecuación de la energía, ponderando la densidad, en términos de los valores medios y sus fluctuaciones es:

$$
\frac{\partial}{\partial t} \left( \overline{\rho} \widetilde{h} \right) + \nabla \cdot \left( \overline{\rho} \widetilde{v} \widetilde{h} \right) = \nabla \cdot k \nabla \overline{T} - \nabla \cdot \left( \overline{\rho} \widetilde{v''h''} \right) + \overline{\dot{S}}_{\alpha} \tag{1.6}
$$

al igual que en las ecuaciones anteriores, los términos medios son representados por una tilde y una línea superior. Como se aprecia en la *ecuación [1.4](#page-17-3)* tenemos un nuevo término,  $\vec{v}''h''$ , el cual relaciona las fluctuaciones de las componentes del vector velocidad con las fluctuaciones de la entalpía.

# <span id="page-17-1"></span>1.4. Conservación de las especies químicas

La ecuación de conservación de las especies químicas es una extensión de la ecuación de conservación de masa, con la peculiaridad de que ahora se tiene una mezcla multicomponentes; componentes que se pueden dejar en función de la cantidad de éstos presentes en la mezcla entre la masa total, fracción másica, obteniendo una ecuación de transporte como la que se muestra a continuación:

<span id="page-17-4"></span>
$$
\frac{\partial}{\partial t} \left( \rho Y_{\alpha} \right) + \nabla \cdot \left( \rho \vec{v} Y_{\alpha} \right) = \nabla \cdot \left( \rho \Gamma_{\alpha} \nabla Y_{\alpha} \right) + \dot{S}_{\alpha} \tag{1.7}
$$

siendo  $Y_\alpha$  la fracción másica de la especie  $\alpha$  que compone la mezcla,  $\Gamma_\alpha$  su correspondiente coeficiente de difusión molecular y  $\dot{S}_\alpha$  en este caso es la tasa de cambio de la especie química (ya sea que esta especie este siendo generada o consumida en un proceso reactivo). Al igual

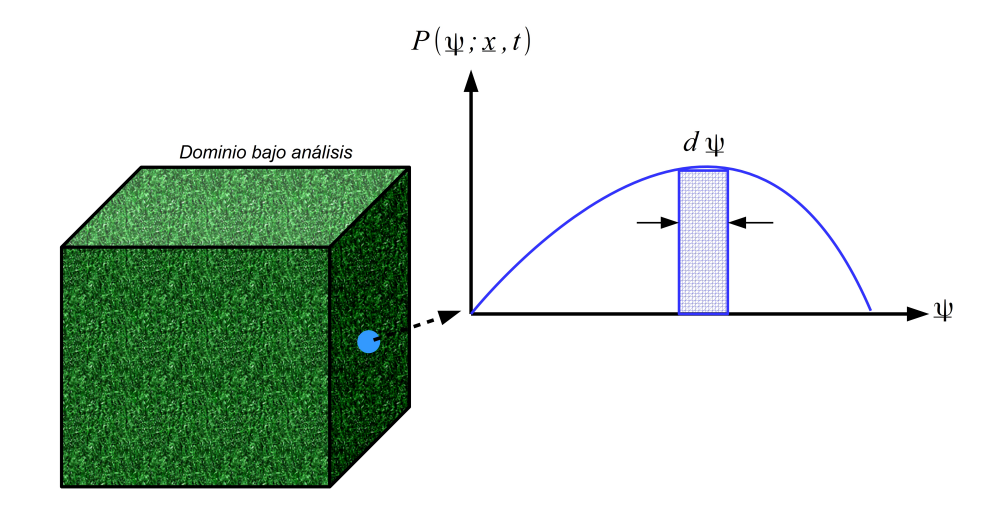

<span id="page-18-1"></span>Figura 1.1: Función de densidad de probabilidad ubicado en un punto y tiempo determinado de un dominio bajo análisis.

que en los tres casos anteriores, a esta ecuación de conservación se le aplica el promediado de Favre, obteniendo de esta manera la siguiente expresión:

$$
\frac{\partial}{\partial t} \left( \overline{\rho} \widetilde{Y}_{\alpha} \right) + \nabla \cdot \left( \overline{\rho} \widetilde{v} \widetilde{Y}_{\alpha} \right) = \nabla \cdot \left( \overline{\rho} \overline{\Gamma}_{\alpha} \nabla \widetilde{Y}_{\alpha} \right) - \nabla \cdot \left( \overline{\rho} \widetilde{v}'' \widetilde{Y}_{\alpha}'' \right) + \overline{\dot{S}}_{\alpha} \tag{1.8}
$$

donde un término nuevo,  $\widetilde{v''Y''_{\alpha}}$ , aparece una vez más y en este caso representa la difusión de la especie en la mezcla debido a la turbulencia. Para flujos muy turbulentos, el término anteriormente mostrado es de una magnitud mucho mayor al de la difusión molecular, por lo que esta última no es tomada en cuenta, generalmente.

# <span id="page-18-0"></span>1.5. Función de densidad de probabilidad conjunta y su ecuación de transporte

Una función de densidad de probabilidad, describe la posibilidad de que una variable aleatoria tome un valor de un espacio muestral (el cual puede ser una característica de algún fenómeno de interés). Cuando en el fenómeno en estudio intervienen más de una variable aleatoria es necesario conocer el comportamiento probabilístico en conjunto de dichas variables, comportamiento que es descrito mediante funciones de densidad de probabilidad conjuntas, las cuales pueden ser usadas en el desarrollo de un modelo para flujos turbulentos, como es el caso de la combustión turbulenta, en la que se tiene que modelar a las variables termoquímicas (especies químicas , radiación, cambios de densidad por mencionar algunos), por medio de un conjunto,  $\alpha \geq 1$ , de variables aleatorias,  $\phi = {\phi_1, \phi_2, ..., \phi_\alpha}$ , las cuales pertenecen a un conjunto de espacios muestrales  $\psi = {\psi_1, \psi_2, ..., \psi_\alpha}$ , dichas variables se encuentran definidas en un espacio  $x_0$  y un tiempo particular  $t_0$ . Con lo anteriormente mencionado podemos definir a la función de densidad de probabilidad conjunta  $P\left(\psi; \underline{x}, t\right)$ , en una posición y un tiempo dado, como la densidad de probabilidad del evento  $\phi(\underline{x}, t) = \psi(y)$  que se encuentra en función de las variables termoquímicas,  $\phi_{\alpha}$ , véase Figura [1.1](#page-18-1).

Esta PDF conjunta tiene tres propiedades fundamentales [\[31\]](#page-74-4), la primera de ellas plantea que la probabilidad de que se presente un evento es siempre positiva:

$$
P(\psi; \underline{x}, t) \ge 0 \tag{1.9}
$$

prosiguiendo con que la máxima probabilidad de que un evento se presente de −∞ a ∞ es igual a la unidad:

$$
\int_{-\infty}^{\infty} P(\underline{\psi}; \underline{x}, t) d\psi = 1
$$
\n(1.10)

por último, si  $Q$  es una función de  $\phi$ ,  $Q$   $(\phi)$ , y la PDF es conocida, entonces el valor esperado, o media de la función,  $\langle Q \rangle$ , puede ser conocida mediante la expresión:

$$
\langle Q(\underline{\phi})\rangle = \int P(\underline{\psi}; \underline{x}, t) Q(\underline{\psi}; \underline{x}, t) d\psi
$$
 (1.11)

con el uso de esta última propiedad se pueden obtener los valores medios de la densidad con la siguiente ecuación:

$$
\langle \rho \left( \underline{\phi} \right) \rangle = \int P \left( \underline{\psi}; \underline{x}, t \right) \rho \left( \underline{\psi}; \underline{x}, t \right) d\psi \tag{1.12}
$$

Para calcular los valores medios de las variables involucradas en el proceso, es necesario conocer la forma de la PDF. Esta forma puede ser calculada por medio de uno de los momentos de la PDF y para hacer ésto se debe suponer que la función tiene una forma determinada; sin embargo, cuando se tiene un conjunto de variables aleatorias interdependientes, construir la PDF multidimensional es muy complicado, además de que para hacer ésto se supone la independencia estadística entre dichas variables aleatorias, realizar esta consideración para un proceso de combustión con múltiples componentes es un error, ya que las especies químicas y la energía liberada en éste son estadísticamente dependientes [\[13\]](#page-73-8). Debido a lo anteriormente expuesto, se ha desarrollado una técnica la cual hace que las PDF evolucionen por medio de una ecuación de transporte para un sistema en el que intervienen más de un escalar [\[28\]](#page-74-6). En este método se considera que la probabilidad conjunta de un conjunto compuesto por N escalares  $\phi = {\phi_1, \phi_2, ..., \phi_N}$  es igual al producto de la probabilidad individual, que puede ser representada por medio de funciones delta, de cada uno de los escalares, como se muestra a continuación:

$$
P'\left(\underline{\psi}\right) = \prod_{\alpha=1}^{N} \delta\left(\phi_{\alpha} - \psi_{\alpha}\right) \tag{1.13}
$$

donde N representa el número total de especies químicas y la entalpía total de una mezcla reactiva. La derivada de  $P\left(\psi\right)$  con respecto al tiempo y el gradiente en función de los escalares se expresan como:

<span id="page-19-0"></span>
$$
\frac{\partial \phi_{\alpha}}{\partial t} = \frac{\frac{\partial P(\psi)}{\partial t}}{\frac{\partial P(\psi)}{\partial \psi_{\alpha}}}
$$
(1.14)

<span id="page-19-1"></span>
$$
\nabla \phi_{\alpha} = \frac{\nabla P(\psi)}{\frac{\partial P(\psi)}{\partial \psi_{\alpha}}}
$$
(1.15)

La descripción del comportamiento de las especies químicas y la energía asociada a la presencia o ausencia de éstas y sus efectos, se realiza mediante el uso de las ecuaciones de conservación de las especies químicas y la conservación de la energía, ecuaciones [1.7](#page-17-4) y [1.5](#page-17-5) respectivamente, las cuales pueden ser englobadas en la siguiente expresión:

<span id="page-20-0"></span>
$$
\frac{\partial}{\partial t} \left( \rho \phi_{\alpha} \right) + \nabla \cdot \left( \rho \vec{v} \phi_{\alpha} \right) = - \nabla \cdot \vec{J}_{\phi_{\alpha}} + S_{\alpha} \tag{1.16}
$$

donde  $\phi_{\alpha}$  puede ser la fracción másica de alguna especie química o la entalpía. Para obtener una ecuación de transporte para la PDF se sustituyen las ecuaciones [1.14](#page-19-0) y [1.15](#page-19-1) en la ecuación ecuación [1.16](#page-20-0), realizando el promedio condicionado para obtener:

<span id="page-20-1"></span>
$$
\frac{\frac{\delta}{\delta t} \rho P(\underline{\psi})}{\text{Temporal}} + \underbrace{\nabla \cdot (\rho \langle \vec{v} | \underline{\phi} = \underline{\psi} \rangle P(\underline{\psi}))}_{\text{Convective}} - \underbrace{\frac{\delta}{\delta \psi_{\alpha}} (\langle \nabla \cdot J_{\alpha} | \underline{\phi} = \underline{\psi} \rangle P(\underline{\psi}))}_{\text{Mezcla molecule}}_{\text{Reacción química}} = (1.17)
$$

en esta ecuación el primer término del lado izquierdo de la igualdad nos representa el cambio de la PDF en el transcurso del tiempo, el segundo es el transporte debido a la convección y por último los cambios que trae consigo la mezcla molecular. El término del lado derecho de la igualdad es el término fuente de la ecuación que en este caso se refiere a los cambios debidos a la cinética química del proceso de combustión. En los flujos reactivos con densidad variable ponderar la densidad resulta de gran ventaja teórica y práctica, por lo que al igual que en las ecuaciones [1.1](#page-16-3), [1.3](#page-17-2), [1.5](#page-17-5) y [1.7](#page-17-4), es necesario expresar la ecuación [1.17](#page-20-1) en términos del promediado de Favre, por lo que definiremos a una función  $Q(\phi)$  en términos de dicho promediado como:

$$
\widetilde{Q}(\underline{\phi}) \equiv \frac{\langle \rho(\underline{x},t) \, Q(\underline{\phi}) \rangle}{\langle \rho \rangle} \tag{1.18}
$$

y la función de densidad de probabilidad ponderada por la densidad de las siguiente manera:

$$
\widetilde{P}\left(\underline{\psi};\underline{x},t\right) \equiv \frac{\langle \rho\left(\underline{\psi}\right)P\left(\underline{\psi};\underline{x},t\right) \rangle}{\langle \rho \rangle} \tag{1.19}
$$

así el valor esperado de la función Q en términos del promediado de Favre es:

$$
\langle \widetilde{Q}(\underline{\phi}) \rangle = \int \widetilde{P}(\underline{\psi}; \underline{x}, t) Q(\psi) d\psi \qquad (1.20)
$$

además, el valor esperado de la velocidad que se encuentra condicionada, en términos de su media y fluctuación esta definida como:

$$
\langle \vec{v} | \underline{\phi} = \underline{\psi} \rangle = \tilde{\vec{v}} + \langle \vec{v}'' | \underline{\phi} = \underline{\psi} \rangle \tag{1.21}
$$

Este conjunto de definiciones son aplicadas a la ecuación [1.17](#page-20-1), obteniendo así la ecuación de transporte para la PDF en términos del promediado de Favre, como se muestra a continuación:

<span id="page-21-1"></span>
$$
\frac{\frac{\delta}{\delta t}\overline{\rho}\widetilde{P}\left(\underline{\psi}\right)}{\text{Temporal}} + \frac{\nabla \cdot \overline{\rho}\widetilde{v}\widetilde{P}\left(\underline{\psi}\right)}{\text{Convection}} + \frac{\nabla \cdot (\overline{\rho}\langle \overline{v}''|\underline{\phi} = \underline{\psi}\rangle)\widetilde{P}\left(\underline{\psi}\right)}{\text{Transporte turbulento}}
$$
\n
$$
+\frac{\delta}{\delta\psi_{\alpha}}\left(\langle \nabla \cdot \overline{J}_{\alpha}|\underline{\phi} = \underline{\psi}\rangle\widetilde{P}\left(\underline{\psi}\right)\right) + \frac{\delta}{\delta\psi_{\alpha}}\left(S_{\alpha}\widetilde{P}\left(\underline{\psi}\right)\right)
$$
\n
$$
\frac{\delta\psi_{\alpha}}{\text{Nezcla molecular}} + \frac{\delta}{\delta\psi_{\alpha}}\left(S_{\alpha}\widetilde{P}\left(\underline{\psi}\right)\right)
$$
\n(1.22)

ecuación en la que los términos de transporte debidos a la turbulencia y mezcla molecular, no son cerrados y es necesario utilizar modelos para realizar dichos cierres. El transporte debido a la turbulencia pueden ser aproximado a un gradiente de difusión [\[31\]](#page-74-4), como se muestra a continuación:

$$
\nabla \cdot (\overline{\rho} \langle \vec{v}'' | \underline{\phi} = \underline{\psi} \rangle) \widetilde{P} (\underline{\psi}) = \nabla \cdot \left( \frac{\mu_T}{Sc_{T,\phi}} \nabla \widetilde{P} (\underline{\psi}) \right)
$$
(1.23)

donde  $\mu_T$  es la viscosidad turbulenta y  $Sc_{T,\phi}$  es el número de Schmidt turbulento para el escalar φ. Por último, el término referente a la mezcla molecular se le aplica la ley de Fick o la ley de Fourier, dependiendo si la  $\phi_{\alpha}$  es una especie química o la entalpía, cuya forma general es:

$$
\left(\vec{J}_{\alpha}|\underline{\phi}=\underline{\psi}\right)=-\frac{\mu}{Sc}\nabla\phi_{\alpha}\tag{1.24}
$$

de tal manera que el término de la mezcla molecular toma la siguiente forma:

$$
\frac{\partial}{\partial \psi_{\alpha}} \left( \langle \nabla \cdot \vec{J}_{\alpha} | \underline{\phi} = \underline{\psi} \rangle \widetilde{P} \left( \underline{\psi} \right) \right) = \underbrace{\sum_{\alpha=1}^{N+1} \nabla \cdot \left( \frac{\mu}{Sc} \nabla \phi_{\alpha} \frac{\partial \widetilde{P} \left( \underline{\psi} \right)}{\partial \psi_{\alpha}} \right)}_{\text{I}} - \underbrace{\sum_{\alpha=1}^{N+1} \frac{\partial}{\partial \psi_{\alpha}} \langle \frac{\mu}{Sc} \nabla \phi_{\alpha} \cdot \nabla \widetilde{P} \left( \underline{\psi} \right) \rangle}_{\text{II}} \tag{1.25}
$$

Para flujos muy turbulentos el término I es muchos órdenes de magnitud menor al término II, por lo que se puede despreciar obteniendo así la siguiente igualdad:

<span id="page-21-0"></span>
$$
\frac{\partial}{\partial \psi_{\alpha}}\left(\langle \nabla \cdot \vec{J}_{\alpha} | \underline{\phi} = \underline{\psi}\rangle \widetilde{P}\left(\underline{\psi}\right)\right) = \sum_{\alpha=1}^{N+1} \frac{\partial}{\partial \psi_{\alpha}}\langle \frac{\mu}{Sc} \nabla \phi_{\alpha} \cdot \nabla \widetilde{P}\left(\underline{\psi}\right)\rangle \tag{1.26}
$$

Al término del lado derecho de la igualdad en la ecuación [1.26](#page-21-0) se le aplica la ecuación [1.15](#page-19-1), teniendo como resultado:

$$
\frac{\partial}{\partial \psi_{\alpha}}\left(\langle \nabla \cdot \vec{J}_{\alpha} | \underline{\phi} = \underline{\psi}\rangle \widetilde{P}\left(\underline{\psi}\right)\right) = \sum_{\alpha=1}^{N+1} \frac{\partial}{\partial \psi_{\alpha}}\langle \frac{\mu}{Sc} \nabla \phi_{\alpha} \cdot \nabla \phi_{\alpha} \frac{\partial \widetilde{P}\left(\underline{\psi}\right)}{\partial \psi_{\alpha}}\rangle = \sum_{\alpha=1}^{N+1} \frac{\partial^{2}}{\partial \psi_{\alpha}}\langle \frac{\mu}{Sc} \left(\nabla \phi_{\alpha}\right)^{2} \widetilde{P}\left(\underline{\psi}\right)\rangle
$$
\n(1.27)

de tal forma que la expresión final es:

$$
\frac{\partial}{\partial \psi_{\alpha}} \left( \langle \nabla \cdot \vec{J}_{\alpha} | \underline{\phi} = \underline{\psi} \rangle \widetilde{P} \left( \underline{\psi} \right) \right) = \frac{\partial^{2}}{\partial \psi_{\alpha}} \langle \frac{\mu}{Sc} \left( \nabla \phi_{\alpha} \right)^{2} | \underline{\phi} = \underline{\psi} \rangle \widetilde{P} \left( \underline{\psi} \right)
$$
(1.28)

Este último término no es cerrado por lo que se recurre al uso de modelos para realizar dicho cierre, los cuales tienen que representar adecuadamente el transporte de  $P(\psi)$  haciendo que el valor esperado de los elementos del conjunto de variables aleatorias,  $\phi_{\alpha}$ , permanezca sin cambios y sus varianzas,  $\phi_{\alpha}^{\prime 2}$ , disminuyan su magnitud. El modelo utilizado en el presente trabajo es el Linear Mean-Square Estimation (LMSE) [\[9\]](#page-72-6), el cual hace tender las funciones de densidad de probabilidad a la media sin violar los valores máximos y mínimos de los escalares involucrados en el proceso, dicho modelo tiene la siguiente expresión:

$$
\frac{\partial^2}{\partial \psi_\alpha} \langle \frac{\mu}{Sc} (\nabla \phi)^2 | \underline{\phi} = \underline{\psi} \rangle \widetilde{P} \left( \underline{\psi} \right) = \frac{1}{2\tau_{mez}} \frac{\partial}{\partial \underline{\psi}} \left( \underline{\psi} - \langle \underline{\phi} \rangle \right) \tag{1.29}
$$

donde  $\tau_{mez}$  es el tiempo característico de la mezcla el cual se encuentra definido en términos de los valores medios del modelo de dos ecuaciones utilizado para el cierre de las ecuaciones de cantidad de movimiento ( $\tilde{\kappa} - \tilde{\epsilon}$  RNG), como se muestra a continuación:

$$
\tau_{mez} = \frac{1}{C_d} \frac{\tilde{\kappa}}{\tilde{\epsilon}}
$$
\n(1.30)

siendo  $C_d$  un coeficiente que depende de la naturaleza del fenómeno en estudio.

# <span id="page-22-0"></span>1.6. Ecuación de estado

Para realizar el análisis de un flujo reactivo con múltiples componentes se tienen que tomar en cuenta los efectos de cada uno de éstos en el proceso, por lo que es necesario conocer la cantidad de cada uno de los elementos que componen la mezcla reactiva, lo que se hace mediante la fracción molar  $X_i$  o mediante la fracción másica  $Y_i$ . La expresión de estas dos fracciones se muestra a continuación:

$$
Y_i = \frac{m_i}{\sum_{i=1}^{N} m_i} = \frac{m_i}{m_T}
$$
\n(1.31)

$$
X_i = \frac{n_i}{\sum_{i=1}^{N} n_i} = \frac{n_i}{n_T}
$$
\n(1.32)

donde i es un elemento que compone la mezcla,  $N$  el número total de componentes,  $m_i$  la masa para cada componente,  $n_i$  el número de moles de cada elemento y finalmente  $n_T$  y  $m_T$ son, respectivamente, el número de moles y masa total de la mezcla. La relación entre estas dos fracciones está dada en la siguiente ecuación:

$$
X_i = \frac{\frac{Y_i}{M_i}}{\sum_{j=1}^{N} \frac{Y_j}{M_j}}
$$
(1.33)

donde  $M_i$  y  $M_j$  son los pesos moleculares de las especies químicas. La densidad de la mezcla puede ser expresada por medio de estas variables. Para el modelo desarrollado la composición de la mezcla se encuentra en función de la fracción másica, por lo que la densidad en función de dicha fracción se expresa como:

$$
\rho_{mez} = \frac{1}{\sum_{i=1}^{N} \frac{Y_i}{M_i}}
$$
(1.34)

Debido a las condiciones en las que se desarrolla la llama, presión atmosférica y temperatura máxima por debajo de los 2500 K, la ecuación de estado utilizada es la del gas ideal, ecuación que tiene la siguiente forma para una mezcla con múltiples componentes:

$$
P = \frac{R_u T}{\sum_{i=1}^{N} \frac{Y_i}{M_i}}\tag{1.35}
$$

siendo  $R_u$  la constante universal de los gases. La entalpía de la mezcla es obtenida mediante la relación de las entalpías de los productos y los reactantes involucrados en la mezcla a la temperatura del medio en el que se desarrolla, más la entalpía liberada durante el proceso de combustión como se muestra a continuación:

$$
h_{mez} = \int_{T_{ref}}^{T} \sum_{i=1}^{N} C p_i Y_i dT + \sum_{i=1}^{N} Y_i \Delta h_{f,i}^0
$$
\n(1.36)

donde  $C_{p_i}$  es el calor especifico a presión contante para cada una de las especies en el proceso,  $T_{ref}$  es la temperatura de referencia y  $\Delta h_{f,i}^0$  es la variación de la entalpía en la que se forman elementos a partir de elementos químicamente estables, a una presión y temperatura de referencia, entalpía de formación.

# <span id="page-23-0"></span>1.7. Cinética química

Los procesos de combustión son altamente complejos ya que en éstos intervienen una gran cantidad de especies químicas las cuales interactuan entre ellas teniendo así un conjunto de reacciones químicas con escalas temporales muy dispares. A los mecanismos de reacción química que consideran todas las reacciones involucradas en el proceso de combustión, así como las especies químicas inherentes a estás, se les conoce como Mecanismos detallados de reacción química, y suelen ser usados para describir un proceso de combustión unidimensional o bidimensionalmente de llamas en régimen laminar; sin embargo, debido a la gran cantidad de cálculos necesarios para este tipo de mecanismos no es factible ser aplicado con llamas generadas con quemadores de geometrías complejas y mucho menos aún en llamas turbulentas, ya que se tiene que resolver un sistema de ecuaciones diferenciales ordinarias tan grande como el número de reacciones presentes en el proceso, junto con la ecuación de la energía; solución que se realiza espacial y temporalmente.

Debido a lo anteriormente mencionado, se han desarrollado mecanismos de reacciones químicas que no consideran todas las reacciones ni los elementos que en ésta intervienen, solo toman en cuenta las que mayormente influyen en el proceso de combustión. A este tipo de esquemas se les conocen por Mecanismo reducido de reacción química, los cuales pueden ser Globales o Skeletal, la diferencia entre estos dos es la forma en la que son determinadas las reacciones para formar el mecanismo. Los sistemas globales son obtenidos al elegir las reacciones por medio del conocimiento previo del proceso o por medio de un estudio en el cual se analizan un conjunto de reacciones y se elijen aquellas que influyen en el proceso, descartando aquellas cuyos efectos no son importantes. Por otro lado, los mecanismos Skeletal son obtenidos mediante el análisis de un mecanismo detallado en el cual se eliminan las reacciones cuyas contribuciones no son importantes, dejando solamente las reacciones que aportan en demasía al proceso.

Para hacer factible el cálculo de la llama IDF turbulenta son usados mecanismos reducidos de reacción de tipo global [\[38\]](#page-74-7), cuyos resultados presentan una buena aproximación en la velocidad de propagación de llama, así como en la temperatura de llama adiabática en función de la

| Constante | Un paso              |                      | Dos Pasos $1 \parallel$ Dos pasos $2 \parallel$ |
|-----------|----------------------|----------------------|-------------------------------------------------|
|           | $7.4 \times 10^{11}$ | $8.8 \times 10^{11}$ | $4.778 \times 10^{7}$                           |
| Еà        | $1.255 \times 10^8$  | $1.255 \times 10^8$  | $6.698 \times 10^{7}$                           |
| а         | $0.15\,$             |                      | 0.3                                             |
|           | 16                   | $1.65\,$             | ሀ 5                                             |

<span id="page-24-1"></span>Tabla 1.1: Constantes para la tasa de reacción [\[38\]](#page-74-7).

relación de equivalencia, al ser comparados con los resultados obtenidos con un mecanismo de reacción química detallado.

# <span id="page-24-0"></span>1.8. Mecanismos globales de reacción

El primer mecanismo utilizado para la cinética química es aquel compuesto por sólo un paso de reacción para el proceso de combustión del butano con aire atmosférico; paso que es mostrado a continuación [\[38\]](#page-74-7):

$$
C_4H_{10} + 6.5O_2 + 24.44N_2 \xrightarrow{\dot{\omega}} 4CO_2 + 5H_2O + 24.44N_2 \tag{1.37}
$$

en la que  $\dot{\omega}$  es la tasa de reacción con la que los reactantes pasan a ser parte de los productos, dicha tasa está definida mediante la siguiente ecuación:

$$
\dot{\omega} = A \exp^{-\frac{E_a}{R_u \ast T}} \left[ C_4 H_{10} \right]^a \left[ O_2 \right]^a \tag{1.38}
$$

El segundo mecanismo usado es aquel que está conformado por dos pasos; en el primer paso de reacción el oxidante y el combustible reaccionan teniendo como primeros productos el monóxido de carbono y vapor de agua, posteriormente, en el segundo paso el monóxido de carbono reacciona con el aire formando dióxido de carbono. Las ecuaciones y tasas de reacción para las reacciones estequiométricas son las siguientes:

$$
C_4H_{10} + 4.5O_2 + 16.92N_2 \xrightarrow{\omega_1} 4CO + 5H_2O + 16.92N_2 \tag{1.39}
$$

$$
CO + 1.5O2 + 1.88N2 \xrightarrow{\dot{\omega}_2} CO_2 + 1.88N_2
$$
\n(1.40)

$$
\dot{\omega}_1 = A \exp^{-\frac{E_a}{R_u * T}} \left[ C_4 H_{10} \right]^a \left[ O_2 \right]^b \tag{1.41}
$$

$$
\dot{\omega}_2 = A \exp^{-\frac{E_a}{R_u \ast T}} [CO]^a [O_2]^b \tag{1.42}
$$

donde los coeficientes de la variable pre-exponencial A, los exponenciales a y b, así como la energía de activación  $E_a$  son presentados en la Tabla [1.1](#page-24-1) para los dos mecanismos.

<span id="page-25-0"></span>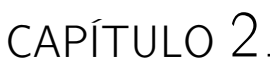

# MÉTODO DE SOLUCIÓN

El conjunto de ecuaciones diferenciales que se ha presentado en el capítulo anterior, continuidad, cantidad de movimiento y la ecuación de transporte para las funciones de densidad de probabilidad conjuntas, no tiene una solución analítica, por lo que es necesario recurrir a los métodos numéricos y al uso de hardware y software para poder dar resolución a dicho conjunto. La estrategia utilizada para dar solución al fenómeno de combustión de la llama de difusión inversa turbulenta consiste en resolver la aerodinámica separada de la solución de la termoquímica, soluciones que posteriormente se acoplan para obtener el comportamiento del proceso en general. La aerodinámica es resuelta por medio del método de Volúmenes Finitos, para la ecuación de transporte de la PDF se utiliza el método de Volúmenes Finitos para resolver la parte espacial y temporal, mientras que se hace uso del método de Monte Carlo para dar solución a los escalares termoquímico, debido a la alta dimensionalidad (cantidad de escalares termoquímicos que se tienen que resolver) que hace poco factible la solución usando solamente el primer método mencionado. La descripción del método de Volúmenes Finitos se realiza al inicio de este capítulo, para posteriormente pasar al método de Monte Carlo, y finalmente, se desarrolla la forma en la que las soluciones de la aerodinámica y la termoquímica son acopladas.

# <span id="page-25-1"></span>2.1. Método de Volúmenes Finitos

El método de Volúmenes Finitos es un método numérico el cual consiste en dividir un dominio computacional en pequeños volúmenes de control, véase Figura [2.1](#page-26-0), para así discretizar las ecuaciones presentadas en el capítulo anterior y poder dar solución a éstas de manera iterativa. El desarrollo para obtener dichas ecuaciones discretas inicia con describir la ecuación de continuidad y conservación de la cantidad de movimiento mediante una ecuación general de transporte, en términos del promediado de Favre, como la que se muestra a continuación:

<span id="page-25-2"></span>
$$
\frac{\partial}{\partial t}(\overline{\rho}\widetilde{\phi}) + \nabla \cdot (\overline{\rho}\widetilde{\vec{v}}\widetilde{\phi}) - \nabla \cdot (\Gamma_{\phi}\nabla \widetilde{\phi}) = \overline{S}_{\phi}
$$
\n(2.1)

donde  $\widetilde{\phi}$  representa a la propiedad media analizada, por ejemplo, si el valor de ésta es la unidad entonces la ecuación resultante es la de conservación de masa, si ésta es la entalpía como resultado se tiene la ecuación de conservación de la energía;  $\Gamma_{\tilde{\theta}}$  es el coeficiente difusivo y  $\overline{S}_{\widetilde{\phi}}$ el término fuente para dicha propiedad. Esta ecuación de transporte está constituida,

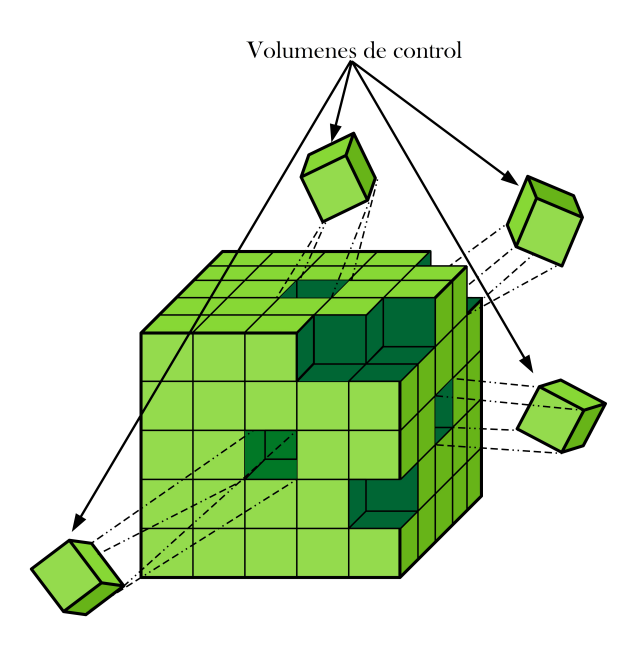

<span id="page-26-0"></span>Figura 2.1: Elementos discretos, volúmenes de control, para el dominio bajo análisis

si se describe de izquierda a derecha, por un término temporal, un término convectivo, un término que representa la difusión molecular y por último el término fuente. Para discretizar esta ecuación es necesario definir las cualidades que tendrán cada uno de los volúmenes en los que se divide el dominio computacional utilizado para el estudio. A los centros de los volúmenes de control les asignado un nodo en el cual se almacenan cantidades escalares como lo son la presión o la temperatura, mientras que en las caras son almacenados los valores vectoriales como lo es la velocidad. El motivo de separar la forma de almacenar las variables en los elementos discretos es el de evitar problemas en la solución de la velocidad y la presión cuando los gradientes de esta segunda variable son muy grandes; este tipo de mallado es conocido como Mallado Decalado (Staggered grid). Una vez definido el tipo de mallado se seguirá la nomenclatura utilizada habitualmente para este método, siendo asignadas letras mayúsculas para los nodos, W, E, N, S, H, L (nodo este, oeste, norte, sur, enfrente y atrás, respectivamente) y con letras en minúsculas las caras de la celda, como se muestra en la Figura [2.2](#page-27-0).

Una vez definido los elementos discretos se integra la ecuación [2.1](#page-25-2) en el tiempo y con respecto a dicho volumen como se muestra a continuación:

<span id="page-26-1"></span>
$$
\underbrace{\int_{\Delta t} \frac{\partial}{\partial t} \iiint_{vc} \overline{\rho} \widetilde{\phi} dV dt}_{\text{Termino}} + \underbrace{\int_{\Delta t} \iiint_{vc} \nabla \cdot (\overline{\rho} \widetilde{v} \widetilde{\phi}) dV dt}_{\text{Termino}} = \underbrace{\text{Termino}}_{\text{Convection}}
$$
\n
$$
\underbrace{\int_{\Delta t} \iiint_{vc} \nabla \cdot (\Gamma_{\widetilde{\phi}} \nabla \widetilde{\phi}) dV dt}_{\text{Termino}} + \underbrace{\int_{\Delta t} \iiint_{vc} \overline{S}_{\phi} dV dt}_{\text{Termino}} \qquad (2.2)
$$
\n(2.2)

La discretización de esta ecuación se presentará término a término [\[24\]](#page-73-9), iniciando con la parte temporal, en el que se supone que las variables que se encuentran en cada uno de los

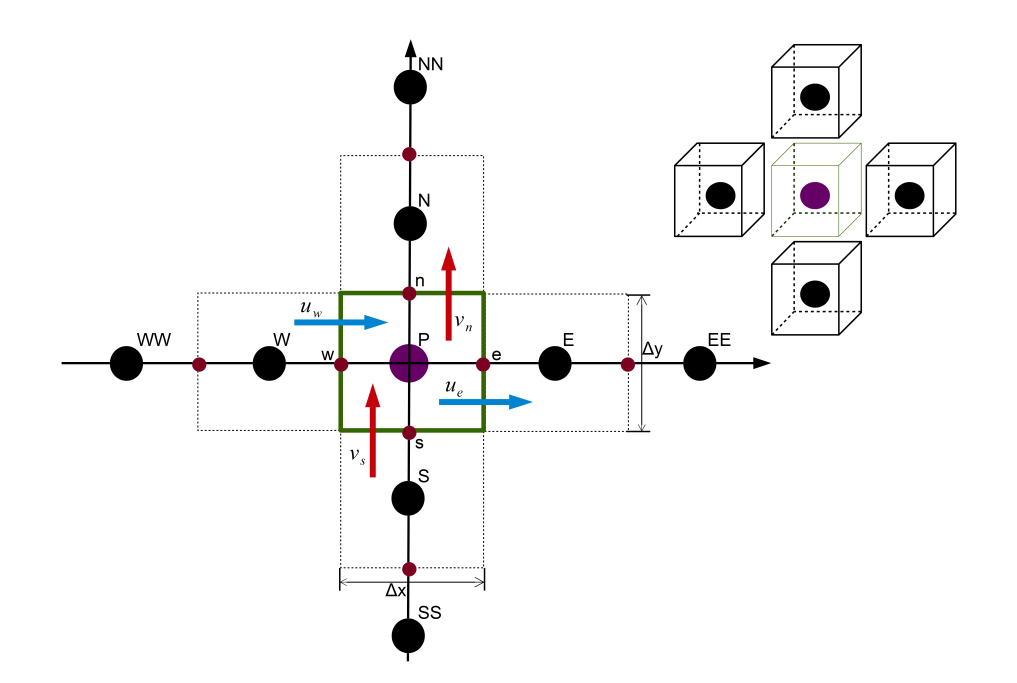

<span id="page-27-0"></span>Figura 2.2: Asignación de nodo y nomenclatura para un volumen de control.

volúmenes de control son constantes (haciendo factible el cambio del orden en la que se realiza la integración), además de dividir éste por ∆t de la siguiente manera:

$$
\frac{1}{\Delta t} \iiint_{vc \int_{\Delta t} \frac{\partial}{\partial t}} \overline{\rho} \widetilde{\phi} dV dt = \frac{1}{\Delta t} \int_{\Delta t} \iiint_{vc} \frac{\partial \overline{\rho} \widetilde{\phi}}{\partial t} dt dV
$$
\n(2.3)

al integrar en el tiempo y en el volumen se obtiene:

<span id="page-27-1"></span>
$$
\frac{1}{\Delta t} \int_{\Delta t} \iiint_{vc} \frac{\partial \overline{\rho} \phi}{\partial t} dt dV = \frac{1}{\Delta t} \iiint_{vc} \overline{\rho}_P \widetilde{\phi}_P - \overline{\rho}_T \widetilde{\phi}_T dV = \frac{V_P}{\Delta t} \left[ \overline{\rho}_P \widetilde{\phi}_P - \overline{\rho}_T \widetilde{\phi}_T \right] \tag{2.4}
$$

donde  $V_P$  es el volumen de la celda,  $\overline{\rho}_T \widetilde{\phi}_T$  el producto de la densidad y la variable bajo estudio al inicio del paso de tiempo y  $\overline{\rho}_P \phi_P$  al final del este paso. Para hacer más compacto el desarrollo de la discretización se considera que el volumen es bidimensional y el flujo sólo se da en la dirección x; además, se aplica el teorema de Gauss para que la integral en el volumen de control pase a ser una integral de superficie (donde los cambios se darán en las áreas de las caras e y w), de tal manera que este término queda de la siguiente forma:

<span id="page-27-2"></span>
$$
\iiint_{vc} \nabla \cdot \left(\overline{\rho}\tilde{\vec{v}\phi}\right) dV = \iint_{sc} \left(\overline{\rho}\tilde{\vec{v}\phi}\right) \cdot \vec{n} dA = \left(\overline{\rho}\tilde{u}\tilde{\phi}A\right)_e - \left(\overline{\rho}\tilde{u}\tilde{\phi}A\right)_w
$$
\n(2.5)

siendo A el área de la cara por donde ingresa el flujo y  $\vec{n}$  el vector normal a dicha área. Para el término difusivo se realiza el procedimiento anteriormente mostrado de tal manera que la ecuación resultante es:

<span id="page-27-3"></span>
$$
\iiint_{vc} \nabla \cdot \left( \Gamma_{\tilde{\phi}} \nabla \tilde{\phi} \right) dV = \iint_{sc} \Gamma_{\tilde{\phi}} \nabla \tilde{\phi} \cdot \vec{n} dA = \left( \Gamma_{\tilde{\phi}} \frac{\Delta \tilde{\phi}_{E-P}}{\Delta x_{E-P}} \right)_e - \left( \Gamma_{\tilde{\phi}} \frac{\Delta \tilde{\phi}_{P-W}}{\Delta x_{P-W}} \right)_w \tag{2.6}
$$

donde  $\Delta \widetilde{\phi}_{E-P}$  es el cambio de la variable en el nodo bajo análisis P y su vecino E y  $\Delta x_{E-P}$ la distancia entre dichos nodos, definiendo de igual manera la variable y su distancia para el nodo bajo análisis y W; dichos cambios estarán definidos por el esquema de interpolación que se utilice. Por último, se presenta la discretización del término fuente el cual es linealizado, con el fin de facilitar la convergencia del cálculo, de la siguiente manera:

<span id="page-28-0"></span>
$$
\iiint_{vc} \overline{S}_{\phi} dV = \iiint_{vc} \left( S_C + S_P \widetilde{\phi}_P \right) dV = \left( S_C + S_P \widetilde{\phi}_P \right) V_P \tag{2.7}
$$

en la que  $S_C$  y  $S_P$  son coeficientes. Sustituyendo las ecuaciones discretas [2.4](#page-27-1), [2.5](#page-27-2), [2.6](#page-27-3) y [2.7](#page-28-0) en la ecuación [2.2](#page-26-1) se obtiene:

$$
\frac{V_P}{\Delta t} \left[ \overline{\rho}_P \widetilde{\phi}_P - \overline{\rho}_T \widetilde{\phi}_T \right] + \left( \overline{\rho} \widetilde{u} \widetilde{\phi} A \right)_e - \left( \overline{\rho} \widetilde{u} \widetilde{\phi} A \right)_w =
$$
\n
$$
\left( \Gamma_{\widetilde{\phi}} \frac{\Delta \widetilde{\phi}_{E-P}}{\Delta x_{E-P}} \right)_e - \left( \Gamma_{\widetilde{\phi}} \frac{\Delta \widetilde{\phi}_{P-W}}{\Delta x_{P-W}} \right)_w + \left( S_C + S_P \widetilde{\phi}_P \right) V_P \tag{2.8}
$$

ecuación a la que se le aplica el esquema de interpolación Upwind, debido a sus sencillez, para tener la siguiente expresión:

<span id="page-28-2"></span>
$$
\frac{V_p}{\Delta t} \left( \tilde{\phi}_P \overline{\rho}_P - \tilde{\phi}_T \overline{\rho}_T \right) + A_w \tilde{\phi}_P \overline{\rho}_P \left( -\tilde{u}_w \right) - A_w \tilde{\phi}_w \overline{\rho}_w \left( \tilde{u}_w \right) + A_e \tilde{\phi}_P \overline{\rho}_P \left( \tilde{u}_e \right) - A_e \tilde{\phi}_e \overline{\rho}_e \left( -\tilde{u}_e \right) - A_w \Gamma_{\phi_w} \frac{\tilde{\phi}_w - \tilde{\phi}_P}{\delta w} - A_e \Gamma_{\phi_e} \frac{\tilde{\phi}_e - \tilde{\phi}_P}{\delta e} = V_P \left( S_C - S_P \tilde{\phi}_P \right)
$$

$$
\widetilde{\phi}_{P} \left[ \frac{V_{P} \overline{\rho}_{P}}{\Delta t} + A_{w} \overline{\rho}_{P} \left( -\widetilde{u}_{w} \right) + A_{e} \overline{\rho}_{P} \left( \widetilde{u}_{e} \right) + \frac{A_{w} \Gamma_{\widetilde{\phi}_{w}}}{\delta w} + \frac{A_{e} \Gamma_{\widetilde{\phi}_{e}}}{\delta e} V_{P} C \right] = \widetilde{\phi}_{w} \left[ A_{w} \overline{\rho}_{w} \left( \widetilde{u}_{w} \right) + \frac{A_{w} \Gamma_{\widetilde{\phi}_{w}}}{\delta w} \right] + \widetilde{\phi}_{e} \left[ A_{e} \overline{\rho}_{e} \left( -\widetilde{u}_{e} \right) + \frac{A_{e} \Gamma_{\overline{\phi}_{e}}}{\delta e} \right] + \frac{V_{P}}{\Delta t} \overline{\rho}_{T} \widetilde{\phi}_{T} + V_{P} \left( S_{C} - S_{P} \widetilde{\phi}_{P} \right) \tag{2.9}
$$

donde  $\delta e = \Delta x_{E-P}$  y  $\delta w = \Delta x_{W-P}$ . Los valores que se encuentran entre corchetes son el flujo de masa que se da en cada frontera provocados por los fenómenos convectivos, difusivos y el que se acumula en la celda bajo análisis; flujos que se definirán con la letra a de tal forma que la ecuación resultante es:

<span id="page-28-1"></span>
$$
a_P \widetilde{\phi}_P = a_w \widetilde{\phi}_w + a_e \widetilde{\phi}_e + a_T \widetilde{\phi}_T + V_P \left( S_C - S_P \widetilde{\phi}_P \right) \tag{2.10}
$$

La ecuación [2.10](#page-28-1) es de naturaleza algébrica, desarrollada en una sola dirección; sin embargo, ésta se puede extrapolar a las otras dos direcciones restantes, teniendo como resultado la siguiente ecuación:

$$
a_P \widetilde{\phi}_P = \sum_{i=e,w,n,s,h,l} a_i \widetilde{\phi}_i + a_T \widetilde{\phi}_T + B \tag{2.11}
$$

ecuación en la que el subíndice i representa las caras del volumen de control y el término fuente es denotado por la letra B.

### <span id="page-29-0"></span>2.1.1. Método Simple

El cálculo de las velocidades a partir de la ecuación de cantidad de movimiento tiene el inconveniente de que en dicha ecuación la presión aparece como un término fuente, término que no tiene una expresión matemática para ser calculada. Una de las alternativas para poder dar solución a este problema consiste en utilizar la ecuación de continuidad como una ecuación para la presión, alternativa ampliamente utilizada en diversos métodos de acoplamiento de presión-velocidad entre los que se encuentra el método SIMPLE (Semi-Implicit Method for Pressure-Linked Equations)[\[26\]](#page-73-10), utilizado en esta Tesis y cuyo desarrollo discreto unidimensional  $(\Delta z = 1)$  se presenta a continuación:

$$
-\frac{\partial P}{\partial x} = -\frac{P_e - P_w}{\Delta x} \longrightarrow -\frac{\partial P}{\partial x} = -\frac{P_w - P_e}{\Delta x} \Delta x \Delta y \Delta z \longrightarrow (P_w - P_e) \Delta y \tag{2.12}
$$

donde  $P_e$  y  $P_w$  son las presiones en las caras en dirección x y  $\Delta x$  la distancia entre ellas. Si el flujo se encuentra en estado estacionario la ecuación [1.2](#page-16-4) se expresa como:

$$
\nabla \cdot \left(\tilde{\rho}\tilde{\vec{v}}\right) = 0\tag{2.13}
$$

ecuación que es discretizada, mediante el método de volúmenes finitos anteriormente expuesto, dando como resultado:

<span id="page-29-2"></span>
$$
\sum_{C=e,w} \left(\overline{\rho}\tilde{\vec{v}}\right) \cdot A_C = 0
$$
\n
$$
\left(\overline{\rho}\tilde{u}\right)_e A_e - \left(\overline{\rho}\tilde{u}\right)_w A_w = 0
$$
\n(2.14)

$$
Fe - Fw = 0 \tag{2.15}
$$

donde  $A_C$  y  $F_C$  representan el área de las caras del volumen y las fuerzas que sobre éstas actúan. La ecuación discreta de la cantidad de movimiento unidimensional es:

$$
a_P \widetilde{u}_P = \sum_{CV} a_{CV} \widetilde{u}_{CV} + (P_w - P_e) \Delta y + b \tag{2.16}
$$

siendo las celdas vecinas denominadas como CV . Una vez conocidas las ecuaciones de conservación en su forma discreta se definirán tanto la presión como la componente de velocidad en dirección x,  $\tilde{u}$ , en términos de un valor propuesto para iniciar su iteración denotado por medio del superíndice \* y la corrección de esta variable denominada con ', como se muestra a continuación:

<span id="page-29-1"></span>
$$
P = P^* + P'
$$
  
\n
$$
\tilde{u} = \tilde{u}^* + \tilde{u}'
$$
\n(2.17)

La ecuación discreta de conservación de la cantidad de movimiento se desarrolla para las correcciones de las variables (presión y velocidad), en las que se supone que la corrección de la velocidad en las caras de la celda tiende a cero, de tal manera que se tiene la siguiente expresión:

$$
a_P \widetilde{u}'_P = \sum_{CV} a_{CV} \widetilde{u}'_{CV} + (P'_w - P'_e) \triangle y \longrightarrow \widetilde{u}'_P = (P'_w - P'_e) \frac{\triangle y}{a_P} \; ; \; \frac{\triangle y}{a_P} = dp
$$

$$
\widetilde{u}'_P = (P'_w - P'_e) dp \tag{2.18}
$$

Sustituyendo los valores de las velocidades corregidas en el nodo P y cada una de las caras en las expresiones para la velocidad en la ecuación discreta de continuidad [2.17](#page-29-1), el resultado es:

<span id="page-30-1"></span>
$$
\widetilde{u}_P = \widetilde{u}_P^* + dp \left( P_w' - P_e' \right)
$$
\n
$$
\widetilde{u}_w = \widetilde{u}_w^* + dw \left( P_W' - P_P' \right)
$$
\n
$$
\widetilde{u}_e = \widetilde{u}_e^* + de \left( P_P' - P_E' \right)
$$
\n(2.19)

valores que son usados en la ecuación [2.14](#page-29-2) tal que:

<span id="page-30-0"></span>
$$
\overline{\rho}_e \widetilde{u}_e^* \Delta y \Delta z + \overline{\rho}_e de (P'_P - P'_E) \Delta y \Delta z - \overline{\rho}_w \widetilde{u}_w^* \Delta y \Delta z - \overline{\rho}_w dw (P'_W - P'_P) \Delta y \Delta z = 0
$$

que al desarrollarse y reagruparse se tiene:

$$
\underbrace{(\overline{\rho}_e d e \Delta y)}_{a_E} P'_e - \underbrace{(\overline{\rho}_w dw \Delta y)}_{a_W} P'_w + \underbrace{\overline{\rho}_e u_e^* \Delta y - \overline{\rho}_w u_w^* \Delta y}_{b} = 0
$$

de tal forma, la ecuación para la corrección de la presión queda de la siguiente manera:

$$
a_P P'_P = \sum_{CV} a_{CV} P'_{CV} + b \tag{2.20}
$$

La ecuación [2.20](#page-30-0) es resuelta hasta que el valor de P se iguala a  $P^*$ , lo que quiere decir que la solución ha convergido. Este método tiene algunas modificaciones para hacer más eficiente el cálculo entre las que se encuentran el método SIMPLER y SIMPLEST.

- SIMPLER (SIMPLE-Revised).- algoritmo propuesto por Patankar [\[25\]](#page-73-11), plantea la solución de una ecuación discreta para la presión, en lugar de usar una para la corrección de la presión como se plantea en el SIMPLE. Esto significa que el campo de presiones intermedio se obtiene directamente sin la necesidad de emplear ninguna corrección; sin embargo, las velocidades se siguen obteniendo mediante correcciones similares a las planteadas en [2.19](#page-30-1).
- SIMPLEST (SIMPLE-ShorTened).- algoritmo propuesto por Spalding [\[34\]](#page-74-8), el cual consiste básicamente en el método SIMPLER, pero considerando que en los coeficientes adyacentes se toman los efectos difusivos en las caras del volumen de control, mientras que los efectos de los términos convectivos se incluyen en el término fuente. Con ésto, se intenta solucionar la dificultad de convergencia que provocan los términos convectivos de la ecuación de conservación de la cantidad de movimiento.

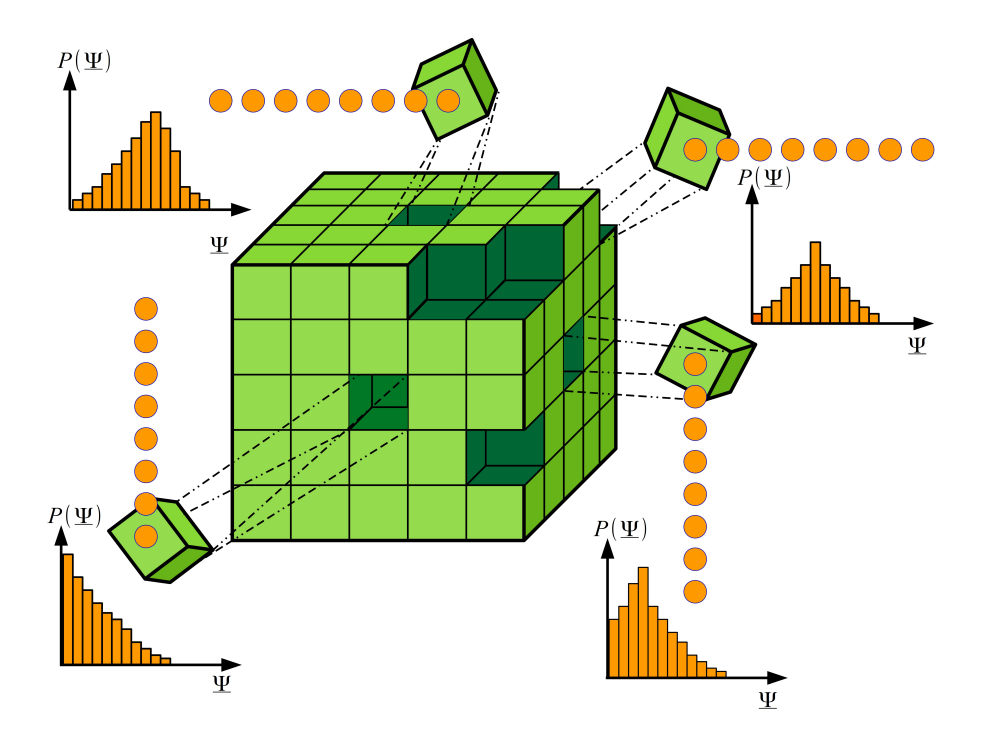

<span id="page-31-1"></span>Figura 2.3: Función de densidad de probabilidad ubicado en un punto y tiempo determinado para un dominio bajo análisis.

# <span id="page-31-0"></span>2.2. Método de Monte Carlo

Este método que recibe su nombre debido a los juego de ruleta, en la que se proporcionan números de manera estocástica, que se realiza en los casinos de la ciudad de Monte Carlo en Mónaco, el cual es desarrollado durante la segunda guerra mundial [\[6\]](#page-72-7). El concepto de dicho método es el obtener resultados mediante funciones de densidad de probabilidad y el uso de variables aleatorias con los que se puede predecir el compartimiento de fenómenos de diversas índoles. En el presente trabajo este método consiste en simular una función de densidad de probabilidad, P, por medio de un conjunto de espacios muestrales  $\psi$ , los cuales están compuesto de un conjunto de escalares,  $\phi$ , conformados por vectores,  $N_p$ , también conocidos como partículas o bolas; estas partículas en conjunto nos proporcionan el estado termoquímico de la mezcla reactiva modelada. Los espacios muestrales, así como los escalares que lo componen son expresados a continuación:

$$
\psi = \phi^i \qquad ; \qquad \phi^i = \phi^i_\alpha = \phi^i_1, \phi^i_2, \phi^i_1, ..., \phi^i_N \qquad ; \qquad i = 1, Np \tag{2.21}
$$

siendo el subíndice i la cantidad de partículas en las que es dividida la función del escalar  $\alpha$  y el número total de escalares es denotado por N. La ventaja del método de Monte Carlo es que su exactitud no depende de la cantidad de escalares que se usen para modelar el proceso; ésta sólo depende de la cantidad de partículas que se utilice, haciendo que la solución sea cada vez más exacta cuando el número de partículas tiende a infinito,  $Np \rightarrow \infty$  [\[30\]](#page-74-9); por lo que el error del método decrece con una relación de  $Np^{-\frac{1}{2}},$  haciendo que la simulación de las funciones de densidad de probabilidad se acerquen más a la realidad mientras mayor sean las partículas usadas para representarlas. Sin embargo, la cantidad de estás es limitada por los recursos computacionales. Ya que la evolución de las PDF conjuntas están descritas por medio de una ecuación de transporte [1.22](#page-21-1), el método de Volúmenes Finitos es utilizado para discretizar el tiempo y el espacio de dicha ecuación y en cada uno de los elementos espaciales discretos la PDF es conformada por un conjunto de partículas, como se puede apreciar en la Figura [2.3](#page-31-1). La evolución debido a los fenómenos convectivos, difusivos y las reacciones químicas es desarrollada secuencialmente por medio de la técnica de paso fraccionado [\[11\]](#page-72-8). La forma en la que evoluciona la PDF y el acoplamiento entre el método de Volúmenes Finitos y el de Monte Carlo son presentados a continuación.

## Monte Calor para la PDF

La ecuación de transporte para la PDF conjunta [1.22](#page-21-1), puede ser discretizada en el espacio físico y temporal mediante el método de Volúmenes Finitos, de igual manera como se ha realizado la discretización de la ecuación [2.1](#page-25-2); así la ecuación discreta para la PDF resultante se muestra a continuación:

<span id="page-32-0"></span>
$$
a_T\left(\widetilde{P}_P - \widetilde{P}_T\right) = a_e\left(\widetilde{P}_E - \widetilde{P}_T\right) + a_w\left(\widetilde{P}_W - \widetilde{P}_T\right) + a_n\left(\widetilde{P}_N - \widetilde{P}_T\right) + a_s\left(\widetilde{P}_S - \widetilde{P}_T\right) + a_h\left(\widetilde{P}_H - \widetilde{P}_T\right) + a_l\left(\widetilde{P}_L - \widetilde{P}_T\right) + V_P M_T + V_P S_T
$$
\n(2.22)

donde  $\widetilde{P}_P$  y  $\widetilde{P}_T$  representa la PDF en el nodo P al final e inicio del paso temporal respectivamente, los términos a representan a los efectos difusivos-convectivos, como se muestra en la ecuación [2.9](#page-28-2),  $M_T$  es la mezcla molecular,  $S_T$  es el término fuente y  $V_P$  es el volumen de la celda bajo análisis. Mediante la nomenclatura de la sección anterior, donde I representa los nodos e i las caras del volumen de control, la ecuación [2.22](#page-32-0) se puede expresar como:

<span id="page-32-1"></span>
$$
\widetilde{P}_P = \frac{1}{a_T} \left[ \sum a_i \left( \widetilde{P}_I - \widetilde{P}_T \right) + a_T \widetilde{P}_T + V_P \left( M_T - S_T \right) \right]
$$
\n(2.23)

Para poder llevar a cabo la técnica de pasos fraccionados es necesario definir los siguientes operadores:

- Identidad, definida con  $\mathfrak{I}$ , la cual al aplicarse a la PDF da como resultado la misma PDF:  $\Im P_T = P_T$
- Transporte difusivo-convectivo en la dirección  $x$ , definido por  $\mathfrak{T}_x$  tal que:  $\mathfrak{T}_x \widetilde{P}_T = \frac{a_e}{a_T}$  $a_T$  $\left(\widetilde{P}_E-\widetilde{P}_T\right)+$  $a_w$  $a_T$  $\left(\widetilde{P}_W - \widetilde{P}_T\right)$
- Transporte difusivo-convectivo en la dirección y, definido por  $\mathfrak{T}_y$  tal que:  $\mathfrak{T}_y P_T = \frac{a_n}{a_T}$ aT  $\left(\widetilde{P}_N-\widetilde{P}_T\right)+$  $a_s$ aT  $\left(\widetilde{P}_S - \widetilde{P}_T\right)$
- Transporte difusivo-convectivo en la dirección  $z$ , definido por  $\mathfrak{T}_z$  tal que:  $\mathfrak{T}_z\widetilde{P}_T = \frac{a_h}{a_T}$  $a<sub>T</sub>$  $\left(\widetilde{P}_H-\widetilde{P}_T\right)+$  $a_l$  $a_T$  $\left(\widetilde{P}_L - \widetilde{P}_T\right)$
- Mezcla, definida con  $\mathfrak M$  que al aplicarse a  $\widetilde P$  nos proporciona el termino de mezcla molecular tal que:  $\mathfrak{M}\widetilde{P} = \frac{V_P}{a_T}M$

33

Fuente, definido con  $\mathfrak S$  que al aplicarse a  $P$  se obtiene el termino fuente tal que:  $\mathfrak S \widetilde P = \frac{V_P}{a_T}$  $\frac{V_P}{a_T}S$ Al sustituir cada uno de estos términos en la ecuación discreta de la PDF [2.23](#page-32-1) se obtiene:

<span id="page-33-1"></span>
$$
\widetilde{P}_P = \mathfrak{I} + \mathfrak{T}_x + \mathfrak{T}_y + \mathfrak{T}_z + \mathfrak{M} + \mathfrak{S}
$$
\n
$$
(2.24)
$$

En esta última ecuación, el orden de la discretización espacial, la cual se da para los términos de transporte difusivo-convectivo  $\mathfrak{T}$ , depende del esquema utilizado para dicha discretización, por ejemplo, si es usado un esquema Upwind el orden que tendrá es de  $O(\Delta x)$  y si es utilizado el esquema de diferencias centradas, el orden sería de  $O\left(\Delta x^2\right)$ . Los términos  $\mathfrak{T},\, \mathfrak{M} \, \mathrm{y} \, \, \mathfrak{S}$  son de orden $\Delta t$ en el tiempo ya que todos se encuentra en función de  $\frac{a_i}{a_T}$  y  $\frac{V_F}{a_T}$  $\frac{V_P}{a_T}$  por lo que la *ecuación* [2.24](#page-33-1) se puede factorizar con un operador de orden  $O(\Delta t^2)$ , tal como se presenta a continuación:

<span id="page-33-2"></span>
$$
\widetilde{P}_P = (\mathfrak{I} + \mathfrak{M}) (\mathfrak{I} + \mathfrak{S}) (\mathfrak{I} + \mathfrak{T}_y) (\mathfrak{I} + \mathfrak{T}_z) \widetilde{P}_T + O (\Delta t^2)
$$
\n(2.25)

La ecuación [2.25](#page-33-2) representa el principio del paso fraccionado utilizado para hacer evolucionar la PDF conjunta de un tiempo t a un tiempo  $t+\Delta t$ , paso que se van aplicando secuencialmente y el uso de cada uno de estos operadores actúan sobre el que anteriormente fue utilizado. Esta técnica es aplicada a cada uno de los elementos en los que se discretizada la PDF conjunta, partículas, comenzando con el transporte de las partículas a través de los elementos discretos del dominio debido a los fenómenos convectivos y difusivos presentes en el flujo, continuando con los procesos que se dan en cada una de las celdas, procesos locales, que son los de mezcla molecular y las reacciones que se dan entre los elementos químicos que componen la mezcla reactiva. Las reglas para llevar a cabo la técnica del paso fraccionado son descritas a continuación.

## <span id="page-33-0"></span>2.2.1. Técnica del paso fraccionado (reglas de la simulación )

Los factores de la *ecuación [2.25](#page-33-2)* son aplicados a la PDF conjunta ya discretizada en Np elementos para la dirección x, haciéndose de manera análoga para las otras dos direcciones restantes como se ha desarrollado en apartados anteriormente presentados en esta obra.

### Paso fraccionado para el transporte en dirección x

Las reglas de la simulación para el trasporte son aplicadas a una PDF en el nodo P, la cual se encuentra entre el inicio del paso temporal t y su siguiente paso de tiempo  $t + \Delta t$ , cuando el paso de transporte ha terminado,  $t + t_{\mathfrak{T}}$ ,  $t < t_{\mathfrak{T}} < t + \Delta t$ , en la dirección x,  $P_{T,x}$ , tal como se presenta en la siguiente ecuación:

<span id="page-33-3"></span>
$$
\widetilde{P}_{T,x} = (\Im + \mathfrak{T}_x) \widetilde{P}_T \tag{2.26}
$$

siendo  $\widetilde{P}_T$  la PDF al inicio del paso fraccionado de mezcla. Al desarrollar la *ecuación* [2.26](#page-33-3) se tiene como resultado:

<span id="page-33-4"></span>
$$
\widetilde{P}_{T,x} = \widetilde{P}_T + \frac{a_e}{a_T} \left( \widetilde{P}_E - \widetilde{P}_T \right) + \frac{a_w}{a_T} \left( \widetilde{P}_W - \widetilde{P}_T \right) = \frac{a_e}{a_T} \widetilde{P}_E + \frac{a_w}{a_T} \widetilde{P}_W + \left( 1 - \frac{a_e}{a_T} - \frac{a_w}{a_T} \right) \widetilde{P}_T \tag{2.27}
$$

En la ecuación [2.27](#page-33-4) se aprecian los efectos difusivos-convectivos en dirección x. Debido a que las funciones de densidad de probabilidad conjuntas  $P_N$ ,  $P_S$  y  $P_T$  se encuentran compuestos por partículas, el transporte de la cantidad de partículas que son intercambiadas para evolucionar la PDF está en función del número total de partículas que la componen, así como la relación de los coeficiente  $a_i$  como se presenta a continuación:

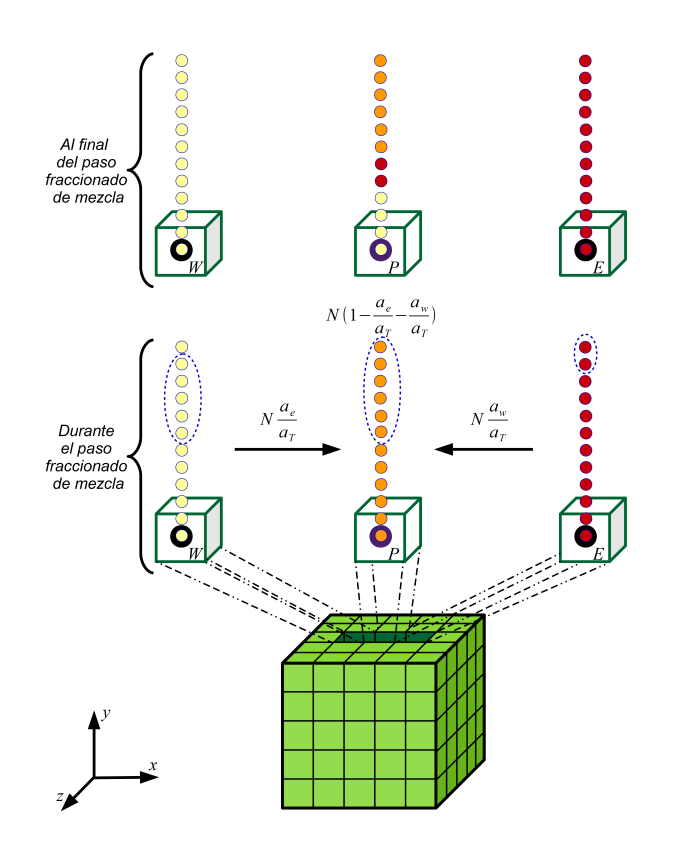

<span id="page-34-0"></span>Figura 2.4: Paso fraccionado de transporte de la PDF.

- 1.  $N \frac{a_e}{a \pi}$  $\frac{a_e}{a_T}$ es la cantidad de partículas que se eligen de la cara Este.
- 2.  $N_{\frac{aw}{ax}}^{\frac{aw}{2}}$  $\frac{a_w}{a_T}$ es la cantidad de partículas elegidas de la cara Oeste.
- 3.  $N\left(1-\frac{n_e}{2\pi}\right)$  $\frac{n_e}{a_T} - \frac{n_w}{a_T}$ aT son las partículas restantes que componen a la PDF al inicio del paso temporal,  $P_T$ .

donde dicha elección tiene que cumplir con:

$$
N\frac{a_e}{a_T} + N\frac{a_w}{a_T} \le N\tag{2.28}
$$

además, el paso de tiempo queda en función de los coeficientes de transporte:

$$
\Delta t = \frac{\rho_T V_P}{a_w + a_e} \tag{2.29}
$$

, cabe destacar que el paso de tiempo presentado es igual a la restricción que se tiene para el método de Volúmenes Finitos. Una vez determinada la cantidad de partículas que se tomarán de cada una de las celdas, éstas son elegidas aleatoriamente para ser copiadas sin remplazo en la función discreta bajo análisis del nodo P, como se puede apreciar en la Figura [2.4](#page-34-0); el desarrollo para las dos direcciones restantes se realiza análogamente a la presentada para la dirección x. Para asegurar la aleatoriedad de la elección de las partículas en cada uno de los pasos fraccionados que se desarrollen durante la simulación se realiza el siguiente proceso:

 $\blacksquare$  Las partículas, que se sustituirán en la PDF del nodo bajo análisis  $P$ , en los nodos vecinos son elegidas a partir de una posición aleatoria.

35

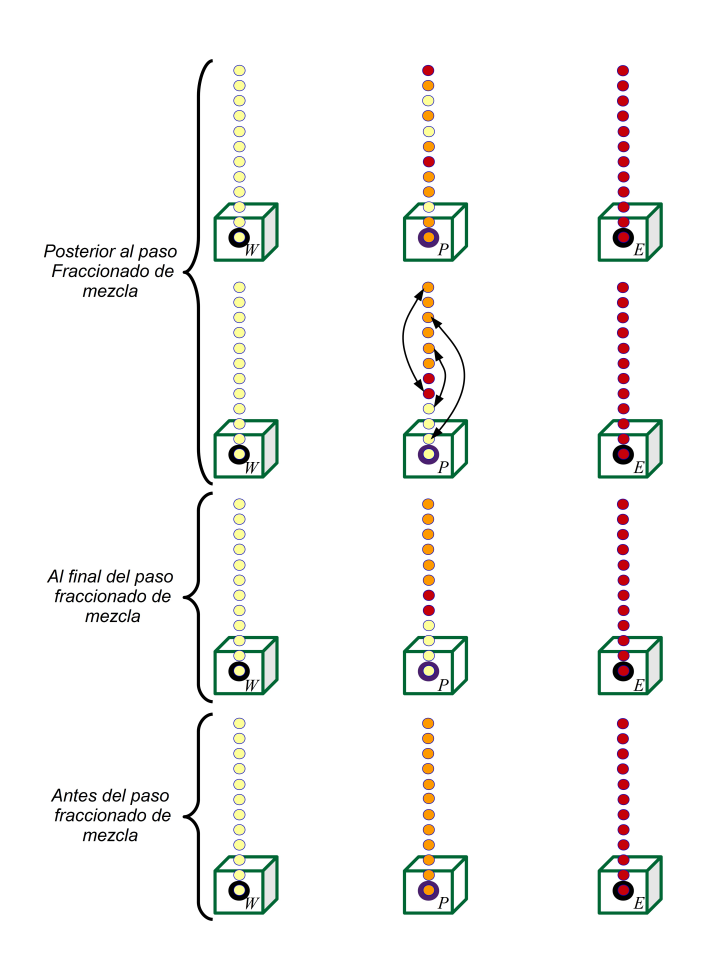

<span id="page-35-0"></span>Figura 2.5: Proceso de remoción de la PDF posterior al paso fraccionado de transporte.

- Las partículas que serán remplazadas en la PDF discreta del nodo bajo análisis P, son elegidos secuencialmente desde la primera.
- Al final del paso fraccionado se eligen partículas aleatoriamente, las cuales intercambiarán sus valores, asegurando la aleatoriedad del proceso para el siguiente paso fraccionado (proceso de remoción).

Los pasos anteriormente descritos se pueden apreciar en la Figura [2.5](#page-35-0).

### Paso fraccionado de mezcla molecular

Al igual que en el caso anterior, el paso fraccionado de mezcla molecular se presenta entre el inicio y el final del paso de tiempo, una vez que ha terminado el paso fraccionado de mezcla molecular, que se encuentra definido mediante la fusión:

$$
P_{T,\mathfrak{M}} = (\mathfrak{I} + \mathfrak{M}) P_{T,\mathfrak{T}_i} \tag{2.30}
$$

donde  $P_{T,\mathfrak{M}}$  es la PDF al final de paso fraccionado de mezcla y  $P_{T,\mathfrak{T}_i}$  la PDF que se obtuvo después de haber sido aplicado el paso fraccionado de transporte. La influencia de la mezcla molecular en un proceso de combustión, así como la forma de modelar ésta son temas ampliamente discutidos en la literatura [\[28\]](#page-74-6). En el proceso de mezcla molecular, para una función de densidad de probabilidad discreta, la interacción de las partículas que componen la PDF en el

36
nodo P sólo se da entre ellas y no con las que componen la PDF de los nodos adyacentes, de tal manera que el proceso es local. La mayoría de los modelos de mezcla molecular requieren de un tiempo característico de disipación, debido al uso del modelo  $\tilde{\kappa} - \tilde{\epsilon} RNG$  para el cierre de las ecuaciones en el presente trabajo, dicho tiempo de disipación se encuentra en función de la energía cinética turbulenta y su tasa de disipación tal y como se presentó en la ecuación [1.30](#page-22-0). Este tiempo representa la intensidad con la que la mezcla molecular se da, como se puede apreciar en la ecuación [1.29](#page-22-1), ecuación que se aplica a cada una de las partículas de la PDF y cuya forma discreta es la siguiente:

$$
\phi_{\alpha,\mathfrak{M}}^i = \phi_{\alpha,\mathfrak{T}_i}^i + \frac{1}{2} \left( \phi_{\alpha,\mathfrak{T}_i}^i - \widetilde{\phi}_{\alpha,\mathfrak{T}_i} \right)
$$
\n(2.31)

siendo *i* las partículas que componen la PDF,  $\alpha$  el escalar que se encuentra afectado por la mezcla,  $\phi^i_{\alpha,\mathfrak{M}}$  el escalar al final del paso fraccionado de mezcla,  $\phi^i_{\alpha,\mathfrak{T}_i}$  el escalar al final del paso fraccionado de transporte y  $\phi_{\alpha,\mathfrak{T}_i}$  el valor esperado del conjunto de partículas para el escalar bajo análisis.

#### Paso fraccionado de reacción química

Una vez realizado el paso fraccionado para el transporte y la mezcla molecular se continua con el paso fraccionado de reacción química, el cual es expresado como:

$$
\widetilde{P}_{T,\mathfrak{S}} = (\mathfrak{I} + \mathfrak{S}) \widetilde{P}_{T,\mathfrak{M}} \tag{2.32}
$$

Como se mencionó anteriormente, el término de reacción química es cerrado, por lo que no necesita ningún modelo para ser implementado. Además, este paso fraccionado también es un proceso que se da localmente y se realiza en cada una de las partículas que componen la PDF (al igual que el paso fraccionado aplicado anterior a éste) con la siguiente ecuación:

$$
\phi_{\alpha,\mathfrak{S}}^i = \phi_{\alpha,\mathfrak{M}}^i + \dot{\omega} \left( \phi_{\alpha,\mathfrak{M}}^i \right) \Delta t \tag{2.33}
$$

donde  $\phi^i_{\alpha,\mathfrak{S}}$  es el valor del escalar  $\alpha$  en la partícula i al final del paso fraccionado de reacción química,  $\phi_{\alpha,\mathfrak{M}}^{i}$  es el escalar posterior al paso fraccionado de mezcla y antes de que termine el paso fraccionado de reacción química y  $\dot{\omega}$  la taza de dicha reacción.

Con este último paso ya se ha desarrollado completamente la PDF para un paso de tiempo ∆t y es posible obtener la densidad del gas por medio del estado termoquímico de la mezcla reactiva que está determinada por la PDF discreta para cada uno de los escalares como se presenta en la siguiente ecuación:

<span id="page-36-0"></span>
$$
\overline{\rho} = \left(\sum_{i=1}^{N} \frac{1}{\phi_{\alpha}^{i}}\right)^{-1} \tag{2.34}
$$

## 2.3. Monte Carlo - Volumen Finito

A pesar que el modelo desarrollado es de naturaleza estacionaria, como se puede apreciar en la sección anterior, la evolución de la PDF es transitoria, ya que los pasos fraccionados de transporte, mezcla molecular y reacción química se desarrollan a lo largo de un paso de tiempo, por lo que la solución por medio de Volúmenes Finitos, también, debe de ser de naturaleza transitoria. Las dos soluciones mencionadas se relacionan en el cálculo del paso fraccionado

37

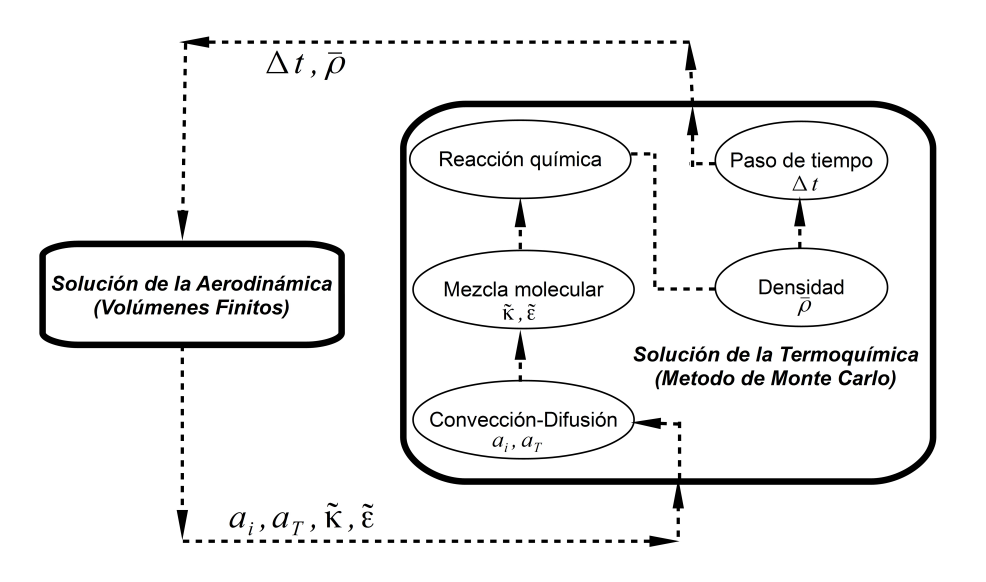

<span id="page-37-0"></span>Figura 2.6: Esquema del acoplamiento de los métodos de solución.

de transporte, ya que éste se encuentra en función de coeficientes de transferencia de masa debidos a la convección y a la difusión que se obtienen de la solución de Volúmenes Finitos  $(a_T, a_w, a_e, a_s, a_n, a_l, a_h)$  como se aprecia en la *ecuación [2.27](#page-33-0)*. Además, el tiempo característico de disipación utilizado para el cálculo del paso fraccionado de mezcla molecular se encuentra en función de la energía cinética turbulenta,  $\tilde{\kappa}$ , y su tasa de disipación,  $\tilde{\epsilon}$ . Junto con estos dos pasos fraccionados que necesitan información de la solución de la aerodinámica, también se tiene el cálculo del paso temporal  $\Delta t$ , el cual se obtiene mediante la densidad  $\bar{\rho}$ , calculada a partir del estado termoquímico determinado por la composición de la mezcla, ecuación [2.34](#page-36-0), y a los coeficientes de transporte de masa como se puede apreciar en [2.29](#page-34-0). Un esquema en el que se puede apreciar la relación entre las soluciones anteriormente descritas se presenta en la Figura [2.6](#page-37-0)

CAPÍTULO 3

# CONSIDERACIONES NUMÉRICAS Y CONDICIONES DE OPERACIÓN

El modelo numérico presentado en el capítulo anterior es utilizado para representar el proceso de combustión que se da en una llama de difusión inversa turbulenta, estudiada experimentalmente por Dong et al. [\[20\]](#page-73-0), que es generada mediante un quemador que se encuentra constituido por una boquilla central, con un diámetro  $D = 6$ [mm], por donde se invecta aire atmosférico con un número de Reynolds de 8000. La inyección central se encuentra rodeada circunferencialmente por doce boquillas, con un diámetro  $d = 2.4 \, [mm]$  cada una, en las que es ingresado butano a condiciones atmosféricas, con una relación de equivalencia de 1.8 y la distancia entre las boquillas periféricas y la central es de  $8[mm]$  de centro a centro; la configuración de las boquillas, así como sus dimensiones son presentadas en la Figura [3.1](#page-39-0).

Con la configuración de quemador antes descrita y las condiciones anteriormente mencionadas se obtiene una llama de difusión inversa, que está constituida por una llama base de naturaleza difusiva, una llama superior de tipo premezclada en cuyo centro se encuentra la zona de reacción turbulenta; ambas llamas están unidas mediante un cuello de llama, como se presenta en la Figura [3.2](#page-39-1). A este tipo de llama Dong et al. [\[20\]](#page-73-0) la ha descrito como una llama con estructura doble y tres capas [\[20\]](#page-73-0).

La complejidad de modelar la llama IDF radica en la naturaleza de ésta, ya que al estar constituida por una llama de tipo difusiva en régimen laminar [\[15\]](#page-73-1), hace poco factible el uso de modelos numéricos como el Eddy Break Up [\[33\]](#page-74-0), el cual considera a la velocidad de mezcla debida a la turbulencia como el único factor relevante en el proceso de combustión. Además de ésto, tampoco es útil sólo considerar la cinética química en el modelo, ya que la llama superior es de naturaleza premezclada en régimen turbulento, por lo que el modelo descrito en el primer capítulo, así como su solución en el segundo, es necesario ya que se consideran ambos factores para que se presente el proceso de combustión, además de la interacción existente entre éstos. Para realizar las simulaciones de la llama IDF se utilizó un dominio computacional tridimensional en coordenadas cilíndricas, en el que sólo se ha tomado en cuenta un doceavo del quemador, en dicho dominio se colocó una boquilla de butano y la parte proporcional de la boquilla de aire, esto debido a la simetría que presenta dicha llama. En la parte superior en dirección radial se considera una frontera de entrada o salida, la cual depende del gradiente de presión que se presente antes de esta frontera para elegir entre una u otra. En la frontera en dirección axial se tiene una condición de salida y las fronteras en dirección radial tienen una condición de simetría (las cuales son impermeables, adiabáticas y con deslizamiento), además

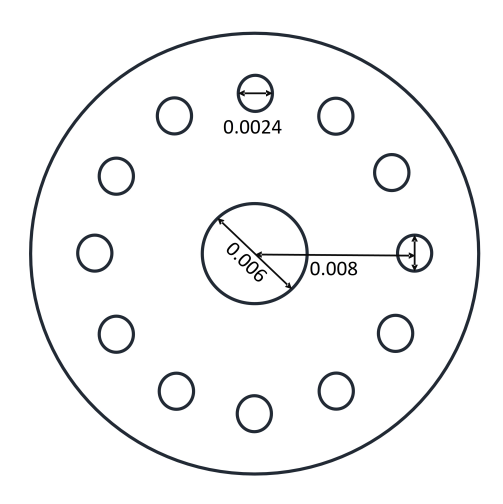

<span id="page-39-0"></span>Figura 3.1: Quemador para generar la llama de difusión inversa turbulenta [\[20\]](#page-73-0), dimensiones en m.

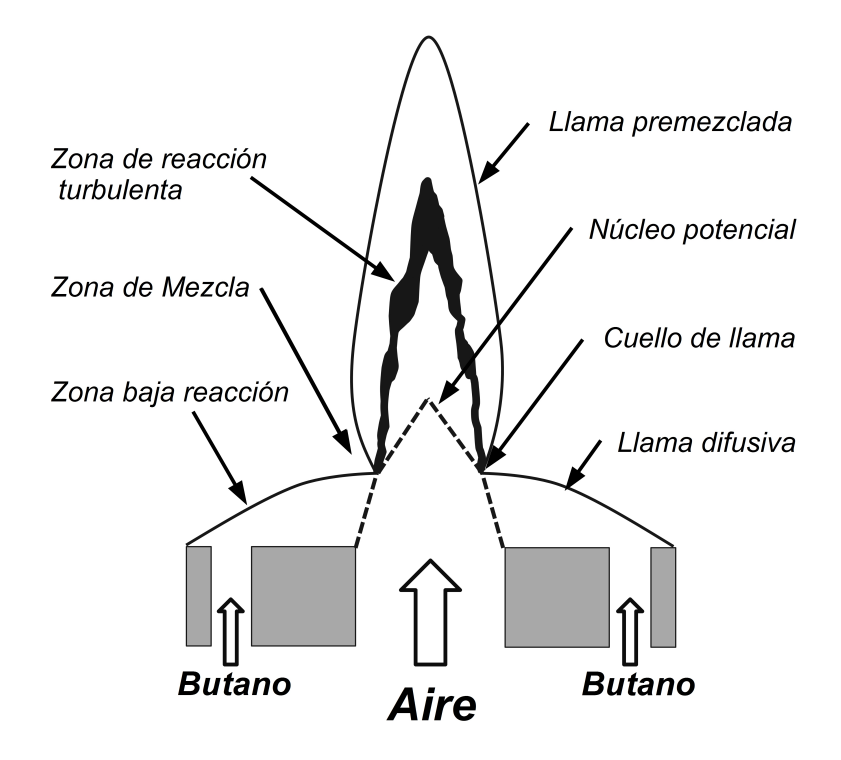

<span id="page-39-1"></span>Figura 3.2: Estructura térmica de la llama IDF.

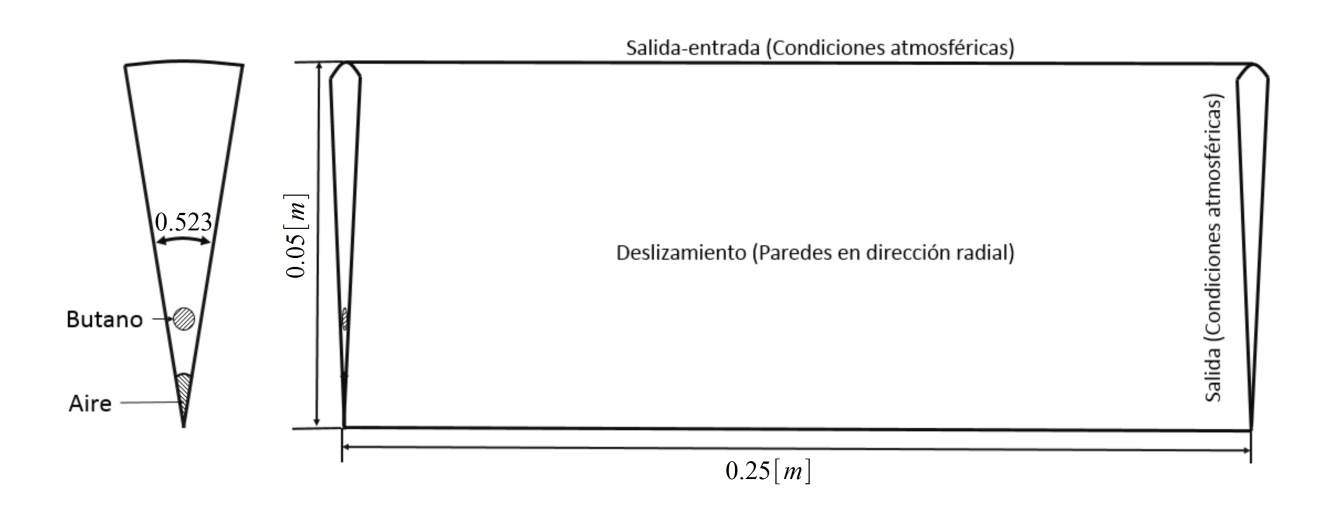

<span id="page-40-0"></span>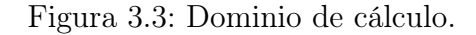

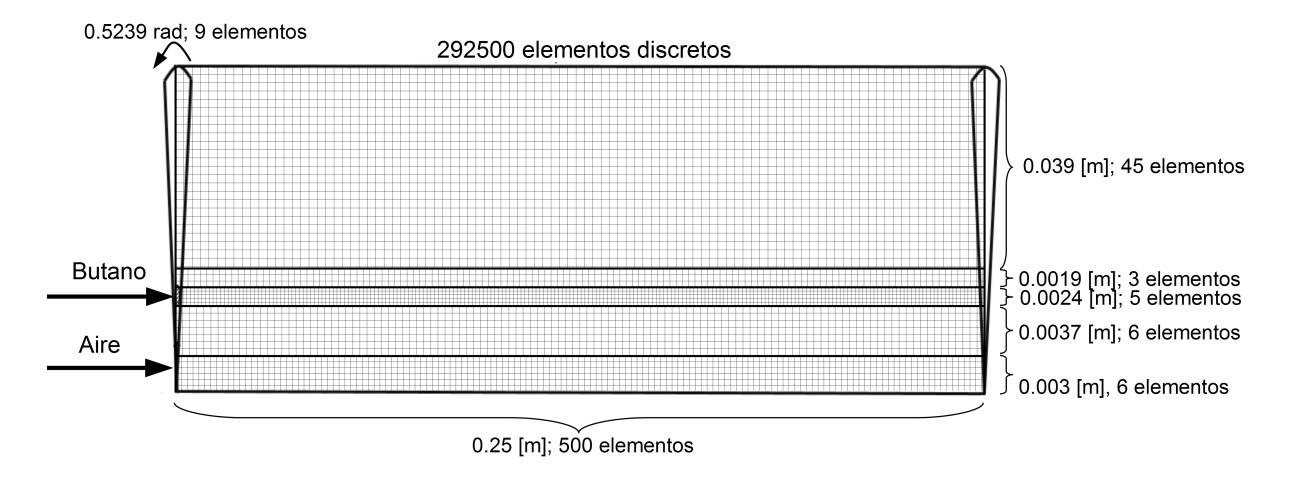

<span id="page-40-1"></span>Figura 3.4: Elementos discretos que conforman el dominio de cálculo.

de las entradas que se encuentran ubicadas en las boquillas de los reactantes. Las dimensiones del dominio de cálculo, así como las condiciones de frontera se pueden apreciar en la Figura [3.3](#page-40-0).

Los elementos discretos en los que se ha dividido el dominio están expresados en coordenadas cilíndricas y forman un conglomerado de 292500 elementos, mismos que se encuentran distribuidos uniformemente en dirección angular, con 9 elementos, en dirección axial con 500 elementos y en dirección radial se tienen 5 zonas en las que se toma como parámetro el trabajo realizado por Waleed [\[37\]](#page-74-1), que desarrolló un estudio numérico de los efectos de la malla en el desarrollo de chorros, para determinar la cantidad de malla necesaria en las boquillas, utilizando 6 elementos para la boquilla de aire y 5 para la boquilla de butano, que junto con los elementos de las otras zonas conforman un total de 65. La distribución de los elementos discretos que componen la malla computacional es presentada en la Figura [3.4](#page-40-1).

Con el fin de analizar la influencia de las fluctuaciones de la velocidad en la inyección del oxidante (chorro central de aire), se ha variado dichas fluctuaciones en términos de la intensidad turbulenta, I, para los dos esquemas de reacción química utilizados en el presente trabajo. La intensidad turbulenta a la salida del la inyección de aire se encuentra relacionada con la energía

<span id="page-41-2"></span>

| $I\%$          | $\underline{m}^2$<br>$\widetilde{\kappa}$<br>$s^2$ | $\underline{m}^2$<br>$\widetilde{\epsilon}$<br>$s^3$ | $I\%$ | $\underline{m}^2$<br>$\widetilde{\kappa}$<br>$s^2$ | $\underline{m}^2$<br>$\widetilde{\epsilon}$<br>$s^3$ |
|----------------|----------------------------------------------------|------------------------------------------------------|-------|----------------------------------------------------|------------------------------------------------------|
| 5              | 1.488                                              | 47.414                                               | 21    | 26.249                                             | 3512.805                                             |
| 6              | 2.143                                              | 81.931                                               | 22    | 28.808                                             | 4038.910                                             |
| $\overline{7}$ | 2.916                                              | 130.104                                              | 23    | 31.486                                             | 4615.085                                             |
| 8              | 3.809                                              | 194.207                                              | 24    | 34.284                                             | 5243.604                                             |
| 9              | 4.821                                              | 276.518                                              | 25    | 37.200                                             | 5926.744                                             |
| 10             | 5.952                                              | 379.312                                              | 26    | 40.236                                             | 6666.781                                             |
| 11             | 7.202                                              | 504.864                                              | 27    | 43.390                                             | 7465.991                                             |
| 12             | 8.571                                              | 655.450                                              | 28    | 46.664                                             | 8326.649                                             |
| 13             | 10.059                                             | 833.348                                              | 29    | 50.057                                             | 9251.032                                             |
| 14             | 11.666                                             | 1040.831                                             | 30    | 53.569                                             | 10241.414                                            |
| 15             | 13.392                                             | 1280.177                                             | 31    | 57.199                                             | 11300.073                                            |
| 16             | 15.237                                             | 1553.660                                             | 32    | 60.949                                             | 12429.284                                            |
| 17             | 17.201                                             | 1863.5581                                            | 33    | 64.818                                             | 13631.322                                            |
| 18             | 19.285                                             | 2212.145                                             | 34    | 68.806                                             | 14908.465                                            |
| 19             | 21.487                                             | 2601.698                                             | 35    | 72.913                                             | 16262.986                                            |
| 20             | 23.808                                             | 3034.493                                             |       |                                                    |                                                      |

Tabla 3.1: Valores de las cantidades turbulentas usadas en las simulaciones.

cinética turbulenta y su tasa de disipación mediante las siguientes dos ecuaciones [\[37\]](#page-74-1):

<span id="page-41-0"></span>
$$
\widetilde{\kappa} = 1.5 \left( I \widetilde{v} \right)^2 \tag{3.1}
$$

<span id="page-41-1"></span>
$$
\widetilde{\epsilon} = C_{\mu}^{\frac{3}{4}} \frac{\widetilde{\kappa}_{\frac{3}{2}}}{L} \tag{3.2}
$$

donde  $\tilde{v}$  es la velocidad media de la invección de aire, L la longitud de las grandes escalas de la turbulencia que se encuentra en función del diámetro de la boquilla de inyección de aire y  $C<sub>u</sub>$  es un coeficiente que pertenece al modelo de turbulencia utilizado cuyo valor es de 0.0845 para el presente trabajo. El valor inicial de la intensidad turbulenta utilizado en la inyección de aire fue de 5 %, valor que se tiene para un flujo cuya turbulencia se encuentra totalmente desarrollada en un tubo para un Reynolds de 8000, 0.16 $Re^{-\frac{1}{8}}$ . Dicha intensidad fue aumentando de uno en uno hasta llegar al valor de 35 %; los valores calculados de las cantidades turbulentas  $\widetilde{\kappa}$  y  $\widetilde{\epsilon}$  con las *ecuaciones* [3.1](#page-41-2) y [3.2](#page-41-1) se presentan en la *Tabla 3.1*.

## 3.1. Validación numérica

Con las condiciones de operación anteriormente presentadas y las variaciones de la intensidad turbulenta en la inyección de aire se realizaron las simulaciones con un paso de reacción. Los resultados obtenidos de estas simulaciones se han comparado con los resultados presentados por Dong et al. [\[20\]](#page-73-0), trabajo que no presenta datos de la intensidad turbulenta o lecturas de las velocidades rms para poder obtener dicha variable. En el trabajo experimental se presenta una disminución del núcleo potencial de chorro de oxidante, el cual se asume a la fuerte interacción existente entre los chorros de los reactantes utilizados para generar la llama; sin embargo,

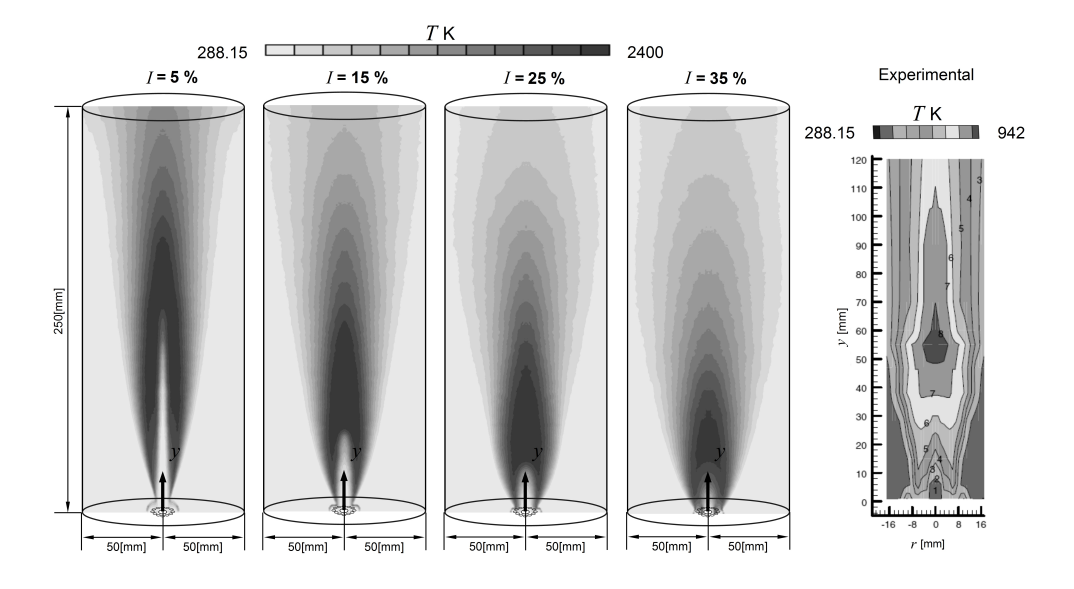

<span id="page-42-0"></span>Figura 3.5: Contornos de temperaturas obtenidos en un plano que corta el centro de la boquilla de aire y dos boquillas de butano, como se ha presentado en el trabajo experimental de Dong et al. [\[20\]](#page-73-0).

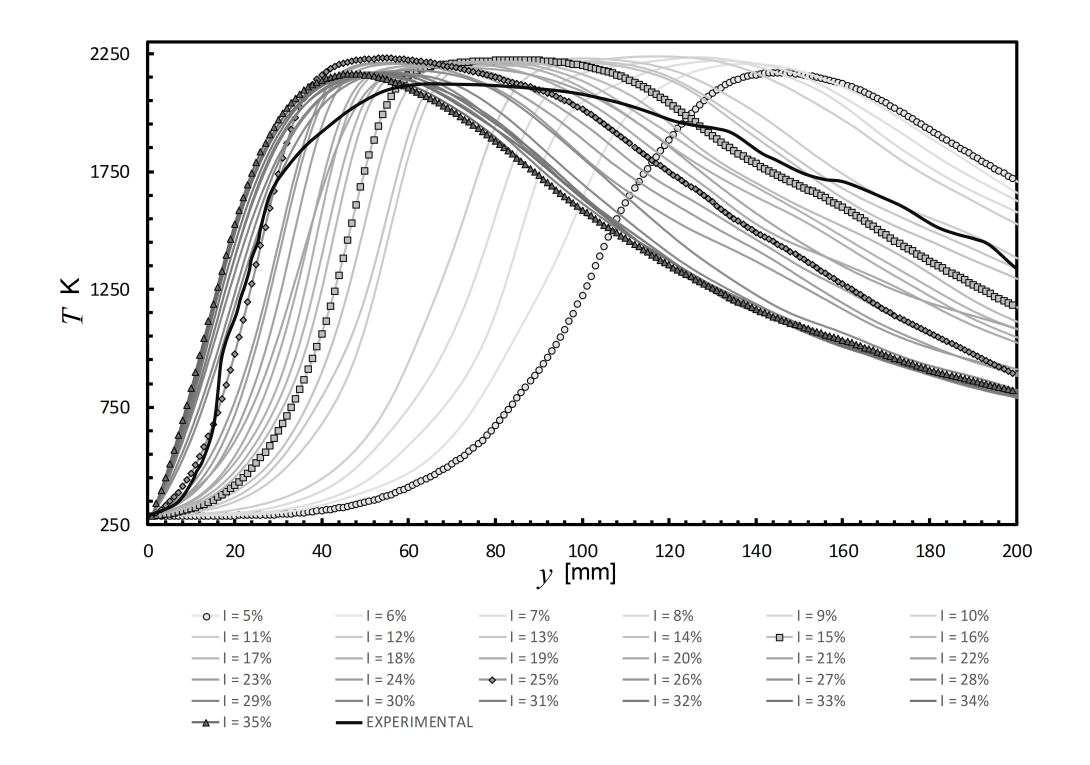

<span id="page-42-1"></span>Figura 3.6: Distribuciones de temperaturas obtenidas del modelo que está compuesto por un paso de reacción química, en el centro de la llama en dirección axial para los valores de la intensidad turbulenta usados en el estudio numérico.

dicha disminución del núcleo potencial del chorro no se presentaba cuando  $I = 5\%$ , por lo que se utilizaron diversos modelos de turbulencia de la familia  $\kappa - \epsilon$ , diversas pruebas en las que la malla se refinó, además de aumentar los elementos discretos que conformaban la PDF conjunta sin tener resultados favorables. Junto a lo anteriormente expuesto, trabajos experimentales realizados por Barakat et al. [\[15\]](#page-73-1), o aquel desarrollado por Zhen et al. [\[14\]](#page-73-2), en los cuales se utilizan quemadores con configuraciones parecidas a las de Dong et al. [\[20\]](#page-73-0), así como condiciones de operación muy similares, muestran llamas con doble estructura y tres capas las cuales presentaron la zona con alta temperaturas en el centro de la llama a distancias que sobrepasan hasta en un 70 % a la que se presenta en el trabajo de Dong et al. [\[20\]](#page-73-0).

En la literatura se describen dos caminos para disminuir el tamaño del núcleo potencial de un chorro, el primero de ellos es mediante el cambio de la densidad existente entre el gas inyectado y el medio en el que se inyecta, si la densidad del medio al que se inyecta el gas es superior entonces el núcleo potencial del chorro disminuye sus dimensiones y si el medio en el que se inyecta tiene una densidad menor, entonces el núcleo potencia aumentará su tamaño. El segundo caso es el que se presenta en una llama, ya que al liberarse energía debido al proceso de combustión la densidad del gas circundante al chorro de aire disminuye, por lo que el núcleo potencial tiende a aumentar su tamaño. La segunda manera de disminuir el tamaño del núcleo potencial del chorro, es mediante la forma en que es inyectado el gas para generar dicho chorro, es decir, que tan turbulento es el flujo a la salida de la boquilla de inyección. Un estudio numérico de esta variable fue realizado por Walled y Abdelmasksoud [\[37\]](#page-74-1), en el que se varió la intensidad turbulenta a la salida de la boquilla del inyector de un gas a un medio gaseoso. En este trabajo se observó una disminución del tamaño del núcleo potencial conforme aumentaba las fluctuaciones de la velocidad a la salida de la boquilla de inyección.

Los contornos de temperatura para cuatro casos diferentes de la intensidad turbulenta utilizados en este trabajo, así como el presentado en el trabajo experimental, se muestran en la Figura [3.5](#page-42-0). En esta figura se observa que el modelo numérico es capaz de representar cualitativamente la llama de difusión inversa turbulenta, ya que en todos las casos la estructura térmica de la llama está conformada por una llama base, unida por un cuello a una llama superior y se aprecia que la zona con mayores temperaturas de la llama se aproxima al quemador conforme la intensidad turbulenta aumenta su magnitud; como era de esperarse por lo anteriormente expuesto. Además de los contornos de temperatura, también se han comparado las distribuciones de temperaturas obtenidas de todas las simulaciones con cinética química compuesto solamente por un paso de reacción. Estas distribuciones se ubican en el centro de la llama en dirección axial tal como se muestran en la Figura [3.6](#page-42-1), destacando aquellas que pertenecen a los cuatro casos cuyos contornos de temperatura fueron presentados anteriormente, junto con el obtenido en el trabajo experimental. Conforme aumenta la intensidad turbulenta, la zona en la que se presenta la máxima temperatura se aproxima al quemador, alcanzando una distancia muy cercana a la que se presente experimentalmente cuando  $I = 20\%$ . Sin embargo, el comportamiento de estas curvas y la experimental no son parecidas, ya que el aumento de la temperatura antes de alcanzar la temperatura máxima no concuerda entre los resultados numéricos y el experimental. En el modelo numérico se tienen aumentos abruptos de temperatura antes de llegar a su máximo valor y posterior a éste, la temperatura disminuye violentamente. Además de las diferencias en las distribuciones de temperaturas obtenidas, las temperaturas máximas alcanzadas con el modelo de un paso de reacción para todo los casos utilizados, son cercanas a la temperatura de llama adiabática de 2246K, oscilando entre el valor de 2245K y 2175K, temperaturas que se encuentran por encima de la temperatura máxima reportada experimentalmente, la cual fue de 2100K. Las diferencias en el comportamiento de la temperatura anteriormente descrita

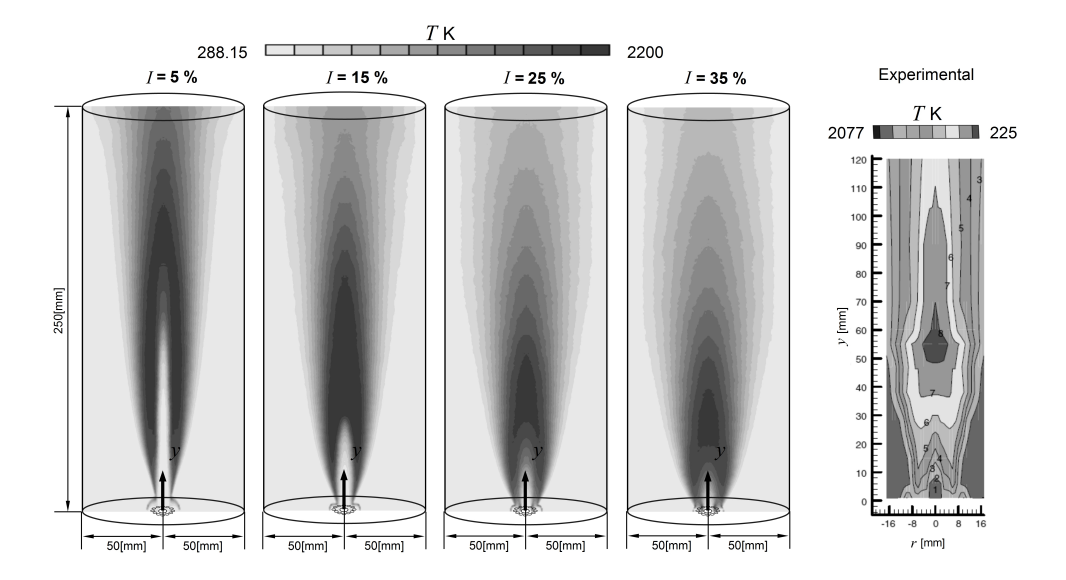

<span id="page-44-0"></span>Figura 3.7: Contornos de temperaturas, para el modelo constituido por dos pasos de reacción química, obtenidos en un plano que corta el centro de la boquilla de aire y dos boquillas de butano, como se ha presentado en el trabajo exprimental de Dong et al. [\[20\]](#page-73-0).

se atribuyen al consumo acelerado del combustible, provocado por el uso de un sólo paso de reacción química en el modelo numérico, generando que el butano se consuma velozmente y de esta manera se tengan cambios abruptos de temperatura, temperaturas muy altas en el frente de llama, y que finalmente ésto provoque que en la zona de Post-llama la temperatura decrezca rápidamente, debido a que el combustible fue consumido en su totalidad antes de llegar a esta zona. Con los resultados anteriormente descritos, se concluyó que el uso de un paso de reacción no es suficiente para representar el proceso de combustión que se presenta en las llamas de difusión inversa turbulenta, por lo que se descarto su uso en el trabajo.

Para el modelo numérico en el que se ha implementado una cinética química constituida por dos pasos de reacción se presentan los contornos de temperatura para cuatro valores de la intensidad turbulenta, así como el obtenido en el trabajo experimental en la Figura [3.7](#page-44-0). En dichos contornos, se observa que este modelo también es capaz de representar la estructura térmica de la llama IDF. Además, se aprecia que el frente de llama se aproxima al quemador conforme aumenta la intensidad turbulenta, comportamiento que también se observo con el modelo compuesto con un paso de reacción. Las distribuciones de temperaturas al centro de la llama se presentan en la Figura [3.8](#page-45-0), el comportamiento de la temperatura para algunos casos como el de  $I = 15\%$  es muy similar al que se presenta con un paso de reacción. Sin embargo, con forme el valor de I sigue en aumento, la distribución de temperaturas obtenida se acerca al presentado experimentalmente. El comportamiento de la temperatura que más se aproximó al experimental es aquel que se obtuvo mediante el valor de  $I = 28\%$ , cuyo contorno de temperatura así como la distribución de ésta en el centro de la llama son mostrados en Figura [3.9](#page-45-1), donde se han dividido las zonas de la llama en tres bloques, tal como se ha realizado en el estudio experimental [\[20\]](#page-73-0). En primer lugar se encuentra la zona de mezcla, siguiendo la zona de reacción turbulenta y finalizando con la zona de Post-llama. El contorno de temperaturas obtenido del modelo numérico comparado con el estudio experimental muestra que la posición de la zona con alta temperatura concuerda con la que se presenta experimentalmente, así como el tamaño de la llama base. Además, la distribución de la temperatura en el centro de la llama

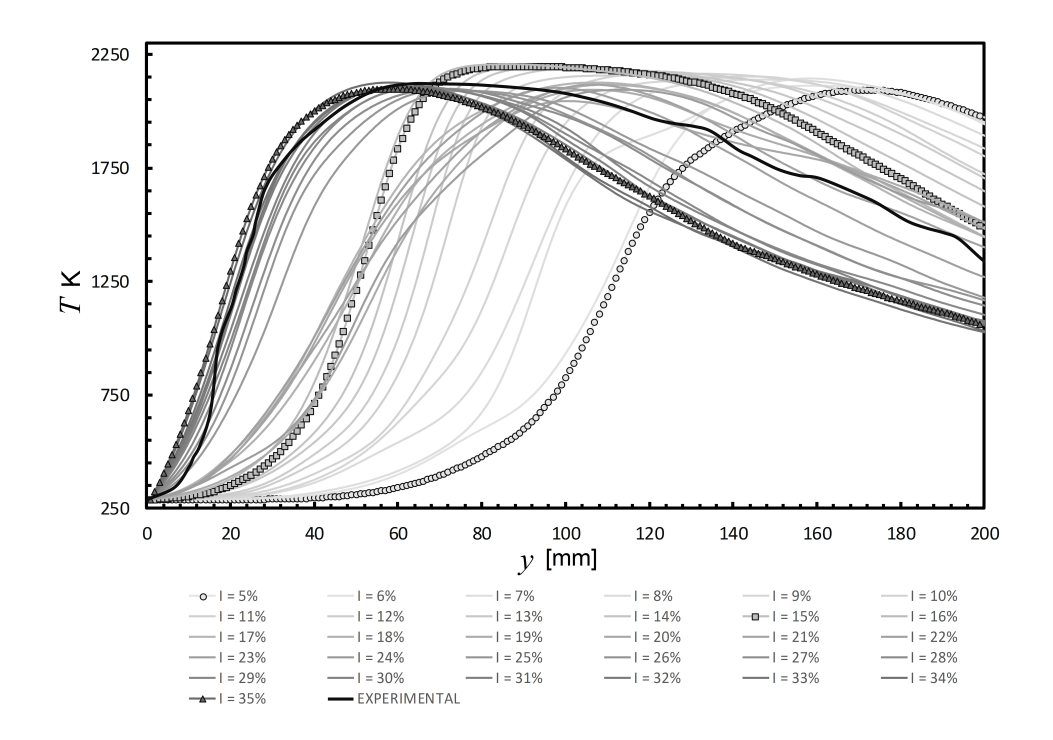

<span id="page-45-0"></span>Figura 3.8: Distribuciones de temperaturas obtenidas del modelo que está compuesto por dos pasos de reacción química, en el centro de la llama en dirección axial para los valores de la intensidad turbulenta usados en el estudio numérico.

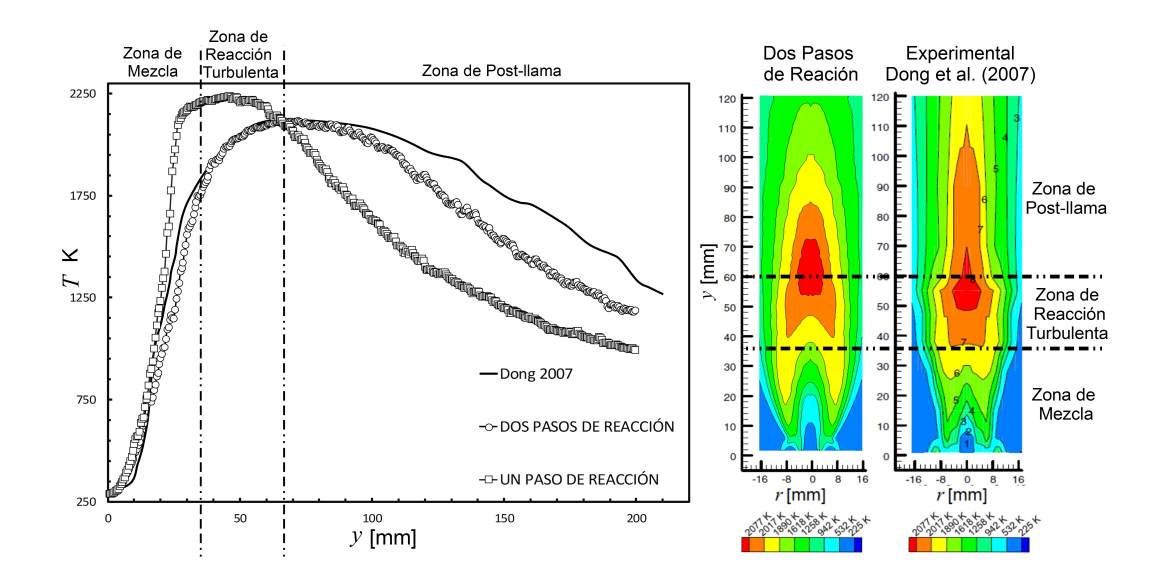

<span id="page-45-1"></span>Figura 3.9: Contornos de temperaturas y distribuciones de temperaturas al centro de la llama de difusión inversa turbulenta para el caso en el que se usa en el modelo numérico dos pasos de reacción, así como el proporcionado en el trabajo experimental de Dong et al. [\[20\]](#page-73-0).

muestra que se tiene una buena aproximación de la temperatura en la zona de mezcla, con un error absoluto máximo del 16 %, el cual se debe a que en distancias muy pequeñas los cambios de temperaturas que se presentan en la llama son muy grandes. En la zona de reacción turbulenta el máximo error que se obtuvo es de 3.6 %, por último, el error que se obtiene en la zona de Post-llama es de 17 %, lo cual nos permite concluir que el modelo que trata la cinética química mediante un sistema reducido de reacción química con dos pasos representa adecuadamente el proceso de combustión que tiene lugar en la llama de difusión inversa turbulenta.

Debido a todo lo anteriormente expuesto, el análisis numérico que se ha realizado a lo largo del siguiente capítulo fue desarrollado mediante el usos de los resultados obtenidos del modelo que trata la cinética química con dos pasos de reacción.

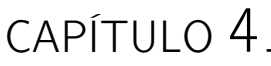

# RESULTADOS

En este capítulo se presenta el análisis de los resultados obtenidos de las simulaciones realizadas con el modelo que utiliza un sistema global de reacción química compuesto por dos pasos de reacción, ya que con éste se ha logrado representar satisfactoriamente la estructura de la llama IDF, así como la distribución de temperaturas que en ésta se presenta. El comportamiento del flujo se ha analizado mediante líneas de corriente y los vectores de velocidad. La interacción entre los chorros de reactantes mediante las cantidades turbulentas y el análisis de la distribución de temperaturas en la llama se ha dividido en tres partes, ya que dicha llama ha mostrado diversos comportamientos en función de la intensidad turbulenta, así como una peculiaridad cuyas causas son expuestas. Por último, se presenta la generación global de contaminantes que se obtuvo al variar la intensidad turbulenta con la que es inyectado el aire para generar la IDF.

## 4.1. Análisis del flujo

El comportamiento del flujo de los gases presentes en la llama de difusión inversa turbulenta es presentado mediante las líneas de corriente y vectores de velocidad, en un plano que corta diametralmente la boquilla por donde es ingresado el aire y las boquillas por donde se inyecta el butano en la  $Figure 4.1$  $Figure 4.1$ . Para todos los casos se observa que el chorro de combustible es arrastrado por el chorro central de aire después de que éste es inyectado. Sin embargo, el alcance del chorro de butano va disminuyendo conforme aumenta la intensidad turbulenta, ésto se puede apreciar mediante las líneas de corriente que se ubican en la boquilla de combustible, teniendo su alcance máximo cuando  $I = 5\%$ . Además de la disminución del alcance del chorro de combustible, también se puede notar un aumento en la velocidad en dirección radial, ya que las líneas de corriente se alejan del centro del chorro mostrando que el flujo se ensancha, producto del incremento de la intensidad turbulenta, fenómeno observado anteriormente en un trabajo numérico realizado por Afarin y Tabejamaat [\[2\]](#page-72-0). Los comportamientos anteriormente descritos traen consigo un cambio en la interacción entre los chorros de reactantes que provocan modificaciones en la geometría de la llama de difusión, así como en la distribución de temperaturas que ésta llega a tener; cambios que se describirán más adelante.

Las líneas de corriente anteriormente mostradas concuerdan con las presentadas en el trabajo experimental de Hussien y su equipo en el 2013 [\[15\]](#page-73-1). En este trabajo, además de describir el comportamiento de flujo también describe la zona que se encuentra entre la inyección del aire y el combustible, cercana al quemador, como una zona en la que se presenta una gran transferencia

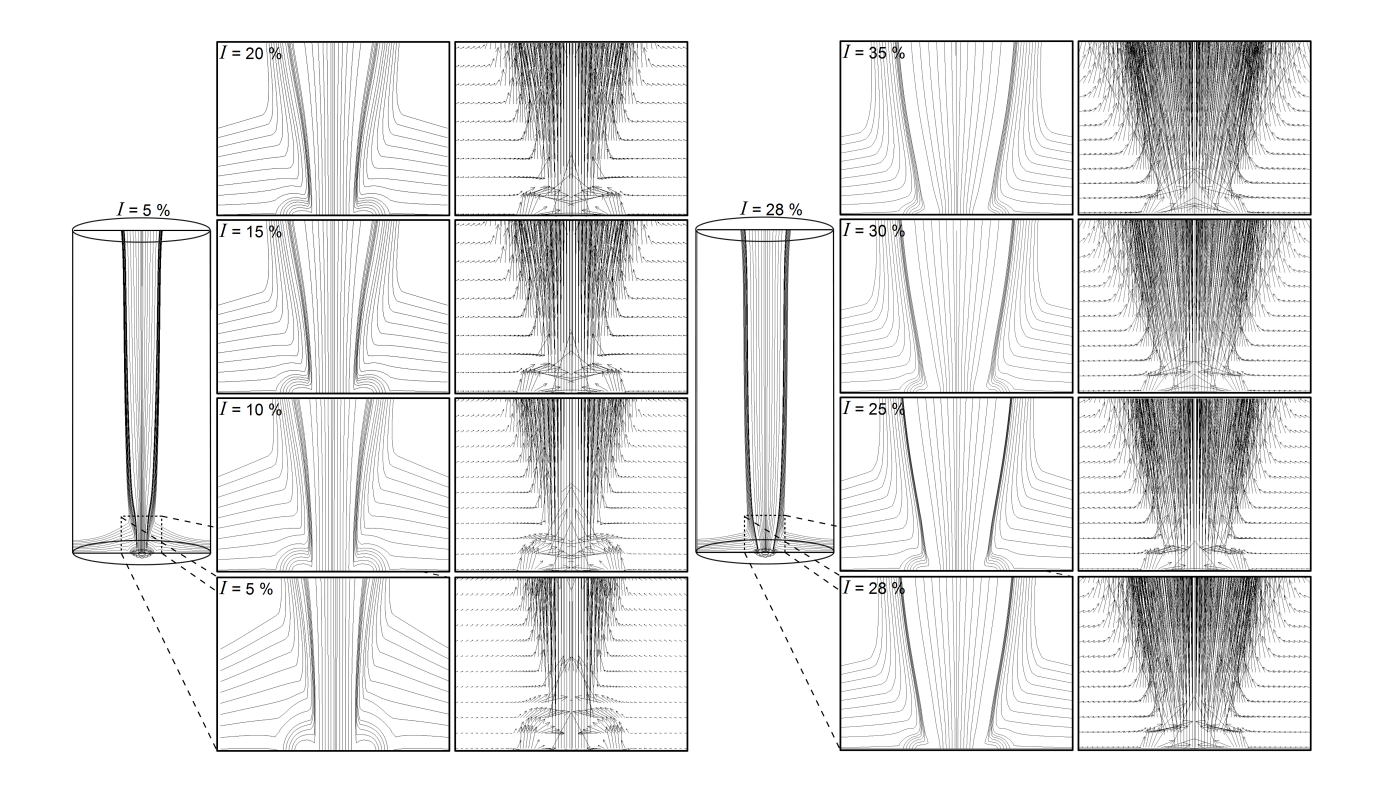

<span id="page-48-0"></span>Figura 4.1: Líneas de corriente y vectores de velocidad para diversos valores de la intensidad turbulenta.

de masa, cantidad de movimiento y energía debió a inestabilidades que dan origen a vórtices con un comportamiento aleatorio. En los resultados del modelo numérico esta zona es identificada mediante las cantidades turbulentas  $\tilde{\kappa}$  y  $\tilde{\epsilon}$ , cuyos contornos para algunos valores de I son presentados en la Figura [4.2](#page-49-0). En esta figura se puede apreciar que conforme la intensidad turbulenta va en aumento la magnitud de ambas cantidades turbulentas se incrementa, además de que el sitio en el que se presenta el máximo valor de  $\tilde{\kappa}$  y  $\tilde{\varepsilon}$  se va acercando al quemador. Este comportamiento se atribuye al aumento de la velocidad en dirección radial del aire inyectado, lo que provoca una interacción entre los chorros cada vez más cerca al quemador, además de que dicha interacción se realice con mayor intensidad conforte I va en aumento. Finalmente, el aumento de la interacción entre los chorros de los reactantes trae consigo una mejor mezcla de éstos, lo que influirá de manera significativa en el comportamiento de la llama IDF.

## 4.2. Análisis de la distribución de temperatura

Para realizar el análisis del proceso de combustión en la llama de difusión inversa turbulenta se han dividido los resultados de las simulaciones realizadas en tres intervalos de la intensidad turbulenta, siendo el primero de estos aquel que está constituido por los valores de I que van del 5 % al 15 %. De dichos resultados se extrajo las distribuciones de temperaturas en el centro de la llama en dirección axial, mismas que se presentan en la figura [4.3.](#page-50-0) Para este intervalo, la temperatura del chorro de aire inmediatamente después de su inyección permanece constante debido a que ésta pertenece a la temperatura del núcleo potencial del chorro, nombre asignado a la zona en la que la velocidad del fluido, así como sus propiedades permanecen constantes [\[16\]](#page-73-3), el cual tiene un tamaño aproximado de 6D cuando  $I = 5\%$ . Con forme la intensidad

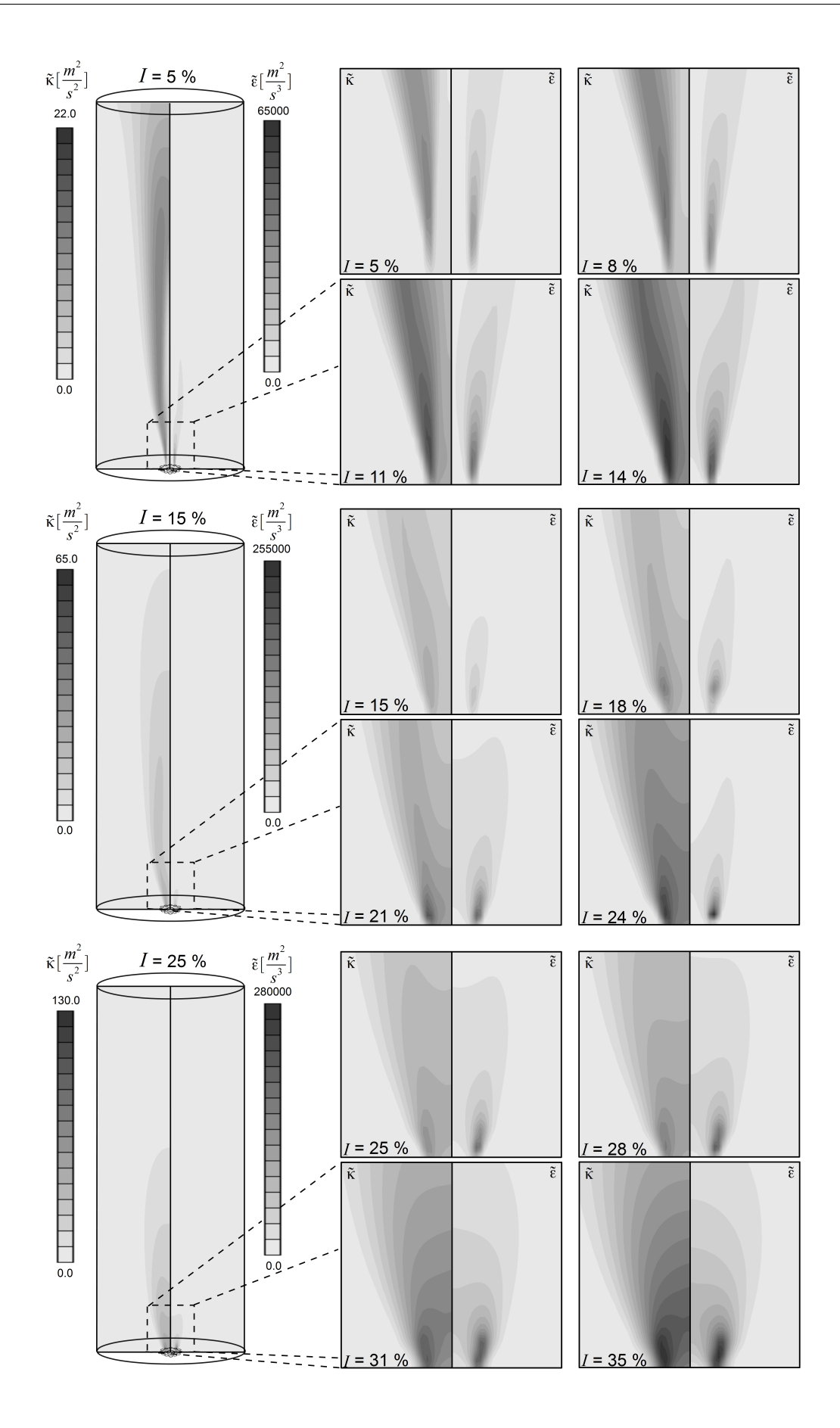

<span id="page-49-0"></span>Figura 4.2: Contornos de la energía cinética turbulenta y su tasa de disipación para diversos valores de I.

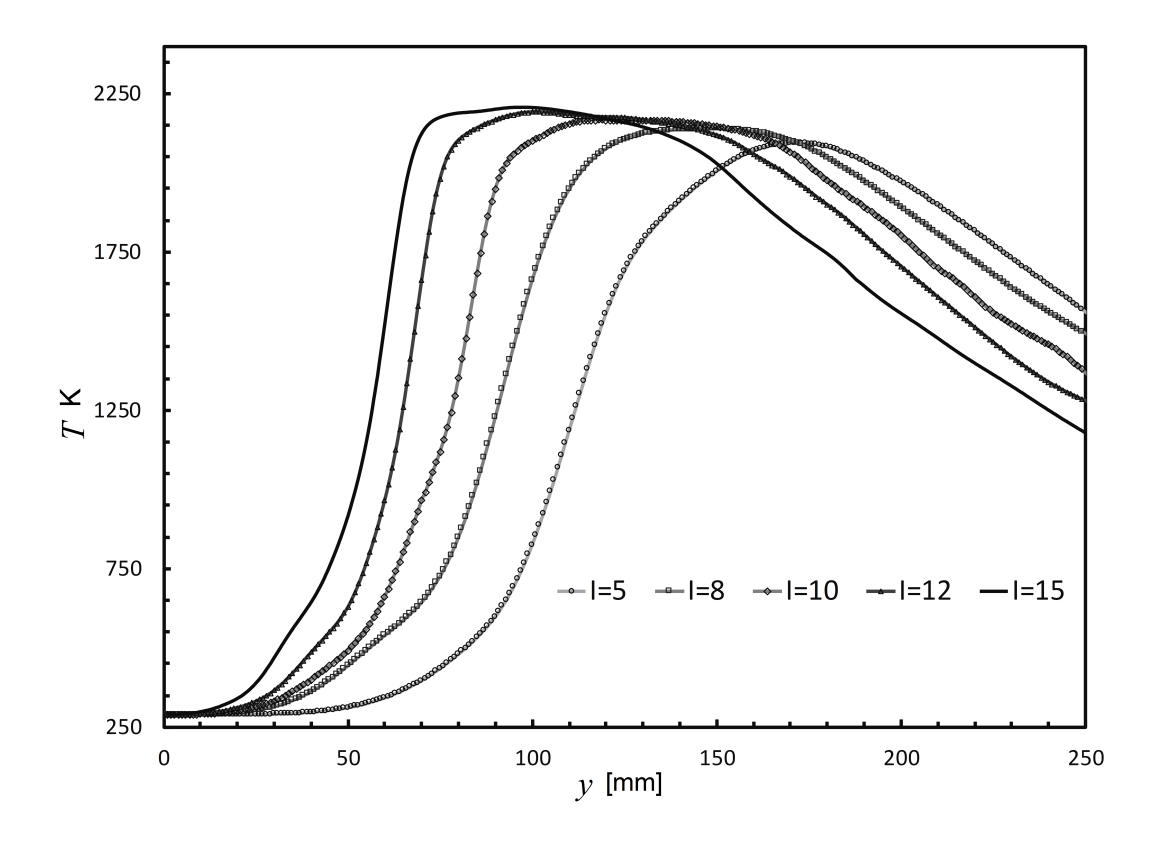

<span id="page-50-0"></span>Figura 4.3: Distribución de temperaturas en dirección axial, ubicado en el centro de la llama para el intervalo  $5\% \leq I \geq 15\%$ .

turbulenta aumenta, el tamaño del núcleo potencial disminuye, como lo ha reportado Waleed y Abdelmakesoud [\[37\]](#page-74-1) en su trabajo numérico, dando lugar a que el aumento de temperatura en el centro de la llama se realice cada vez más cerca del quemado. El incremento de temperatura cuando I = 5 % se realiza de manera suave en una gran distancia alcanzando una temperatura máxima de 2111K, conforme la intensidad turbulenta en la boquilla de aire va en aumento, el incremento de la temperatura se desarrolla de forma abrupta en distancias cada vez más cortas, alcanzando una temperatura de 2210K cuando I = 15 %. Además de ésto, el desfase del incremento de la temperatura provocado por el cambio del tamaño del núcleo potencial genera que el lugar donde se presenta la temperatura máxima de la llama se modifique con el cambio de I, teniendo una diferencia de 15.5D entre los valores extremos que pertenecen a este intervalo, 5 % y 15 %. Finalmente, en la gráfica se observa que después de alcanzar la máxima temperatura en la llama , ésta decrece suavemente para todos los casos analizados, dicha disminución de temperaturas presenta ligeras diferencias entre cada uno de los valores de la intensidad turbulenta debido al mayor consumo de reactantes generado por I, lo que se puede observar claramente mediante el aumento de la temperatura que se presenta en el centro de la llama anteriormente mencionado, de tal forma que existe una menor cantidad de combustible que reaccione con el aire que es arrastrado del exterior y de esta manera la temperatura en la zona de Post-llama disminuye conforme aumenta la intensidad turbulenta.

En la Figura [4.4](#page-51-0) se presentan los contornos de temperaturas obtenidos de un plano radial que pasa por el centro de la boquilla de butano y aire para cuatro casos del primer intervalo. En ésta se aprecia que las dimensiones de la llama, así como las zonas que la definen, presentan diferencias significativas. Para los casos mostrados se observa una región con alta temperatura

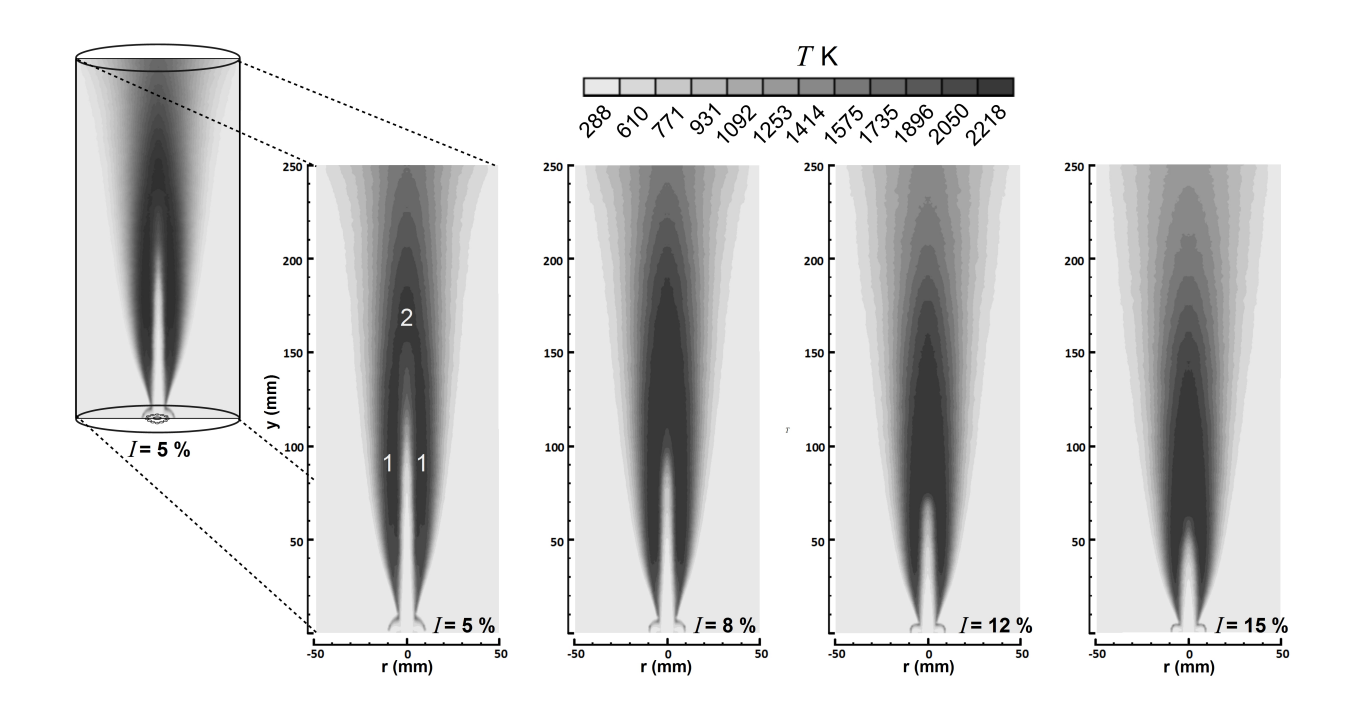

<span id="page-51-0"></span>Figura 4.4: Contornos de temperaturas para valores de I que pertenecen al primer intervalo, donde es identificada con 1 la zona de reacción interna que se desarrolla a los lados del chorro de oxidante y con 2 aquella que se desarrolla en el centro de la llama.

cuyas dimensiones y geometría cambian en cada uno de los casos. Mediante esta región con alta temperatura es factible ubicar la zona de reacción interna, cuya naturaleza es turbulenta, ya que en el estudió experimental describen ésta como un lugar donde se lleva a cabo en su totalidad el proceso de reacción turbulenta [\[20\]](#page-73-0), y numéricamente en esta región se presenta la mayor tasa de reacción química, por lo tanto, posterior a dicha zona la temperatura en la llama alcanza sus valores máximos. Debido a lo anteriormente descrito, en el presente trabajo el comportamiento de la zona de reacción interna de la llama será descrito mediante los contornos de temperatura cuyo valor supere los 2050K. Para analizar el comportamiento de la zona de reacción interna se ha dividido ésta en dos regiones, siendo la primera de ellas la que se desarrolla alrededor del chorro central de oxidante, identificada en la figura con el numeral 1. La segunda región es aquella que se encuentra en el centro de la llama y se distingue en la figura mediante el 2. Conforme aumenta la intensidad turbulenta los cambios en el comportamiento de la zona de reacción interna son importantes, cambios que consisten en la disminución del tamaño de la primera zona de reacción interna conforme la segunda región incrementa sus dimensiones y se aproxima cada vez más al quemador; fenómeno provocado principalmente por el cambió del tamaño del núcleo potencial anteriormente mencionado.

En la figura [4.5](#page-52-0) se muestran las distribuciones de temperaturas, obtenidas en el centro de la llama al igual que en el caso anterior, para algunos valores de la intensidad turbulenta que pertenecen al segundo intervalo que va de  $I = 16\%$  hasta  $I = 25\%$ . Para el primer caso que compone este intervalo, I = 16 %, el comportamiento de la temperatura continua la tendencia que presentó a lo largo del intervalo anteriormente desarrollado, alcanzando una temperatura máxima de 2212K. Sin embargo, cuando  $I = 17\%$ , la temperatura inicia a incrementarse suavemente alejando del quemador el sitio donde ésta alcanza su máximo valor, el cual fue de 2141K. La temperatura máxima continúa alejándose del quemador para  $I = 18\%$  e  $I = 19\%$ ,

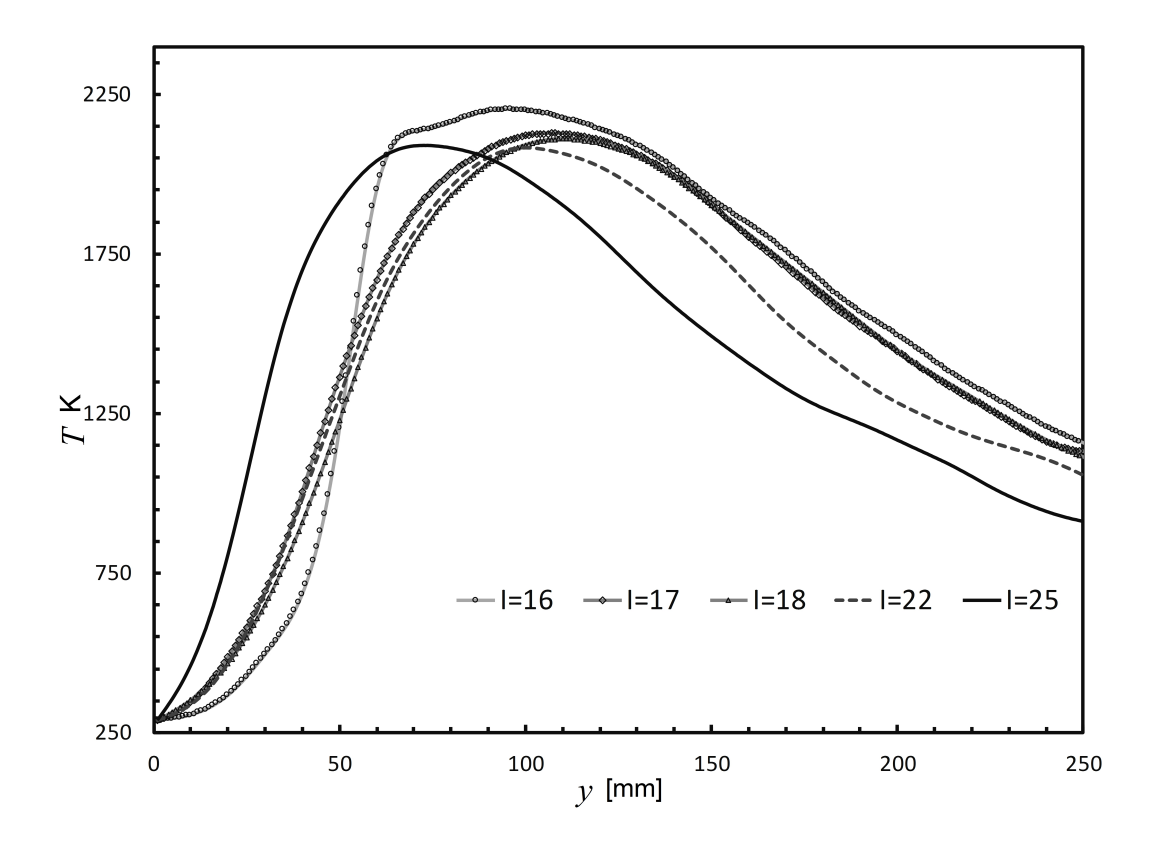

<span id="page-52-0"></span>Figura 4.5: Distribuciones de temperaturas en dirección axial, ubicadas en el centro de la llama para el intervalo  $15\% < I \geq 25\%$ .

y posterior a este último, la distancia entre el quemador a la zona con la máxima temperatura inicia a disminuir de nuevo hasta que  $I = 25\%$ . Después de que es alcanzada la máxima temperatura en el centro de la llama, ésta disminuye suavemente para todos los valores de I.

Los contornos de temperatura que pertenecen al segundo intervalo son presentados en la Figura [4.6](#page-53-0). En esta figura se observa un cambio en el comportamiento de la zona de reacción interna, alejándose ésta del quemador cuando I pasa del valor de 16 % al de 17 %, que concuerda con las distribuciones de temperatura mostradas anteriormente. Dicha zona de reacción continua alejándose cuando  $I = 18\%$ ; sin embargo, este cambio se da en menor medida en comparación al caso anterior. Como se ha mencionado en la descripción realizada de las distribuciones de temperatura, la zona de reacción interna se aleja del quemador hasta que  $I = 19\%$  y posterior a este valor, la zona de reacción interna de nuevo comienza a aproximarse al quemador. Por otro lado, la forma de la zona de reacción interna no cambia substancialmente al alejarse del quemador, ya que la región de esta zona que se desarrolla alrededor del chorro de oxidante, así como aquella que se desarrolla en el centro de la llama sólo presentan ligeras modificaciones en sus dimensiones. Debido a que el parámetro que se modifica en el estudio numérico es la intensidad turbulenta y ésta afecta la zona cercana a la inyección de los reactantes, como se menciono en el análisis del flujo, se analizará dicha zona para determinar el fenómeno que genera el cambio en el comportamiento de la IDF en este intervalo, análisis que se desarrolla a continuación.

El cambio del comportamiento de la llama es analizado en una zona cercana al quemador mediante los contornos de temperatura, contornos de la energía cinética turbulenta, así como los contornos de densidad para  $I = 16\%, I = 17\%$  e  $I = 18\%,$  tal y como se muestra en

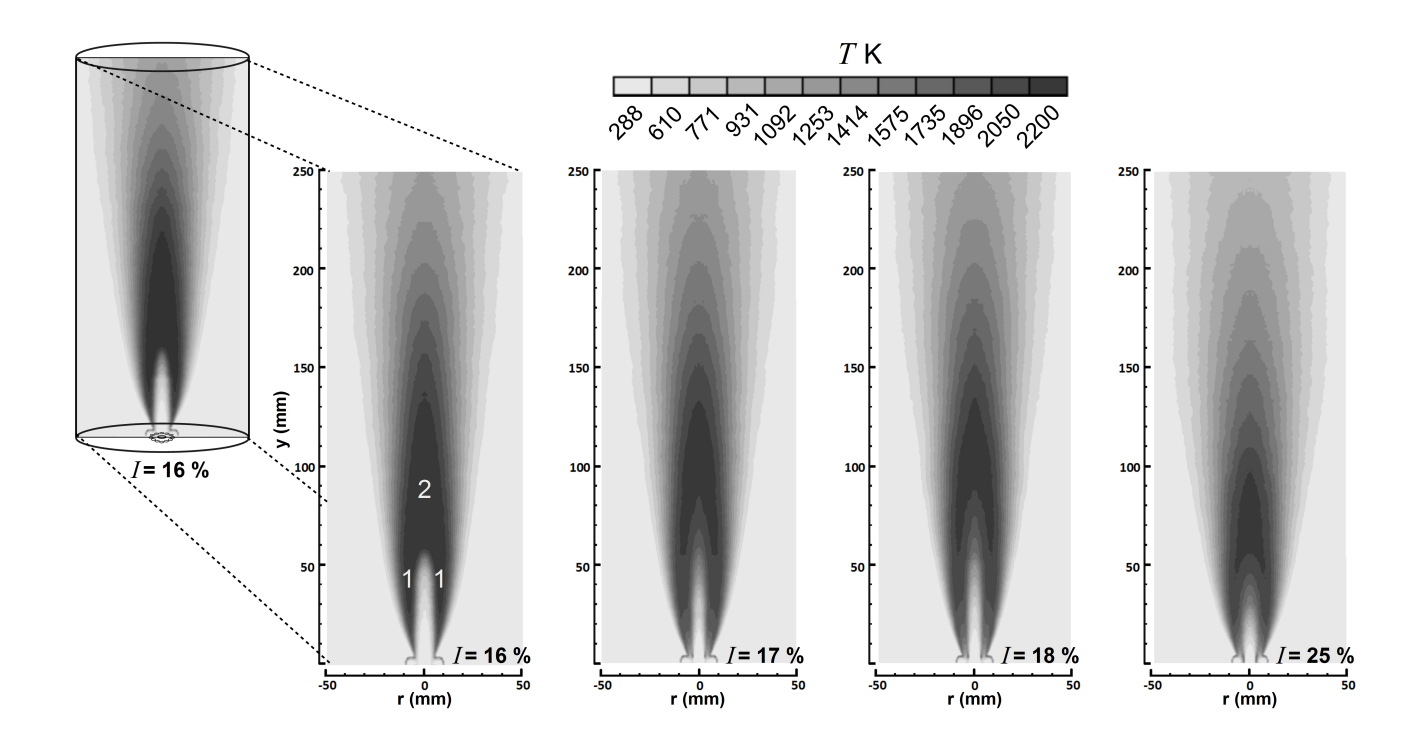

<span id="page-53-0"></span>Figura 4.6: Contornos de temperatura para valores de I que pertenecen al segundo intervalo, donde es identificada con 1 la zona de reacción interna que se desarrolla a los lados del chorro de oxidante y con 2 aquella que se desarrolla en el centro de la llama.

la Figura [4.7](#page-54-0). En dichos contornos es señalada, mediante líneas punteadas, una región que se ubica entre la inyección de aire y la inyección del butano, a la que se le ha designado la letra Z. Cuando la intensidad turbulenta tiene el valor de 16 % la máxima temperatura alcanzada en Z es de 627K, cuando  $I = 17\%$  la temperatura en dicha zona se incrementa alcanzando un valor máximo de 1340K y cuando la intensidad turbulenta llega al valor de 18 % la temperatura aumenta solamente 165K. Antes del aumento abrupto de la temperatura, la posición y forma de la zona de reacción interna estaba determinada por la intensidad turbulenta, pero cuando se presenta dicho aumento la densidad de la mezcla disminuye considerablemente por lo que el flujo se expande, alejando del quemador la zona de reacción interna. Dicha expansión mantiene su influencia sobre la posición de la zona de reacción interna hasta que  $I = 19\%$ , posterior a este valor, la magnitud de la intensidad turbulenta es lo suficientemente alta para hacer que la zona de reacción interna se acerque al quemador tal y como se ve en la Figura [4.6](#page-53-0). Además, del cambio de la posición de la zona de reacción interna, el incremento abrupto de la temperatura en la región Z cambia el comportamiento de la temperatura en el centro de la llama, ya que antes de que  $I = 17\%$  el aumento de la temperatura se realizaba de una manera abrupta y posterior a dicho valor de la intensidad turbulenta, el incremento de la temperatura se desarrolla suavemente.

En la Figura [4.8](#page-55-0) se presenta la temperatura máxima en la zona Z para todos los casos de la intensidad turbulenta utilizados en el presente trabajo. En esta figura se puede apreciar que para valores de  $I \leq 16\%$  el aumento de temperatura es paulatino llegando a tener un máximo de 627K cuando la intensidad turbulenta tiene un valor de 16 %, temperatura cercana a la temperatura de autoignición del butano, que es de 638K. Cuando  $I = 17\%$  se aprecia que dicha temperatura de autoignición es alcanzada por lo que la mezcla de aire y butano reacciona, liberando energía que incrementa considerablemente la temperatura en la región Z,

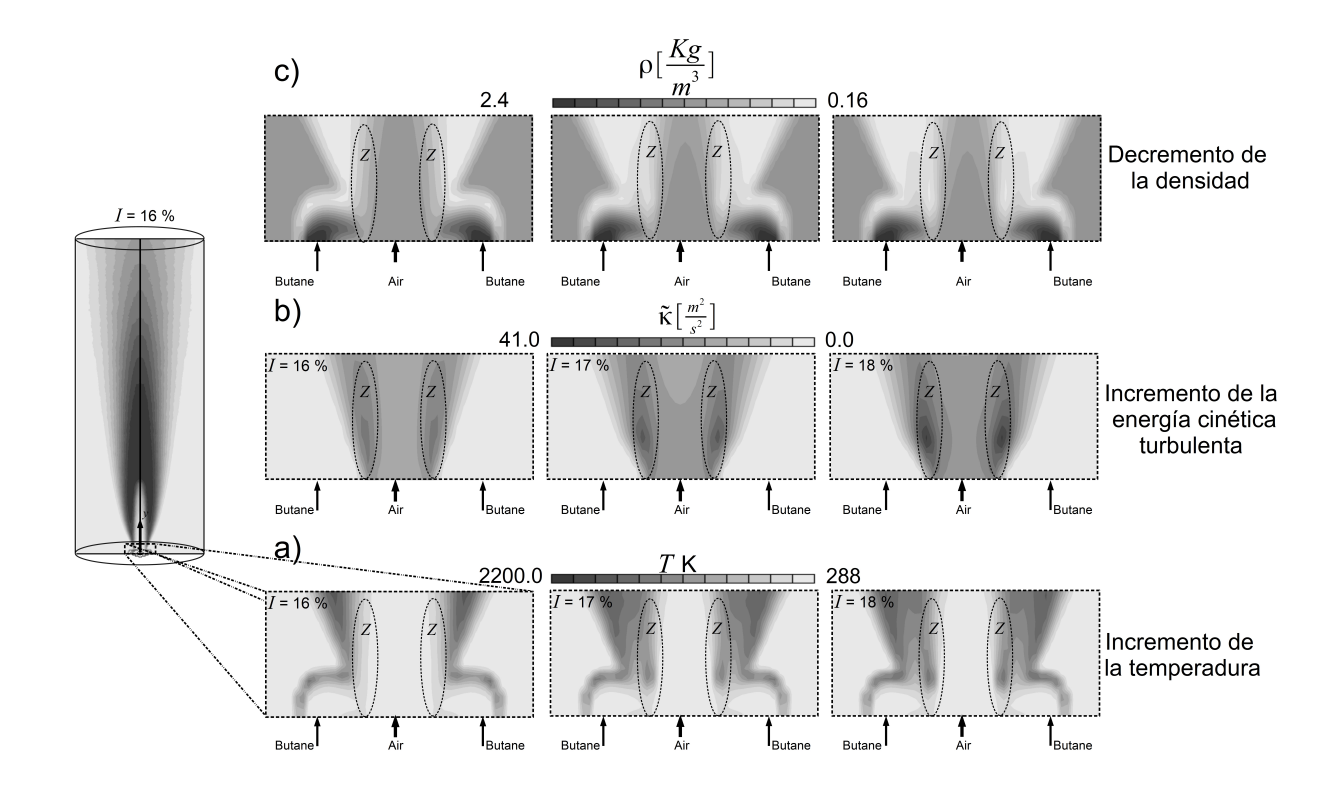

<span id="page-54-0"></span>Figura 4.7: Contornos de variables en un plano que pasa diametralmente por la boquilla de aire y de butano, cercano al quemador para: a) Temperatura. b)Energía cinética turbulenta. c)Densidad.

lo que provoca todos los fenómenos anteriormente descritos. Posterior al aumento abrupto de la temperatura en dicha región, de nuevo el incremento de la temperatura se realiza suavemente hasta que  $I = 35\%$ .

Las distribuciones de temperaturas en el centro de la llama para el tercer intervalo que va de  $25\% < I \geq 35\%$  se presentan en la Figura [4.9](#page-55-1). El comportamiento de la temperatura en este intervalo no presenta cambios substanciales ya que para todos los casos el aumento de la temperatura se realiza suavemente hasta llegar a su máximo valor, que permanece prácticamente constante para este intervalo y posterior a esta temperatura, el decremento de dicha variable se realiza suavemente sin grandes diferencias entre los casos presentados en la imagen. Los contornos de temperatura para este intervalo se aprecian en la Figura [4.10](#page-56-0), donde la zona de reacción interna continúa aproximándose al quemado pero en menor medida si es comparada con el primer intervalo presentado en éste trabajo. Además, la forma de esta zona de reacción no presenta cambios considerables ya que las dimensiones de la primera zona de reacción interna, definida anteriormente como aquella que se desarrolla alrededor del chorro central, es prácticamente nula por lo que es posible definir ésta como aquella que se desarrolla solamente al centro de la llama.

Finalmente, en la Figura [4.11](#page-56-1) se presenta el tamaño de la llama base en dirección axial, dicho tamaño está definido del quemador a la zona en la que se encuentra el cuello de llama. Para los valores que compusieron el primer intervalo de la intensidad turbulenta, el tamaño de la llama base presenta cambios considerables ya que pasa de un valor máximo de 9.5 [mm] a tener un tamaño de 5 [mm] cuando el valor de la intensidad turbulenta llega al 15 %, ésto concuerda con los cambios de dimensiones de la IDF y la posición de la zona de reacción interna que se mencionó en el desarrollo de este primer intervalo. Para los valores que van

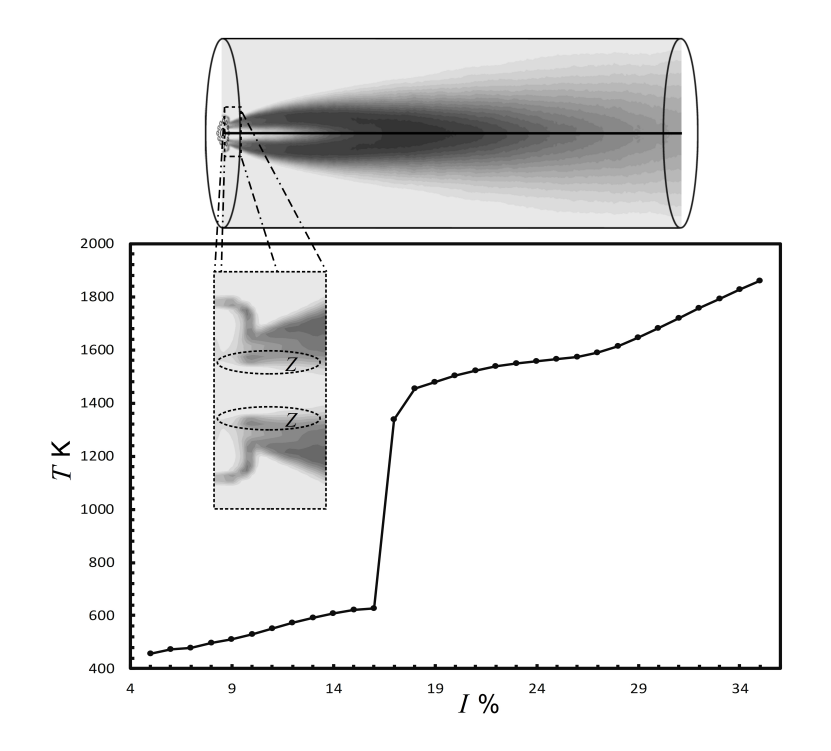

Figura 4.8: Temperatura máxima en la región Z para todos los valores de la intensidad turbulenta

<span id="page-55-0"></span>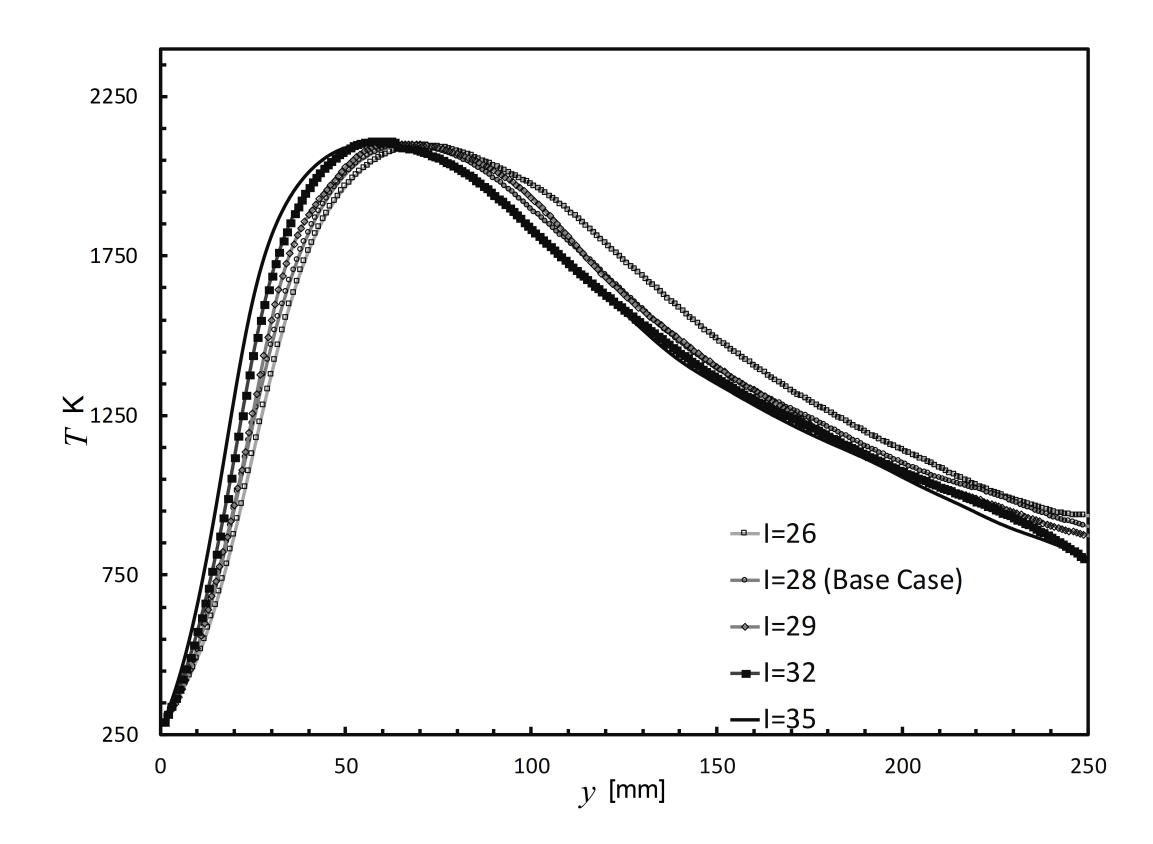

<span id="page-55-1"></span>Figura 4.9: Distribuciones de temperaturas en dirección axial, ubicado en el centro de la llama para el intervalo  $16\,\% < I \geq 25\,\%.$ 

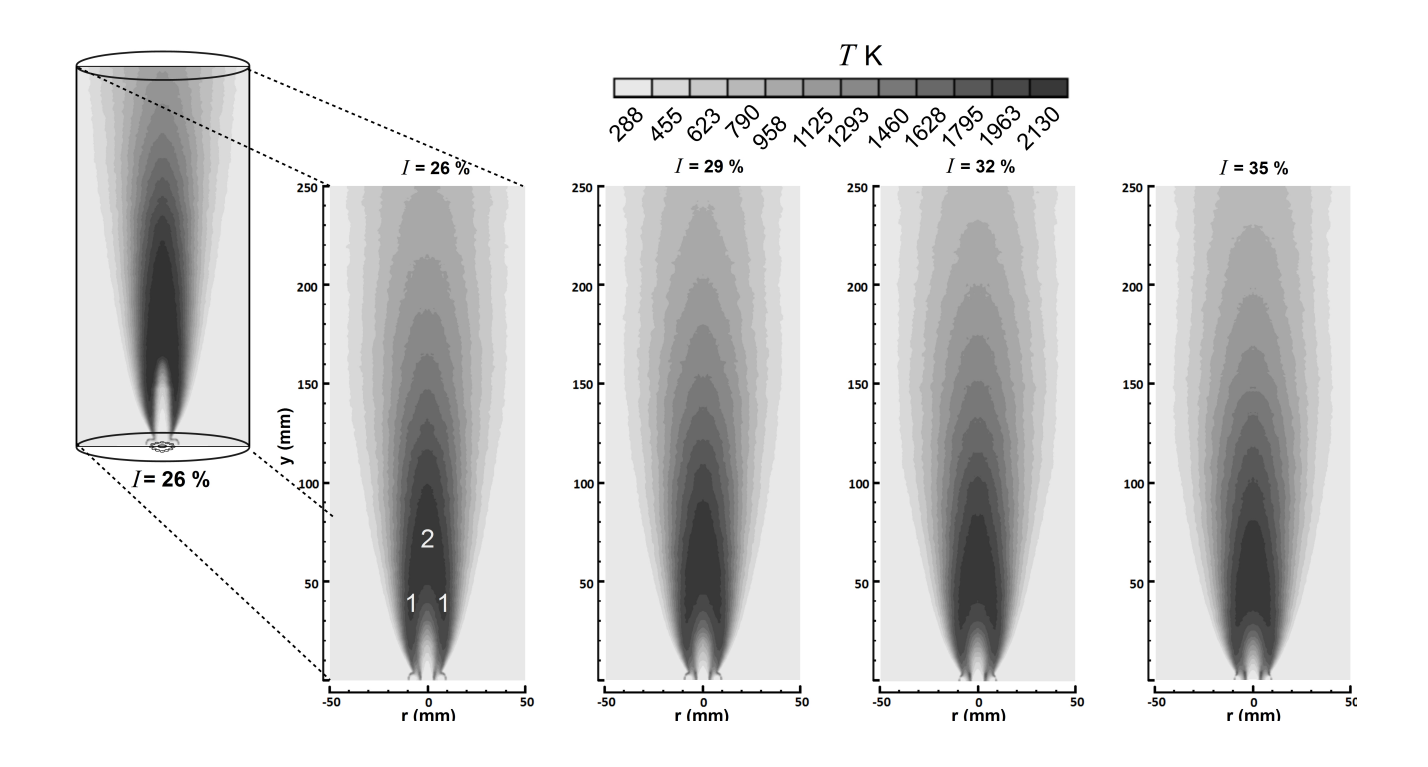

<span id="page-56-0"></span>Figura 4.10: Contornos de temperatura para valores de I que pertenecen al tercer intervalo, donde es identificada con 1 la zona de reacción interna que se desarrolla a los lados del chorro de oxidante y con 2 aquella que se desarrolla en el centro de la llama.

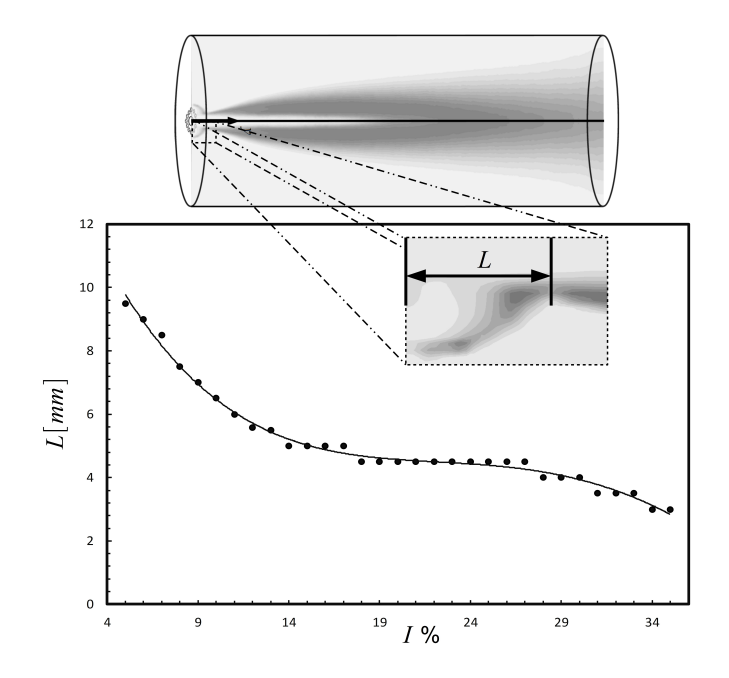

<span id="page-56-1"></span>Figura 4.11: Longitud de la llama base en dirección axial, L, para todos los valores de la intensidad turbulenta

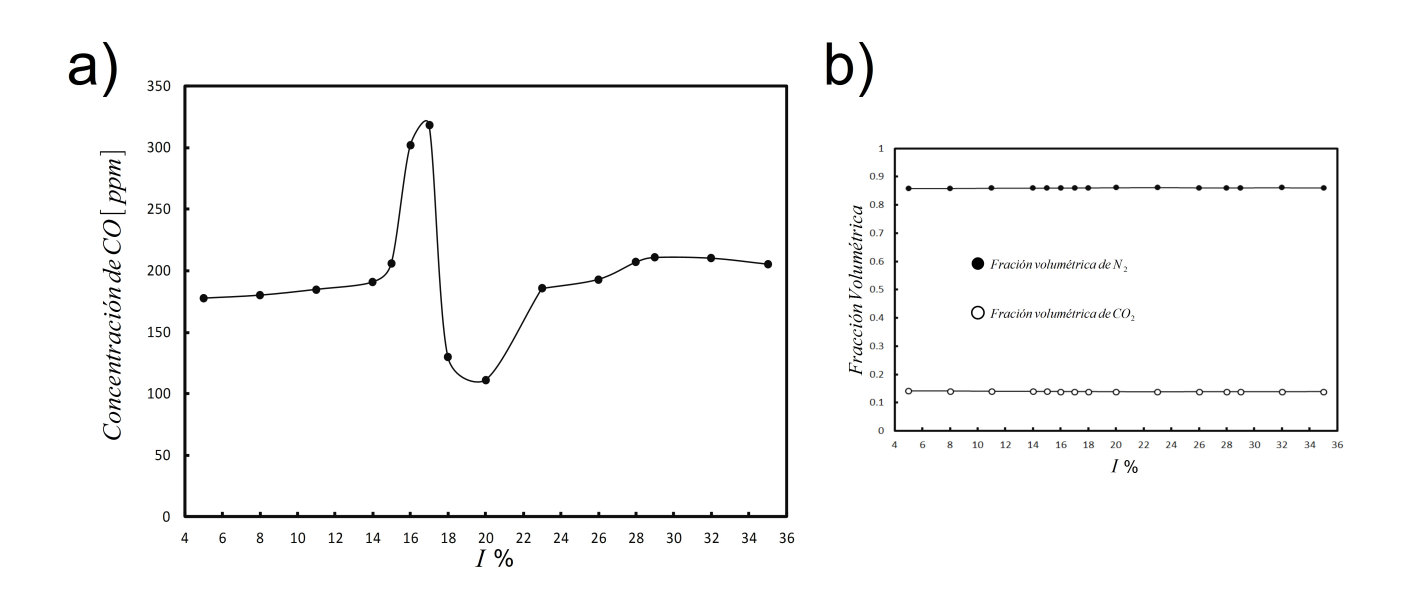

<span id="page-57-0"></span>Figura 4.12: En la figura se pueden apreciar a) Concentración de la producción de CO global en ppm b) Fracciones volumétricas del  $CO_2$  y  $N_2$  para diversos valores de la intensidad turbulenta.

de 16 %  $\leq I \leq 25\%$ , el tamaño de la llama base permanece prácticamente constante. Cabe resaltar que en este intervalo es donde se presenta el aumento de temperatura en la región ubicada entre las inyecciones de los reactantes que cambia la posición de la zona de reacción interna y, como se puede apreciar en la figura Figura [4.11](#page-56-1), ésta no afecta en las dimensiones de la llama base. Por último, para valores mayores de 25 % de la intensidad turbulenta, el tamaño de la cúpula cambia ligeramente, pasando de un valor máximo de 4.5 [mm] cuando  $I = 26\%$ hasta un tamaño de 3 [mm] para  $I = 35\%$ .

### 4.3. Generación de contaminantes

En la Figura [4.12-](#page-57-0)a se presenta la generación global de monóxido de carbono para diversos casos de la intensidad turbulenta analizados en el presente trabajo. Este análisis de contaminantes se ha realizado en base seca (descartando el vapor de agua en los productos de combustión); además, se eliminó la presencia del aire mezclado con los productos de combustión mediante el factor de Air-Free [\[17\]](#page-73-4), tal como se presenta en el trabajo experimental en el que se basó el presente análisis [\[20\]](#page-73-0). En el estudio experimental se presenta que la concentración de monóxido de carbono al terminar el proceso de combustión de la llama de difusión inversa turbulenta es de aproximadamente 235[ppm], para el caso del modelo numérico la concentración del monóxido de carbono fue de 210 $[ppm]$  cuando  $I = 28\%$ , teniendo una diferencia del 10% con respecto a la concentración experimental por lo que se puede afirmar que el modelo numérico tiene una buena aproximación de la generación de contaminantes en la llama IDF. Adicionalmente, en la figura se puede apreciar que conforme aumenta la intensidad turbulenta también aumenta la cantidad de monóxido de carbono que es generada por la llama, dicho aumento se presenta de manera suave, pasando de 177 $[ppm]$  cuando  $I = 5\%$  hasta 206 $[ppm]$  si  $I = 15\%$ . Cuando la intensidad turbulenta llega al valor de 16 % se tiene un aumento drástico de la cantidad de monóxido de carbono y dicho aumento continua para  $I = 17\%$ .

El cambio abrupto de la generación de CO es consecuencia de la expansión del flujo en estos

valores de la intensidad turbulenta, ya que cambia el comportamiento de la llama; además de presentar una generación de monóxido de carbono en zonas que anteriormente no se tenía. Después de alcanzar el máximo valor de concentración de monóxido de carbono, 315[ppm], éste decae fuertemente hasta llegar a una concentración de 130[ppm], después de dicha disminución continúa aumentando la presencia de monóxido de carbono en la llama conforme aumentaba la intensidad turbulenta, este aumento se da considerablemente alcanzando una magnitud de 170 $[ppm]$  cuando  $I = 23\%$  y posterior a este valor de la intensidad turbulenta de nuevo se presentan pequeños cambios en la concentración del monóxido de carbono, lo que concuerda con la pequeña variación de los contornos de temperatura, así como la distribución de esta variable para las llamas generadas con  $I < 23\%$ . Finalmente, en la Figura [4.12-](#page-57-0)b, se presenta la distribución de la fracción volumétrica del dióxido de carbono, así como la del nitrógeno para diversos casos de la intensidad turbulenta, estas especies permanecen prácticamente constante para todos los casos ya que el proceso de combustión se ha llevado por completo en todos los casos presentados en la gráfica.

# **CONCLUSIONES**

Con el análisis de los resultados mostrados a lo largo de todo el capítulo anterior se desarrollaron las siguientes conclusiones:

- Los contornos de temperatura obtenidos con el modelo numérico en el que se implementó el mecanismo global con un paso de reacción, así como aquel que contiene dos pasos de reacción, mostraron ser capaces de representar cualitativamente la estructura térmica de la llama de difusión inversa turbulenta, misma que está conformada por una llama base con forma de cúpula, unida mediante un cuello de llama a una llama superior. Sin embargo, al comparar las distribuciones de temperaturas obtenidas con el modelo compuesto por un paso de reacción con aquella que se ha presentado en el estudio experimental, se observó que ninguna de dichas distribuciones se aproximó al experimental, ya que la temperatura en el centro de la llama cercana al quemador aumentaba abruptamente hasta llegar a una temperatura muy por encima de la reportada experimentalmente y posterior a ésta, la disminución de la temperatura en la zona de Post-llama se realizaba también de manera abrupta. El comportamiento descrito es consecuencia de sólo utilizar un paso de reacción para representar la cinética química en la llama, ya que el combustible es consumido rápidamente aumentando abruptamente la temperatura. Después de haber alcanzado la temperatura máxima, ésta cae violentamente debido a la falta de combustible que siga reaccionando en esta zona, por lo que el aire que es arrastrado del exterior al mezclarse con los productos de combustión produce una rápida disminución de la temperatura.
- Con el modelo compuesto de dos pasos de reacción se representó cualitativamente, así como cuantitativamente a la llama IDF, ya que para algunos valores de la intensidad turbulenta, la distribución de temperaturas obtenida es muy similar a la presentada en el estudio experimental en el que se basa este trabajo, siendo el más próximo a ésta aquella simulación obtenida con la intensidad turbulenta de 28 % a la salida de la boquilla de aire. La mejor aproximación de este modelo se debe a la presencia del monóxido carbono en la llama, monóxido que permite que la temperatura que se presenta cercana al quemador se incremente suavemente hasta llegar a su valor máximo, el cual no difiere substancialmente con el que se tiene experimentalmente. Posterior a la temperatura máxima, aun existe monóxido de carbono que sigue reaccionando con el aire arrastrado del exterior, lo que libera energía y mantiene alta la temperatura en la zona de Post-llama.
- El aumento de la intensidad turbulenta modifica la geometría de la llama de difusión inversa turbulenta, pero no así la estructura térmica de ésta, ya que para todos los valores

de esta variable, la IDF estaba compuesta por una llama base en forma de cúpula, unida por un cuello de llama a una llama superior premezclada.

- El incremento de la intensidad turbulenta mejora la mezcla del aire y el butano, además modifica el comportamiento del proceso de combustión que se da en la IDF. Ésto se aprecia claramente en la distribución de temperaturas que se presenta en el centro de la llama en dirección axial, ya que en ésta se pueden ver dos comportamientos diferentes. Cuando la intensidad turbulenta es menor a 17 %, la temperatura posterior a la inyección del aire presenta un aumento abrupto y después de dicho valor de la intensidad turbulenta, el incremento de la temperatura se realiza de forma suave. Este cambio del comportamiento se debe a que en la región ubicada entre la inyección de los reactantes cercana al quemador, cuando la intensidad turbulenta tiene el valor de 17 %, la temperatura de autoignición del butano es alcanzada por lo que el aire y el butano reaccionan, liberando energía y cambiando el comportamiento de la temperatura en la IDF.
- La zona de reacción interna, de naturaleza turbulenta, puede ser dividida en dos regiones para su análisis, la primera de ellas es aquella que se desarrolla alrededor del chorro central y la segunda es aquella que se desarrolla en el centro de la llama. La posición y dimensiones de dichas regiones se encuentran en función de la intensidad turbulenta, ya que para valores de  $I \leq 16\%$  el tamaño de la primer región va disminuyendo conforme la segunda aumenta su tamaño. Además, ambas regiones van acercándose al quemador conforme I aumenta. Cuando la intensidad turbulenta alcanza el valor de 17 % se presenta una peculiaridad en la que el flujo central se expande alejando la zona de reacción interna del quemador, peculiaridad provocada por la combustión que se presenta en la región cercana al quemador. Dicha expansión mantiene su influencia sobre la zona de reacción interna hasta que la intensidad turbulenta es de 19 %, ya que posterior a este valor la magnitud de la intensidad turbulenta es lo suficientemente grande para determinar el comportamiento de la zona de reacción interna, comportamiento que siguió la misma tendencia que había presentado antes de la peculiaridad.
- La temperatura en la zona de Post-llama disminuye conforme aumenta la intensidad turbulenta, lo que se atribuye al incremento de temperaturas en diversa zonas de la llama, como aquella que se da entre la inyección de aire y butano cercana al quemador. Este aumento de temperatura se debe al mayor consumo de combustible, generando que en la zona de Post-llama disminuya la cantidad de dicho combustible, por lo que el oxígeno que es arrastrado del exterior va teniendo menor cantidad de combustible con el que puede reaccionar, disminuyendo así la temperatura en la zona de Post-llama.
- Con respecto a la generación de contaminantes, el aumento de la intensidad turbulenta trae consigo un incremento de concentración global de monóxido de carbono en la llama de difusión inversa, ya que esta tiene un valor aproximado de 180 $[ppm]$  cuando  $I = 5\%$ y sube hasta 215[ppm] para los valores más altos de la intensidad turbulenta utilizados en este trabajo, I > 25 %. La generación de monóxido de carbono también es afectada por la expansión que se presenta en la IDF, ya que en el intervalo de  $15\% < I < 20\%$ se presentó un máximo de 315 [ppm] de monóxido de carbono así como un mínimo de 130[ppm] de esta especie química. Dicho pico es generado por el aumento de la presencia de monóxido de carbono en la llama, principalmente provocado por el proceso de combustión que se presenta entre las inyecciones de los reactantes cerca del quemador, lo cual también cambio el comportamiento de la temperatura en la llama. Debido estos resultados, no es

recomendable que los equipos en los que se utilice la IDF se inyecte el oxidante en este último rango de la intensidad turbulenta.

La cinética química y la turbulencia del flujo son factores relevantes en el proceso de combustión que se presenta en las llamas de difusión inversa con estructura doble, ya que la distribución de temperaturas y las dimensiones de la IDF están en función de ambos parámetros. Debido a lo anteriormente mencionado, es indispensable el conocer detalladamente la forma en la que los reactantes son inyectados para generar este tipo de llamas, así como el uso de sistemas de reacciones químicas compuestos por más de un paso de reacción para poder obtener buenas aproximaciones numéricas del comportamiento de las llamas de difusión inversas turbulenta.

### Trabajos futuros y recomendaciones

Con el fin de mejorar los resultados presentados en este trabajo de Tesis, es necesario utilizar un sistema reducido de reacción química compuesto por más de dos pasos de reacción para poder obtener una mejor distribución de temperaturas de la llama de difusión inversa turbulenta, sobre todo en la zona de Post-llama, la cual es regida por la cinética química; zona donde se tuvieron las mayores diferencias con respecto a el estudio experimental. Una vez obtenido una mejor aproximación del comportamiento de la IDF se recomienda el uso de un modelo de radiación para poder observar los efectos de este fenómeno en la llama, que al parecer no son significativos ya que las distribuciones de temperaturas obtenidas en esta tesis es próxima al experimental; sin embargo, es importante analizar sus efectos para así discernir entre descartar o mantener dicho modelo. Junto con una mayor cantidad de pasos de reacción y el modelo de radiación es necesario implementar modelos de generación de óxidos de nitrógeno y de esta manera realizar estudios más detallados con respecto a los contaminantes que se generan mediante este tipo de llamas. Una vez realizado las modificaciones anteriormente descritas, el modelo se puede aplicar en estudios enfocados en la geometría del quemador con el que se genera la llama de difusión inversa turbulenta, así como modificaciones en las condiciones en las que éstas se generan (presión o temperatura), para así poder desarrollar equipos que disminuyan las emisiones de contaminantes al medio ambiente.

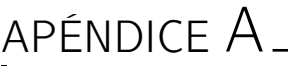

# TURBULENCIA

A continuación se definen las características necesarias que debe presentar un flujo para considerar que se encuentra en régimen turbulento, así como los diversos modelos existentes para realizar aproximaciones de dichos flujos, poniendo especial atención en el promediado de Reynolds de las ecuaciones de Navier-Stokes, promediado del cual surgen nueve términos adicionales en la ecuación de cantidad de movimiento (tensor de esfuerzos de Reynolds) y cuyo cierre se puede realizar mediante modelos de dos ecuaciones como lo es el modelo  $\kappa - \varepsilon$ .

# A.1. Concepto de Turbulencia

La turbulencia es una característica del flujo y no de un fluido, en el que se presenta un estado de movimientos caóticos del flujo, los cuales son generados por irregularidades en las condiciones iniciales o de contorno, irregularidades que se amplifican y retroalimentan cíclicamente dando como producto la aparición o destrucción de vórtices con diversos tamaños. La definición de turbulencia puede llegar a ser muy compleja; sin embargo, se puede afirmar que un flujo se encuentra en régimen turbulento si cumple con las siguientes propiedades ([\[5\]](#page-72-1), [\[10\]](#page-72-2)):

Irregularidad.- Se manifiesta con la aparición de variaciones temporales, así como en las propiedades fluidodinámicas (presión, temperatura, velocidad o concentración de alguna especie química), en diferentes escalas de tiempo, presentándose variaciones no estacionarias en flujos estacionarios.

Tridimensionalidad.- Las escalas más grandes del flujo turbulento llegan a presentar un comportamiento bidimensional, pero las escalas mas pequeñas (escalas de Kolmogórov) tienen un comportamiento isotrópico, que trae como consecuencia la tridimensionalidad del flujo.

Difusividad.- Debido a las fluctuaciones de la velocidad en un flujo turbulento, los fenómenos de transporte de masa, cantidad de movimiento y energía se ven notablemente amplificados, produciendo efectos difusivos parecidos a los que se dan a escala molecular.

Disipación.- El flujo turbulento es siempre disipativo, éste necesita de un continuo aporte de energía que es extraída del flujo principal y se disipa al deformar las partículas fluidas (disipación viscosa), fenómeno que se presenta en las escalas de Kolmogórov.

Altos números de Reynolds.- El valor efectivo de número de Reynolds depende del tipo del fenómeno que se esté analizando.

En un flujo turbulento existe una gran variedad de escalas, que corresponden a la variedad de tamaños de vórtices que en éste se presentan, dichos vórtices son afectados por los gradientes de velocidad del flujo medio dominante y por la interacción existente entre ellos. Este proceso de división continúa se da hasta que la escala de los torbellinos es tan diminuta que el número de Reynolds de los mismos no es lo suficientemente grande para que la inestabilidad persista, así la energía cinética contenida en estos pequeños vórtices se transforma en energía térmica debido a la disipación viscosa. La variedad de tamaños de torbellinos presentes en un flujo de tipo turbulento se pueden agrupar en las siguientes tres escalas:

- Macroescala.- Es la escala asociada a los vórtices más grandes presentes en el flujo. Las características de estos grandes torbellinos dependen de las condiciones de contorno del flujo y presentan un marcado carácter anisótropo.
- Escala intermedia.- Son escalas inferiores a la macroescala pero en las que aún no existe una disipación de energía.
- Microescala.- En esta escala existe una disipación de energía, además los vórtices de esta escala presentan un carácter isótropo.

### A.2. Modelos para el tratamiento de la turbulencia

Los modelos matemáticos para los flujos turbulentos se desarrollan a partir de las ecuaciones constitutivas de la Mecánica de Fluidos para un medio continuo. Estas ecuaciones tienen soluciones analítica para algunos casos especiales, pero por lo general es imposible obtener soluciones de este tipo para la mayor parte de los problemas que se presentan en ingeniería. La rápida evolución en los ordenadores y la creación de algoritmos específicos ha generado un gran avance en la solución numérica de dichos problemas dando lugar a la dinámica de fluidos computacional (Computational Fluid Dynamics, CFD), en la que encontramos tres grandes métodos para poder modelar un flujo turbulento, opciones que se presentas más adelante y cuyos niveles de aproximación se pueden ver en la Figura [A.1](#page-64-0).

#### DNS (Direct Numerical Simulation)

La solución directa de las ecuaciones de Navier-Stokes (DNS), es la manera más exacta de predecir el comportamiento de un flujos turbulento. En este tipo de simulación no se hacen aproximaciones ni promediados al resolver todas las escalas espaciales y temporales presentes en el flujo y los errores que se pueden tener en el cálculo son solamente causados por la forma en la que se realizó la discretización numérica. A pesar de su precisión, el costo computacional (tiempo de cálculo) para poder realizar las simulaciones es muy alto, restringiendo esta opción a fenómenos donde se tengan geometrías sencillas y bajos números de Reynolds.

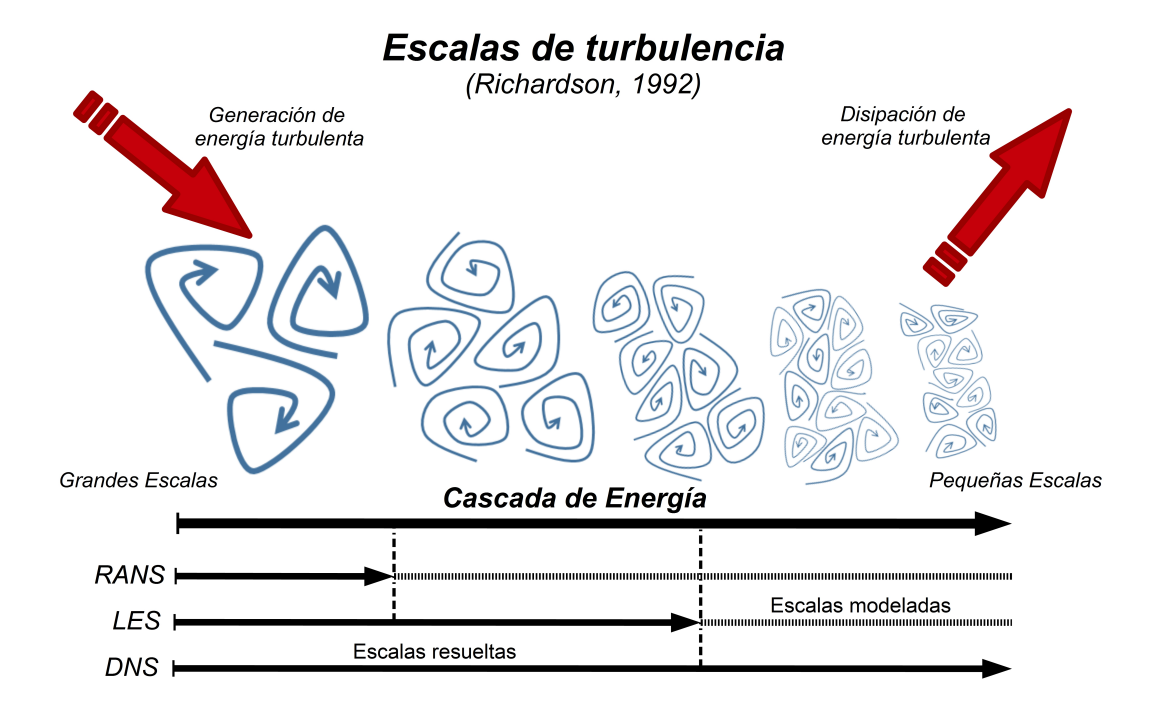

<span id="page-64-0"></span>Figura A.1: Escalas de la turbulencia (Richardson, 1992).

#### LES (Large Eddy Sumulation)

Dentro de las escalas espaciales y temporales presentes en los flujos turbulentos, las más efectivas para el transporte de propiedades son las grandes escalas, mientras que las demás escalas son muy débiles en el transporte de dichas propiedades. El modelo de turbulencia de las grandes escalas (LES) resuelve las escalas mayores de un flujo turbulento y modela las pequeñas escalas, sumando los efectos de éstas a las escalas de mayor tamaño; sin embargo, las simulaciones realizadas con LES exigen una gran capacidad computacional y tiempo de cálculo, que no se compara a la opción DNS pero que aún hace que este tipo de simulación sea muy costosa y por lo tanto su aplicación a ciertos fenómenos no sea factible.

#### RANS (Reynolds-Averaged Navier-Stokes Equations)

Los flujos estudiados en ingeniería tienen una gran complejidad por lo que su análisis utilizando las dos opciones anteriormente presentadas es poco viables, debido a esto son utilizadas aproximaciones basadas en métodos estadísticos para su estudio, es así como surgen una gran variedad de modelos desarrollados a partir del Promediado de Reynolds de las Ecuaciones de Navier-Stokes (RANS).

En el análisis de flujos industriales se está más interesado en el comportamiento del flujo medio que en los detalles de las fluctuaciones presentes en éste, por lo que se adopta una aproximación estadística de dichas fluctuaciones, promediando las ecuaciones de conservación en periodos de tiempos muy grandes en comparación al tiempo característico de las fluctuaciones. A continuación, se mostrará el procedimiento para desarrollar el promediado de la ecuación de cantidad de movimiento para un flujo incompresible, cuya expresión instantánea es:

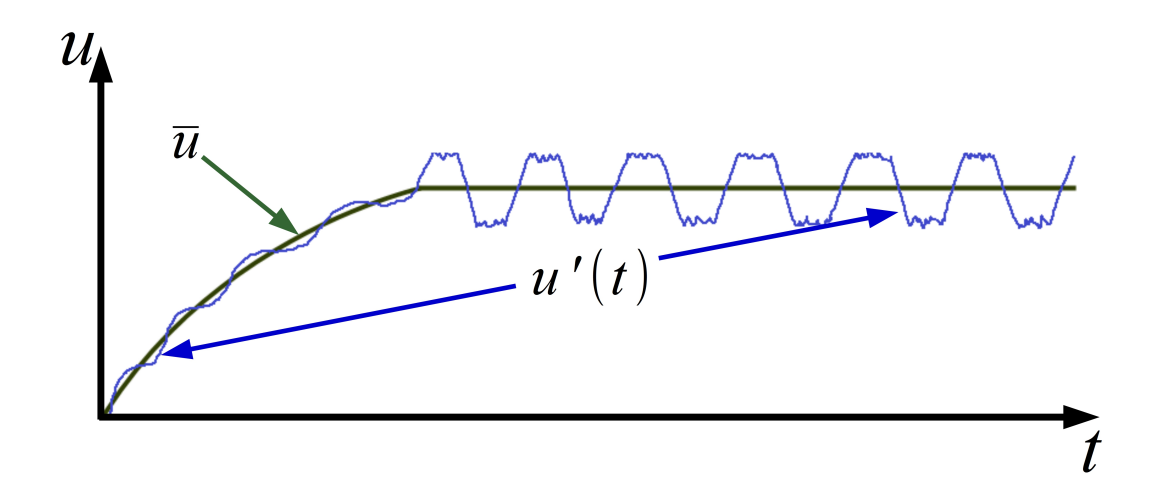

Figura A.2: Fluctuaciones y valor medio de la velocidad en un periodo de tiempo.

<span id="page-65-0"></span>
$$
\frac{\partial u}{\partial t} + \nabla \cdot (u\vec{v}) = -\frac{1}{\rho} \frac{\partial p}{\partial x} + \nu (\nabla \cdot \nabla u)
$$
\n(A.1)

<span id="page-65-1"></span>
$$
\frac{\partial v}{\partial t} + \nabla \cdot (v\vec{v}) = -\frac{1}{\rho} \frac{\partial p}{\partial y} + \nu (\nabla \cdot \nabla v)
$$
\n(A.2)

<span id="page-65-2"></span>
$$
\frac{\partial w}{\partial t} + \nabla \cdot (w\vec{v}) = -\frac{1}{\rho} \frac{\partial p}{\partial z} + \nu (\nabla \cdot \nabla w)
$$
\n(A.3)

Se inicia por descomponer la variable instantánea en la suma de su valor medio y su fluctuación  $(\vec{v} = \overline{\vec{v}} + \vec{v}'; u = \overline{u} + u'; v = \overline{v} + v'; w = \overline{w} + w', p = \overline{p} + p')$ , dicha descomposición de las variables  $\vec{v}$  y p es introducida en las ecuaciones de cantidad de movimiento y continuidad, recalcando que el flujo se considera incompresible y estacionario se tiene la siguiente forma de la ecuación de continuidad:

$$
\nabla \cdot \overline{\vec{v}} = 0 \tag{A.4}
$$

Sustituyendo el promedio y fluctuación de la velocidad en la ecuaciones [\(A.1\)](#page-65-0), [\(A.2\)](#page-65-1), [\(A.3\)](#page-65-2), y realizando las operaciones correspondientes se obtiene:

<span id="page-65-3"></span>
$$
\frac{\partial \overline{u}}{\partial t} + \nabla \cdot (\overline{u} \overline{v}) + \nabla \cdot (\overline{u' \overline{v'}}) = \frac{-1}{\rho} \frac{\partial \overline{p}}{\partial x} + \nu (\nabla \cdot \nabla \overline{u})
$$
\n(A.5)

<span id="page-65-4"></span>
$$
\frac{\partial \overline{v}}{\partial t} + \nabla \cdot (\overline{v} \overline{\overline{v}}) + \nabla \cdot (\overline{v' \overline{v'}}) = -\frac{1}{\rho} \frac{\partial \overline{p}}{\partial y} + \nu (\nabla \cdot \nabla \overline{v})
$$
\n(A.6)

<span id="page-66-0"></span>
$$
\frac{\partial \overline{w}}{\partial t} + \underbrace{\nabla \cdot (\overline{w} \overline{v})}_{II} + \underbrace{\nabla \cdot (\overline{w'} \overline{v'})}_{III} = \underbrace{-\frac{1}{\rho} \frac{\partial \overline{p}}{\partial z}}_{IV} + \underbrace{v(\nabla \cdot \nabla \overline{w})}_{V}
$$
(A.7)

donde el término III, que no aparece en las ecuaciones instantáneas, es el promedio de las fluctuaciones presentes en el flujo. A las ecuaciones [\(A.5\)](#page-65-3), [\(A.6\)](#page-65-4) y [\(A.7\)](#page-66-0) se les denomina como ecuaciones de Reynolds, que se pueden reescribir de la siguiente manera:

$$
\frac{\partial \overline{u}}{\partial t} + \nabla \cdot (\overline{u}\overline{v}) = -\frac{1}{\rho} \frac{\partial \overline{p}}{\partial x} + \nu (\nabla \cdot \nabla \overline{u}) - \frac{\partial \overline{u'u'}}{\partial x} - \frac{\partial \overline{v'u'}}{\partial y} - \frac{\partial \overline{w'u'}}{\partial z}
$$
(A.8)

$$
\frac{\partial \overline{v}}{\partial t} + \nabla \cdot (\overline{v} \overline{\dot{v}}) = -\frac{1}{\rho} \frac{\partial \overline{p}}{\partial y} + \nu (\nabla \cdot \nabla \overline{v}) - \frac{\partial \overline{u'v'}}{\partial x} - \frac{\partial \overline{v'v'}}{\partial y} - \frac{\partial \overline{w'v'}}{\partial z}
$$
(A.9)

$$
\frac{\partial \overline{w}}{\partial t} + \nabla \cdot (\overline{w} \overline{v}) = -\frac{1}{\rho} \frac{\partial \overline{p}}{\partial z} + \nu (\nabla \cdot \nabla \overline{w}) - \frac{\partial \overline{u'w'}}{\partial x} - \frac{\partial \overline{v'w'}}{\partial y} - \frac{\partial \overline{w'w'}}{\partial z}
$$
(A.10)

Estos nuevos términos se pueden expresar en una matriz que lleva por nombre Tensor de Esfuerzos de Reynolds, que representa una relación entre las fluctuaciones que se tienen en una dirección con las fluctuaciones que se tienen en otra y no esfuerzos en si, como su nombre lo indica.

Tensor de Esfuerzos de Reynolds = 
$$
\begin{bmatrix} \frac{\overline{u'}\overline{u'}}{\overline{u'}\overline{v'}} & \frac{\overline{u'}\overline{v'}}{\overline{v'}\overline{v'}} & \frac{\overline{u'}\overline{w'}}{\overline{v'}\overline{w'}} \\ \frac{\overline{u'}\overline{w'}}{\overline{u'}\overline{w'}} & \frac{\overline{v'}\overline{w'}}{\overline{w'}\overline{w'}} \end{bmatrix}
$$

Es importante resaltar que se considera al tensor de esfuerzos de Reynolds como un tensor simétrico por lo que ahora se tienen seis nuevas incógnitas las cuales se deben de resolver mediante una ecuación de transporte para cada una, siendo necesario un modelo de turbulencia o cierre de las ecuaciones para disminuir el número de ecuaciones a resolver o encontrar las incógnitas de las ecuaciones.

Por último, cabe resaltar que el promediado de Favre se desarrolla de igual manera que el promediado de Reynolds. Sin embargo, para el primero se pondera la densidad dejando toda las ecuaciones en función de ésta, como se presenta en el Apéndice B.

## Modelos de Viscosidad Turbulenta

Un método alternativo para poder medir los esfuerzos de Reynolds, vistos anteriormente y cuya notación indicial en el presente trabajo es  $u'_i u'_j$ , son los modelos que se basan en el concepto de la existencia de una viscosidad turbulenta, en la que se supone (de la misma manera que en un flujo laminar), que los esfuerzos viscosos son proporcionales al gradiente de velocidad, en un flujo turbulento los esfuerzos generados por las fluctuaciones son proporcionales al gradiente de velocidades media. Esta relación existente entre los esfuerzos de Reynolds y las variables medias se expresan a partir de la siguiente ecuación:

$$
\overline{\rho u_i' u_j'} = -\overline{\rho} \nu_T \left( \frac{\partial \widetilde{u}_i}{\partial x_j} + \frac{\partial \widetilde{u}_j}{\partial x_i} \right) + \frac{2}{3} \left( \overline{\rho} k + \overline{\rho} \nu_T \frac{\partial \widetilde{u}_k}{\partial x_k} \right) \delta_{ij}
$$
\n(A.11)

donde  $\nu_T = \frac{\mu_T}{\overline{\rho}}$  $\frac{\mu_T}{\overline{\rho}}$  es la viscosidad turbulenta. Esta viscosidad, a diferencia de la viscosidad molecular  $\nu = \frac{\mu}{\overline{a}}$  $\frac{\mu}{\overline{\rho}}$ , no es una propiedad del fluido, sino una característica del régimen de flujo, y puede tener variaciones significativas en diversas zonas donde se desarrolla.

El transporte de un escalar,  $\phi_{\alpha}$ , en un flujo turbulento mediante el concepto de viscosidad turbulenta o propiamente difusividad turbulenta se expresa como:

$$
\overline{\rho u_i' u_\alpha'} = -\overline{\rho} \frac{\nu_T}{S_{C_T}} \frac{\partial \phi_\alpha}{\partial x_j} \tag{A.12}
$$

donde  $S_{C_T}$  es el número de Schmidt/Prandtl turbulento.

La viscosidad turbulenta puede calcularse de diversas formas, dando lugar a una variedad de modelos en los cuales dicha viscosidad se pone en función de una o más variables. Entre los modelos más usados se encuentran los de la familia  $\kappa - \varepsilon$ , dicho modelo es desarrollado en la siguiente sección.

#### Modelo  $κ$  -  $ε$

En este modelo la viscosidad turbulenta es puesta en función de dos nuevas variables,  $\kappa$ y ε, cuya evolución es descrita mediante ecuaciones de transporte, la ecuación de transporte correspondiente a  $\kappa$  se muestra a continuación [\[24\]](#page-73-5):

<span id="page-67-0"></span>
$$
\frac{\partial \rho \kappa}{\partial t} + \nabla \cdot (\rho \kappa \overline{u}_i) = -\nabla \cdot (-\overline{p} \overline{u}_i) + \nabla \cdot (2\mu \overline{u'_i e'_{ij}})
$$
\nCambio de Transporte  $\kappa$  en el de  $\kappa$  por  
\ntiempo  
\ntiempo  
\n

\nConvección  
\n

\nImisporte de  $\kappa$  por cambio de presión  
\n

\nImisporte  
\n

\nImisporte de  $\kappa$  cl  
\n

\nIm  
\n

\nIm  
\n

\nIm  
\n

\nIm  
\n

\nIm  
\n

\nIm  
\n

\nIm  
\n

\nIm  
\n

\nIm  
\n

\nIm  
\n

\nIm  
\n

\nIm  
\n

\nIm  
\n

\nIm  
\n

\nIm  
\n

\nIm  
\n

\nIm  
\n

\nIm  
\n

\nIm  
\n

\nIm  
\n

\nIm  
\n

\nIm  
\n

\nIm  
\n

\nIm  
\n

\nIm  
\n

\nIm  
\n

\nIm  
\n

\nIm  
\n

\nIm  
\n

\nIm  
\n

\nIm  
\n

\nIm  
\n

\nIm  
\n

\nIm  
\n

\nIm  
\n

\nIm  
\n

\nIm  
\n

\nIm  
\n

\nIm  
\n

\nIm  
\n

\nIm  
\n

\nIm  
\n

\nIm  
\n

\nIm  
\n

\nIm  
\n

\nIm  
\n

\nIm  
\n

\nIm  
\n

\nIm  
\n

\nIm  
\n

\nIm  
\n

\nIm  
\n

\nIm  
\n

\nIm  
\n

\nIm  
\n

\nIm  
\n

\n

donde  $e_{ij} = E_{ij} + e'_{ij}$ ; por ejemplo:

$$
e_{xx} = \frac{\partial \overline{u}}{\partial x} + \frac{\partial u'}{\partial x}; e_{xy} = \frac{1}{2} \left( \frac{\partial \overline{u}}{\partial y} + \frac{\partial \overline{v}}{\partial x} \right) + \frac{1}{2} \left( \frac{\partial u'}{\partial y} + \frac{\partial v'}{\partial x} \right)
$$

El término  $VI$  es la disipación de energía debido a los remolinos más pequeños existentes en el régimen de flujo turbulento. Este término es siempre negativo, al igual que los términos  $III, V, V, VI$ , esto se debe al transporte de la propiedad que se tiene en un punto del flujo y sus vecinos. El término  $\varepsilon = 2\nu \overline{e_{ii}e_{ii}}$  es conocido como la tasa de disipación de energía cinética turbulenta y es el término con mayor peso en la ecuación [A.13.](#page-67-0)

Se puede establecer una ecuación de transporte para  $\varepsilon$  y sustituir en la ecuación de transporte de κ el termino  $2\nu \overline{e_{ii}e_{ii}}$  por  $\varepsilon$ , teniendo como resultado las ecuaciones:

<span id="page-68-0"></span>

| $\frac{\partial \rho \kappa}{\partial t}$ | $\frac{\nabla \cdot (\rho \kappa \overline{u}_i)}{\nabla \kappa}$ | $\frac{\nabla \cdot (\rho \kappa \overline{u}_i)}{\nabla \kappa}$ | $\frac{\nabla \cdot (\rho \kappa \overline{u}_i)}{\nabla \kappa}$ | $\frac{\partial \rho \varepsilon}{\nabla \kappa}$ | Transporte<br>$\kappa$ respecto<br>al tiempo<br>(I) | Transporte<br>convection | Transporte<br>diffusion<br>of the $\kappa$ to the $\kappa$ to the $\k$ |
|-------------------------------------------|-------------------------------------------------------------------|-------------------------------------------------------------------|-------------------------------------------------------------------|---------------------------------------------------|-----------------------------------------------------|--------------------------|----------------------------------------------------------------------------------------------------|
|-------------------------------------------|-------------------------------------------------------------------|-------------------------------------------------------------------|-------------------------------------------------------------------|---------------------------------------------------|-----------------------------------------------------|--------------------------|----------------------------------------------------------------------------------------------------|

<span id="page-68-1"></span>además, se puede usar estas variables para definir características del flujo como una escala de velocidades y la longitud característica.

$$
v = \kappa^{\frac{1}{2}}
$$
;  $l = \frac{\kappa^{\frac{3}{2}}}{\varepsilon}$ ;  $\mu_T = \rho C_\mu \frac{\kappa^2}{\varepsilon}$ 

Las ecuaciones [A.14](#page-68-0) y [A.15](#page-68-1) contienen cinco incógnitas ajustables y para todas ellas el modelo κ−ε utiliza valores obtenidos mediante ajustes para un amplio rango de flujos turbulentos, por ejemplo los valores para las constantes usados para el modelo  $\kappa - \epsilon RNG$  [\[42\]](#page-74-2), utilizado en el modelo numérico desarrollado en esta Tesis, son:

$$
C_{\mu} = 0.0845
$$
  $\sigma_{\kappa} = 0.7194$   $\sigma_{\varepsilon} = 0.7194$   $C_{\varepsilon_1} = 1.42$   $C_{\varepsilon_2} = 1.68$ 

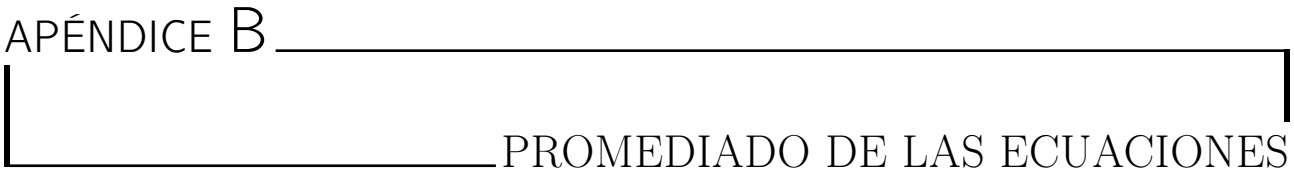

Una de las principales características de un flujo turbulento es la irregularidad de sus propiedades fluidodinámicas en el espacio y el tiempo. Entre las alternativas para modelar flujos reactivos turbulentos, como el estudiado en este trabajo, se encuentra el promediado de las ecuaciones instantáneas de conservación (masa, energía, cantidad de movimiento, especies químicas, entre otras). En dicho método se promedian las ecuaciones instantáneas de conservación en las escalas temporales, obteniendo así las ecuaciones de transporte para los valores medios del fluido; sin embargo, debido a que las ecuaciones resultantes no son cerradas se requieren modelos de cierre de las ecuaciones para poder dar solución al sistema, (véase apéndice A).

Para realizar el promediado de la ecuaciones en las escalas temporales, se define a las variables transportadas en el flujo,  $\Phi$ , en términos de sus fluctuaciones a lo largo del tiempo $(\Phi')$ o  $\Phi''$  para el promediado de Reynolds y Favre, respectivamente), y su valor medio ( $\bar{\Phi}$  para el promediado de Reynolds o  $\tilde{\Phi}$  para el promediado de Favre), como se muestra en las siguientes expresiones:

$$
\Phi = \bar{\Phi} + \Phi' \implies \bar{\Phi} = \lim_{n_e \to \infty} \frac{1}{n_e} \sum_{i=1}^{n_e} \Phi^{(i)}
$$
  
Promedio  
de  
Reynolds (B.1)

$$
\Phi = \tilde{\Phi} + \Phi'' \implies \tilde{\Phi} = \lim_{n_e \to \infty} \frac{1}{n_e} \sum_{i=1}^{n_e} \rho^{(i)} \Phi^{(i)}
$$
  
Promedio  
de  
Farre

siendo  $\Phi^{(i)}$  la muestra  $i$  del conjunto de relaciones  $n_e$  de un experimento. Dichos promediados cumple con las siguientes propiedades;

$$
\overline{\Phi'} = 0 \quad , \quad \overline{\Phi''} \neq 0 \quad ; \quad \overline{\rho \Phi'} \neq 0 \quad , \quad \overline{\rho \Phi''} = 0 \tag{B.3}
$$

donde ρ es la densidad instantánea. Al relacionar los promediados de Reynolds y Favre obtenemos las igualdades que se muestran a continuación:

$$
\overline{\Phi} = \widetilde{\Phi} + \overline{\Phi''} \neq 0 \tag{B.4}
$$

$$
\overline{\Phi''} = -\frac{\overline{\rho'\Phi''}}{\overline{\rho}}\tag{B.5}
$$

$$
\overline{\rho'\Phi''} = \overline{\rho'\Phi'}\tag{B.6}
$$

$$
\overline{\vec{v}'\Phi'} = \widetilde{\vec{v}''\Phi''} - \frac{\overline{\rho'\vec{v}''\Phi''}}{\overline{\rho}} + \overline{\vec{v}''\Phi''}
$$
(B.7)

Para flujos reactivos es de mayor utilidad el promediado de Favre, debido a la ponderación que realiza a la densidad, por esta razón dicho promedio se aplica a la ecuación de continuidad  $(1.1)$  $(1.1)$  $(1.1)$ , conservación de la cantidad de movimiento  $(1.3)$  $(1.3)$  $(1.3)$ , conservación de la energía, donde se desprecian las aportación del término de destrucción viscosa, el cambio de la presión y las fuerzas de cuerpo debido a que son insignificantes en la aportación de energía para el sistema en comparación con los términos restantes, la ecuación de conservación de la especie química tomando en cuenta la difusión molecular ([1.7](#page-17-1)); de esta manera se obtienen las formas más sencillas de las ecuaciones de conservación en términos del promediado de Favre que se muestran a continuación:

<span id="page-70-0"></span>
$$
\frac{\partial \overline{\rho}}{\partial t} + \nabla \cdot \left(\overline{\rho}\tilde{\vec{v}}\right) = 0\tag{B.8}
$$

<span id="page-70-1"></span>
$$
\frac{\partial}{\partial t} \left( \overline{\rho} \overline{\widetilde{v}} \right) + \nabla \cdot \left( \overline{\rho} \overline{\widetilde{v}} \otimes \overline{\widetilde{v}} \right) = \underbrace{\nabla \cdot \left[ \mu \left( \nabla \overline{\widetilde{v}} + \left( \nabla \overline{\widetilde{v}} \right)^T - \frac{1}{2} \left( \nabla \overline{\widetilde{v}} \right) \overline{\widetilde{\delta}} \right) \right]}_{II} - \underbrace{\nabla \cdot \left( \overline{\rho} \overline{\widetilde{v''}} \otimes \overline{\widetilde{v''}} \right) - \nabla \cdot P + \overline{\rho} \overline{\widetilde{g}}}
$$
(B.9)

<span id="page-70-2"></span>
$$
\frac{\partial}{\partial t} \left( \overline{\rho} \widetilde{Y}_i \right) + \nabla \cdot \left( \overline{\rho} \widetilde{\tilde{v}} \widetilde{Y}_i \right) = \underbrace{\nabla \cdot \overline{\Gamma}_i \nabla \widetilde{Y}_i}_{I} - \underbrace{\nabla \cdot \left( \overline{\rho} \widetilde{\tilde{v}}'' Y_i'' \right)}_{II} + \overline{\tilde{\omega}}_i \tag{B.10}
$$

<span id="page-70-3"></span>
$$
\frac{\partial}{\partial t} \left( \overline{\rho} \widetilde{h} \right) + \nabla \cdot \left( \overline{\rho} \widetilde{v} \widetilde{h} \right) = - \underbrace{\nabla \cdot k \nabla \overline{T}}_{I} - \underbrace{\nabla \cdot \left( \overline{\rho} \widetilde{v}'' \widetilde{h''} \right)}_{II}
$$
(B.11)

Las ecuaciones mostradas con antelación tiene la forma de sus correspondientes ecuaciones instantáneas, con la diferencia de tener un término adicional  $\widetilde{\vec{v}'' \Phi''_i}$ , que nos representa físicamente el transporte convectivo de Φ debido a los movimientos turbulentos; además, para la mayor parte de flujos turbulentos, el término I de las ecuaciones anteriores por lo regular es muy pequeño en comparación del término II, por lo que se considera despreciable, haciendo que las ecuaciones [\(B.8\)](#page-70-0), [\(B.9\)](#page-70-1) y [\(B.10\)](#page-70-2) se expresen como:

$$
\frac{\partial}{\partial t} \left( \overline{\rho} \overline{\widetilde{v}} \right) + \nabla \cdot \left( \overline{\rho} \overline{\widetilde{v}} \otimes \overline{\widetilde{v}} \right) = \nabla \cdot \left( \overline{\rho} \overline{\widetilde{v''}} \otimes \overline{\widetilde{v''}} \right) - \nabla \cdot P + \overline{\rho} \overline{\widetilde{g}}
$$
(B.12)

$$
\frac{\partial}{\partial t} \left( \overline{\rho} \widetilde{Y}_i \right) + \nabla \cdot \left( \overline{\rho} \widetilde{v} \widetilde{Y}_i \right) = - \nabla \cdot \left( \overline{\rho} \widetilde{v}'' \widetilde{Y}_i'' \right) + \overline{\dot{\omega}}_i \tag{B.13}
$$

$$
\frac{\partial}{\partial t} \left( \overline{\rho} \widetilde{h} \right) + \nabla \cdot \left( \overline{\rho} \widetilde{\vec{v}} \widetilde{h} \right) = - \nabla \cdot \left( \overline{\rho} \widetilde{\vec{v}}'' \widetilde{h''} \right) \tag{B.14}
$$

Si el número de Mach es mucho menor a la unidad, flujo de baja velocidad, generalmente se supone que las fluctuaciones en la presión son despreciables, por lo tanto, los valores medios de la densidad y la tasa de reacción química pueden ser expresados en función de la presión de referencia  $P_0$ .

$$
\overline{\rho} = \overline{P_0 \left( R_u T \sum_{i=1}^n \frac{Y_i}{W_i} \right)^{-1}}
$$
(B.15)

Debido a que el flujo es turbulento, los término representados por  $\widetilde{p\widetilde{v''\Phi_{i}''}}$ , de las ecuaciones [\(B.9\)](#page-70-1), [\(B.10\)](#page-70-2) y [\(B.11\)](#page-70-3) son desconocidos, por lo que es necesario realizar un modelo para cada uno de ellos. El cierre del término  $\overline{\rho} \overline{\tilde{v}}'' \overline{\tilde{v}}''$  de la ecuación promedio de cantidad de movimiento [\(B.9\)](#page-70-1) se trata en el apéndice A. Para realizar el cierre de las ecuaciones [\(B.9\)](#page-70-1), [\(B.10\)](#page-70-2) y [\(B.11\)](#page-70-3) es necesario conocer el valor medio de la tasa de formación de la especie química  $(\overline{\omega})$ , y la densidad media  $(\bar{\rho})$ , estas cantidades se encuentran en función de otras propiedades del fluido y su régimen de flujo.
## REFERENCIAS

- [1] Ansys FLUENT Theory Guide. ANSYS, Release 14.0. ANSYS, 2012.
- [2] Y. Afarin and S. Tabejamaat. The effect of fuel inlet turbulence intensity on h2/ch4 flame structure of mild combustion using the les method. Combustion Theory and Modelling, 17, 2013.
- [3] I. E. Agency. World energy outlook 2017, 2017. URL <https://www.iea.org/weo2017/>.
- [4] A. L. M. G. S. V. K. U. M. S. R. S. S. W. S. K. D. T. C. H. B. M. B. Stelzner, F. Hunger. Development of an inverse diffusion partial oxidation flame and model burner contributing to the development of 3rd generation coal gasifiers. Fuel Processing Technology, 110, 2013.
- [5] T. Ballesteros. Turbulencia. Universidad de Oviedo: Área de Mecánica de Fluidos, España, 2004.
- [6] D. P. S. de Rivera. Fundamentos de estadística. Alianza, España, segunda edición edition, 2008.
- [7] C. Dopazo. Probability density function approach for an axisymmetric heated jet: centerline evolution. Physics of Fluids, 18:397–404, 1975.
- [8] C. Dopazo. Recent developments in pdf methods. In Turbulent Reacting Flows, pages 375–474, 1994.
- [9] C. Dopazo. Turbulent reactive flows. In PA Libby and FA Williams, London, 1994.
- [10] N. Fueyo. Mecánica de fluidos computacional para ingenieros. Universidad de Zaragoza: Área de Mecánica de Fluidos, España, 1996.
- [11] N. Fueyo and C. Dopazo. Fundamentals of the pdf approach for turbulent combustion. part 11: An application to diffusion flames. In Combustion and turbulen two-phases flows. von Karman Institute for Fluid Dynamics, 1996.
- [12] M. F. N. W. M. B. E. M. G. C. T. B. R. K. H. S. S. W. C. G. V. V. L. G. P. Smith, D. M. Golden and Z. Qin. Gri-mech 3.0, 2018. URL [http://www.me.berkeley.edu/gri\\_](http://www.me.berkeley.edu/gri_mech/) [mech/](http://www.me.berkeley.edu/gri_mech/).
- [13] E. Gutheil. The effects of multi dimensional pdfs on the turbulent reaction rate in turbulent reactive flows at moderate damkohler numbers. Physico chemical hydrodynamics, 9, 1987.
- [14] C. W. L. C. S. C. H. S. Zhen, Y. S. Choy. Effects of nozzle length on flame and emission behaviors of multi-fuel-jet inverse diffusion flame burner. Applied energy, 88:2917–2924, 2011.
- [15] A. M. H. Z. Barakat, M. R. Salem and H. E. Saad. Study of effects of burner configuration and jet dynamics on characteristics of inversed diffusion flames. *Journal of mechanical* engineering research, 5, 2013.
- [16] P. H. J. W. Gauntner, J. N. B. Livingood. Survey of literature on flow characteristics of a single turbulent jet impinging on a flat plate. Washington, D.C: National Aeronautics and Space Administration, 1970.
- [17] J. J. M. Jr. Encyclopedia of Chemical Processing and Design: Volume 10 Coking to Computer. Marcel Dekker, United States of America, 1979.
- [18] C. Kaplan and K. Kailasanath. Flow-field effects on soot formation in normal and inverse methane–air diffusion flames. Center for Reactive Flow and Dynamical Systems, Laboratory for Computational Physics and Fluid Dynamics, Naval Research Laboratory, DC 20375, 2001.
- [19] C. W. L. L. K. Sze, C. S. Cheung. Appearance, temperature, and nox emission of two inverse diffusion flames with different port design. Combustion and Flame, 144, 2006.
- [20] C. W. L. L. L. Dong, C. S. Cheung. Heat transfer characteristics of an impinging inverse diffusion flame jet - part i: Free flame structure. International journal of heat and mass transfer, 50, 2007.
- [21] C. W. L. L. L. Dong, C. S. Cheung. Heat transfer characteristics of an impinging inverse diffusion flame jet - part ii: : Impinging flame structure and impingement heat transfer. International journal of heat and mass transfer, 50, 2007.
- [22] F. Liu and G. J. Smallwood. Control of the structure and sooting characteristics of a coflow laminar methane/air diffusion flame using a central air jet: An experimental and numerical study. *Proceeding of the combustion Institute*, 142, 2005.
- [23] J. B. N. Fueyo, W. Vicente and C. Dopazo. Stochastic simulation of no formatio in lean premixed methane flames. Combustion Science and Tecnology, 153:295–311, 2000.
- [24] J. M. F. Oro. Técnicas numéricas en ingeniería de fluidos: introducción a la dinámica de fluidos computacional (CFD) por el método de volúmenes finitos. Editorial Reverté, España, primera edition, 2012.
- [25] S. V. Patankar. Numerical Heat Transfer and Fluid Flow. Hemisphere Publishing Corporation, Taylor and Francis Group, New York, 1980.
- [26] S. V. Patankar and D. B. Spalding. A calculation procedure for heat, mass and momentum transfer in three-dimensional parabolic flows. Int. J. of Heat and Mass Transfer, 15, 1972.
- [27] T. Poinsot and D. Veynante. Theorical and numerical combustion. R. T. Edwards, London, 2000.
- [28] S. B. Pope. The probability approach to the modelling of turbulent reacting flows. Combustion and Flame, 27, 1976.
- [29] S. B. Pope. In The statistical theory of turbulent flames, pages 191–529. Phil Trans R Soc London, 1979.
- [30] S. B. Pope. A monte carlo method for the pdf equation of turbulent reactive flow. Combustion Science and Tecnology, 25, 1981.
- [31] S. B. Pope. Pdf methods for turbulent reactive flows. Progress Energy Combustion Science, 2, 1985.
- [32] A. H. S. Amin, A. Emara and I. Shabaka. Modeling of the thermal characteristics of an eccentric multi-stage inverse jet diffusion flame burner. Proc. ASME Heat Transfer and Thermal Engineering, 8A, 2014.
- [33] D. B. Spalding. Mixing and chemical reaction in steady confined turbulent flames. Thirteenth symposium (international) on combustion The combustion institute, 13, 1971.
- [34] D. B. Spalding. Mathematical Modelling of Fluid Mechanics, Heat Transfer and Mass Transfer Processes. Mech. Eng. Dept., Techn. Rep. HTS-80-1, Imperial College of Science, Technology and Medicine, London, 1980.
- [35] C. L. T. Ng, C. S. Cheung. Experimental investigation on the heat transfer of an impinging inverse diffusion flame. International Journal of Heat and Mass Transfer, 50, 2007.
- [36] E. B. C. D. W. Vicente, M. Salinas. Pdf modeling of co and no formation in lean premixed methane flames. Combustion Science and Technology, 176:585–601, 2004.
- [37] A. Walled and A. Abdelmasksoud. Effect of cfd grid resolution and turbulent quantities on the jet flow prediction. ASHRAE transaction, 121, 2015.
- [38] K. Westbrook and L. Dryer. Chemical modeling of hydrocarbon combustion. Progress in energy combustion science, 10, 1984.
- [39] F. A. Williams. Combustion theory. Benjamin Cummings, 1985.
- [40] P. O. Witze. A study of impinging axisymmetric turbulent flows: the wall jet, the radial jet, and opposing free jets. SAND, 17, 1975.
- [41] Y. X. C. L. Z. Z. F. W. X. Li, Z. Dai. Inverse diffusion flame of ch4eo2 in hot syngas coflow. Proceeding of the combustion Institute, 40, 2015.
- [42] V. Yakhot, T. B. G. S. A. Orszag, S. Thangam, and C. Speziale. Development of turbulence models for shear flows by a double expansion technique. Physics of Fluids, 4, 1981.